# Servitudes d'utilité publique s'appliquant sur le territoire<br>de la communauté de communes du Pays Sostranien - MODIFICATION N°1

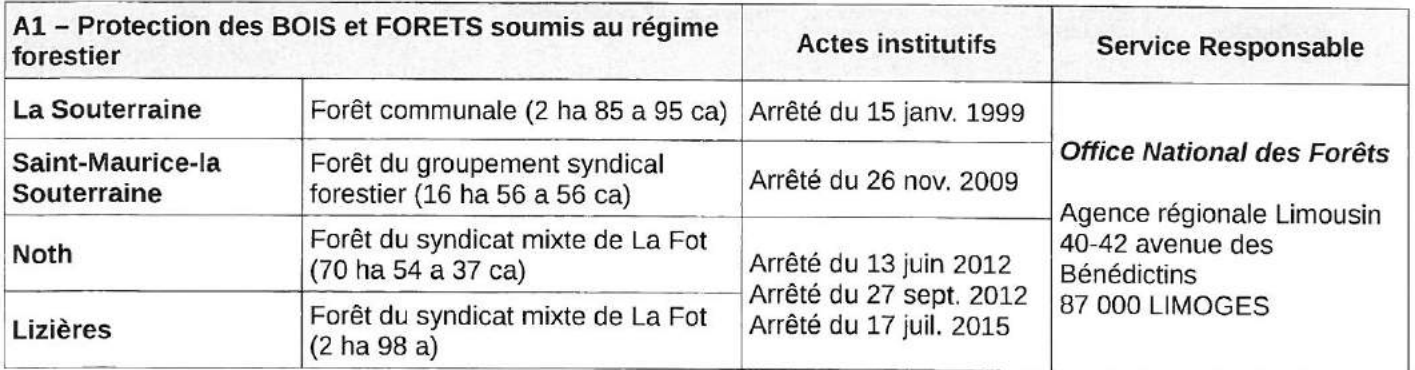

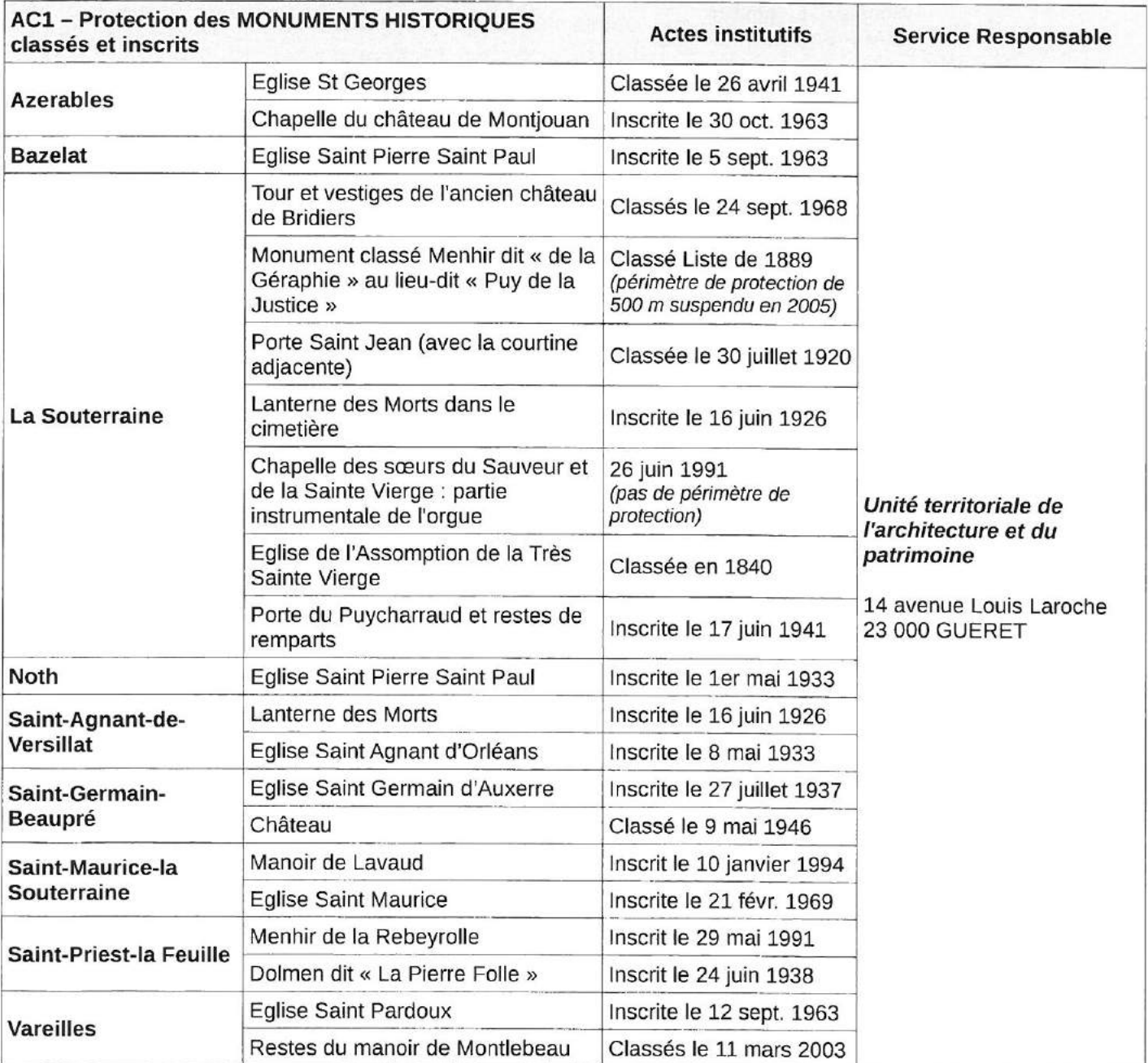

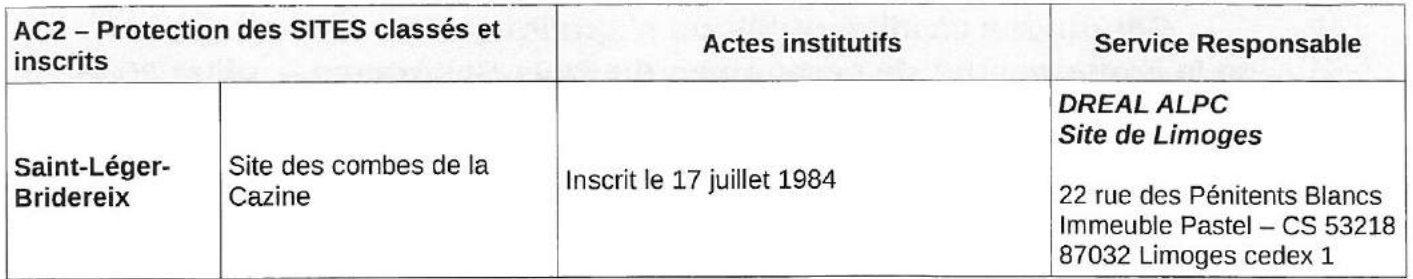

¥.

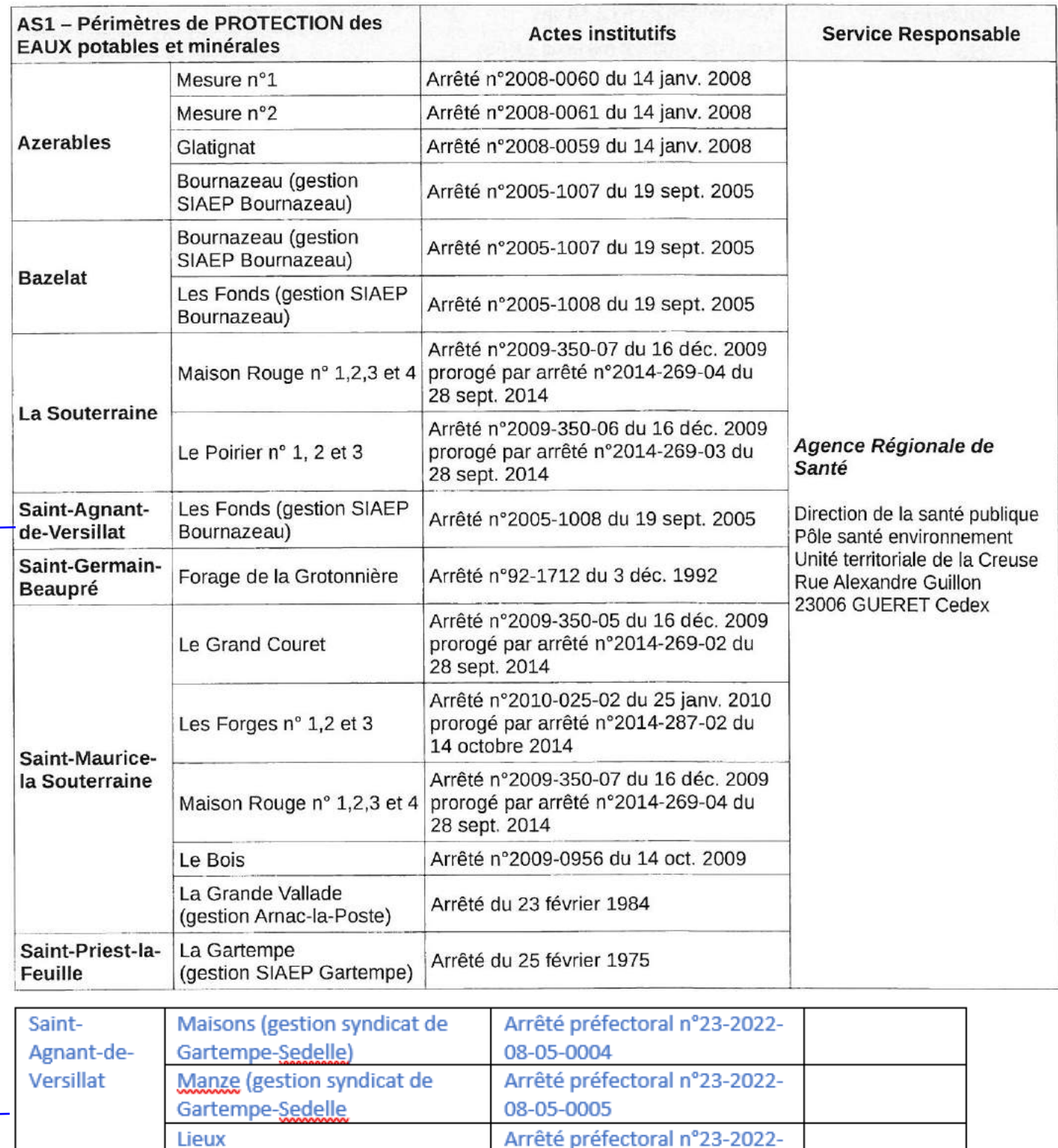

08-05-0006

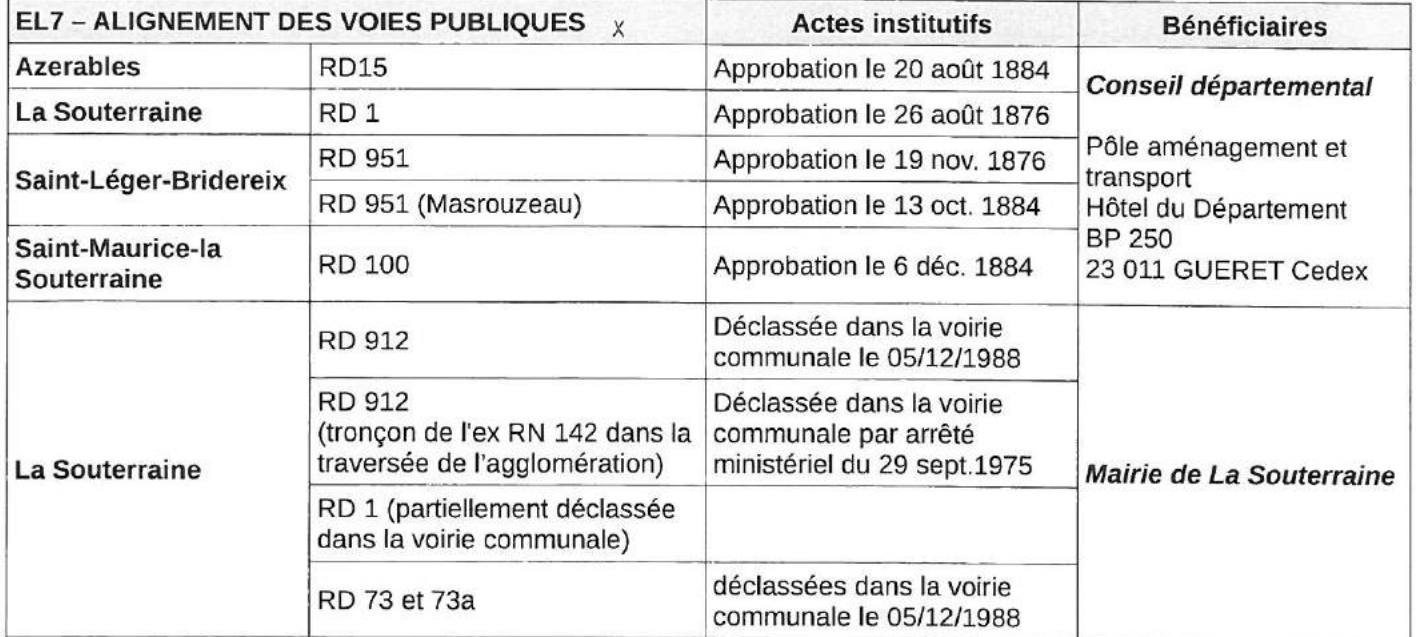

 $\mathcal{I}_1$ 

 $\mathcal{A}$  .

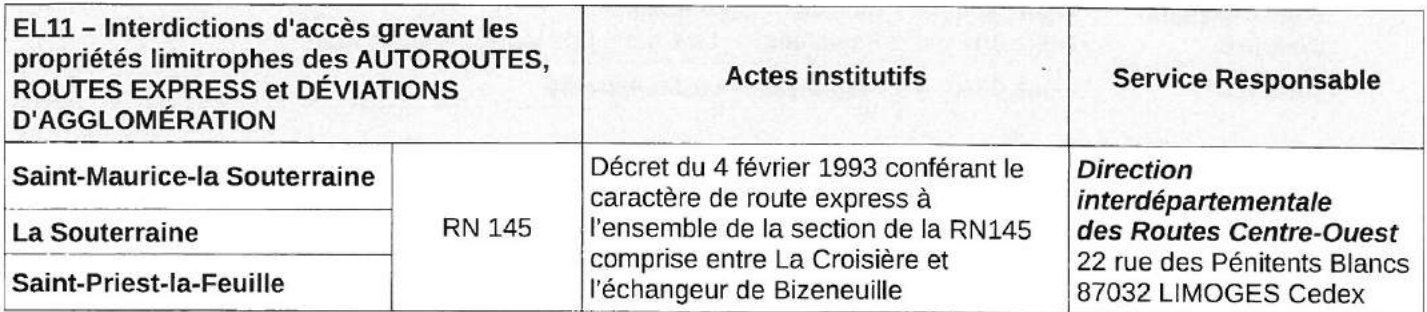

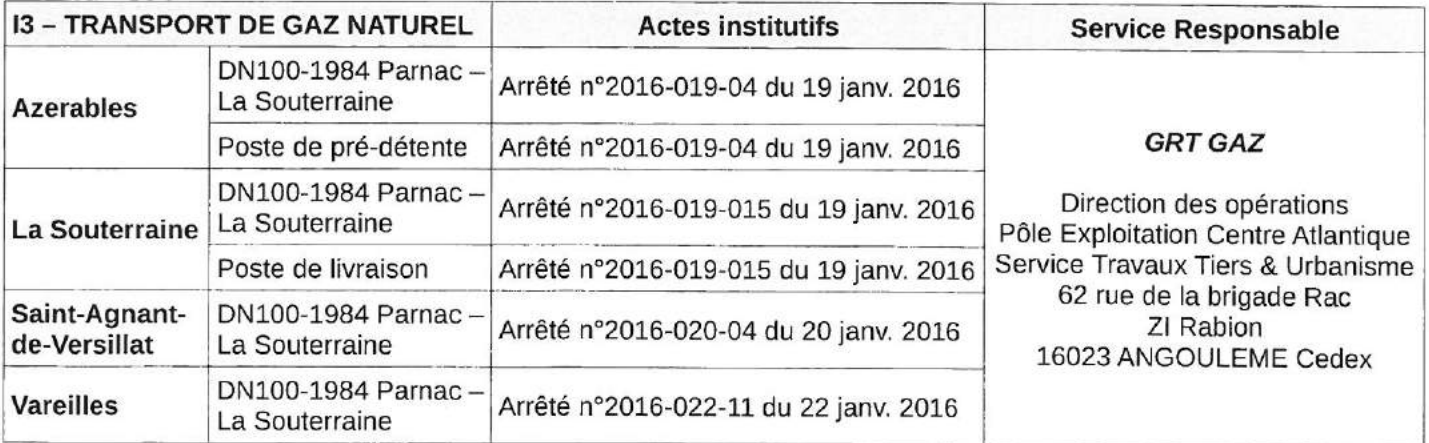

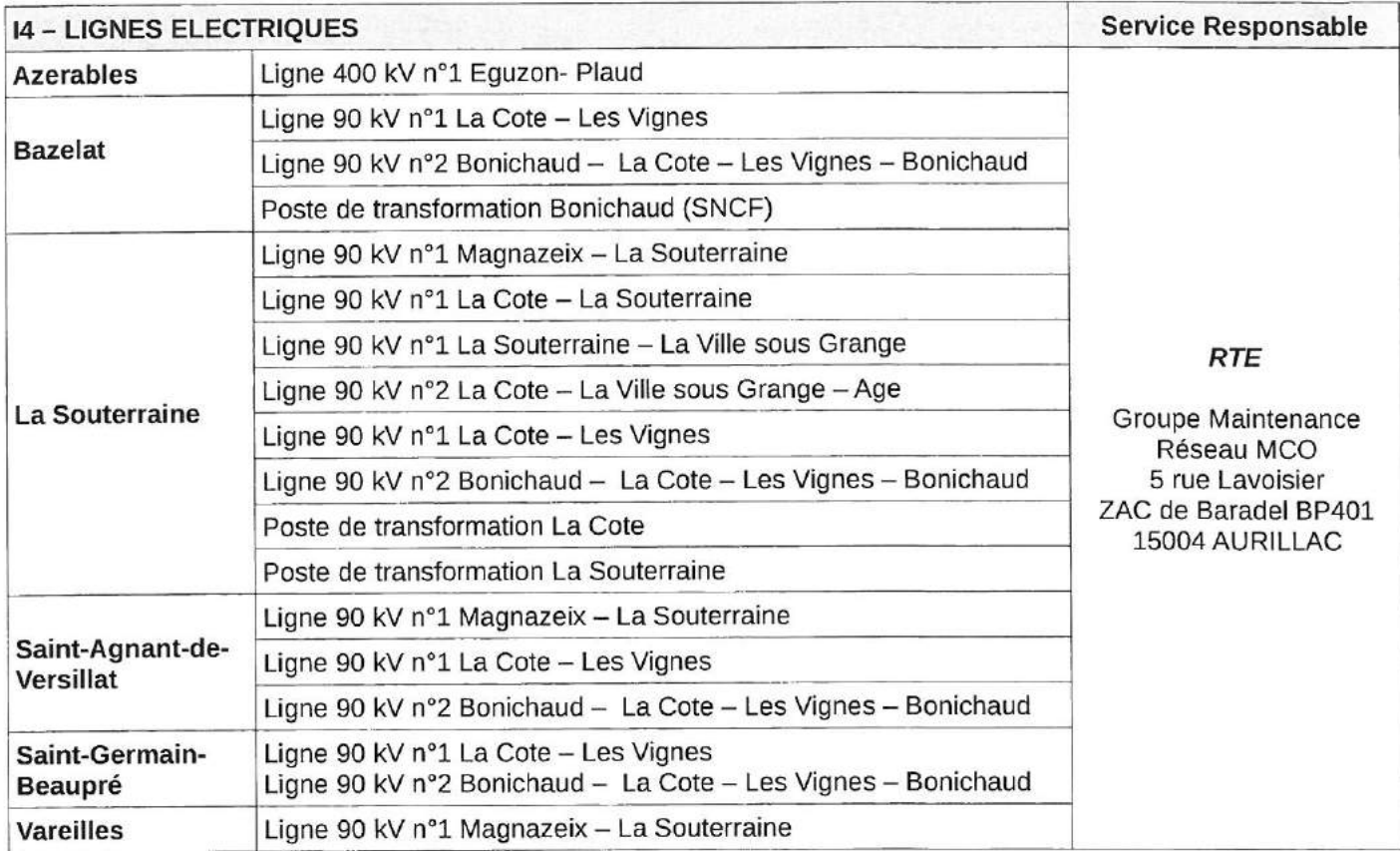

 $\hat{f}_{\infty}$ 

 $\overline{\mathcal{F}}$ 

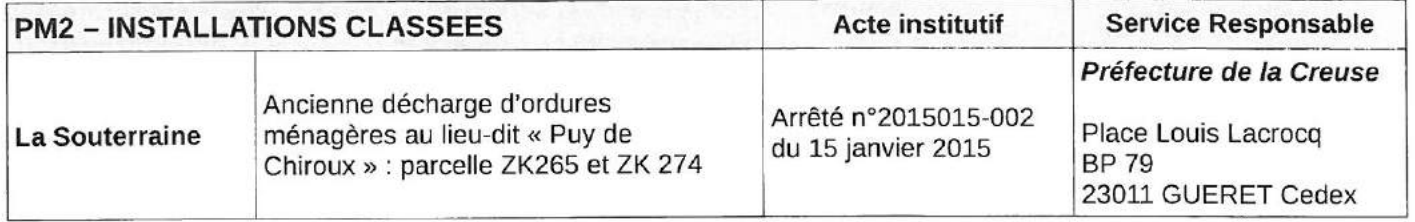

üθ

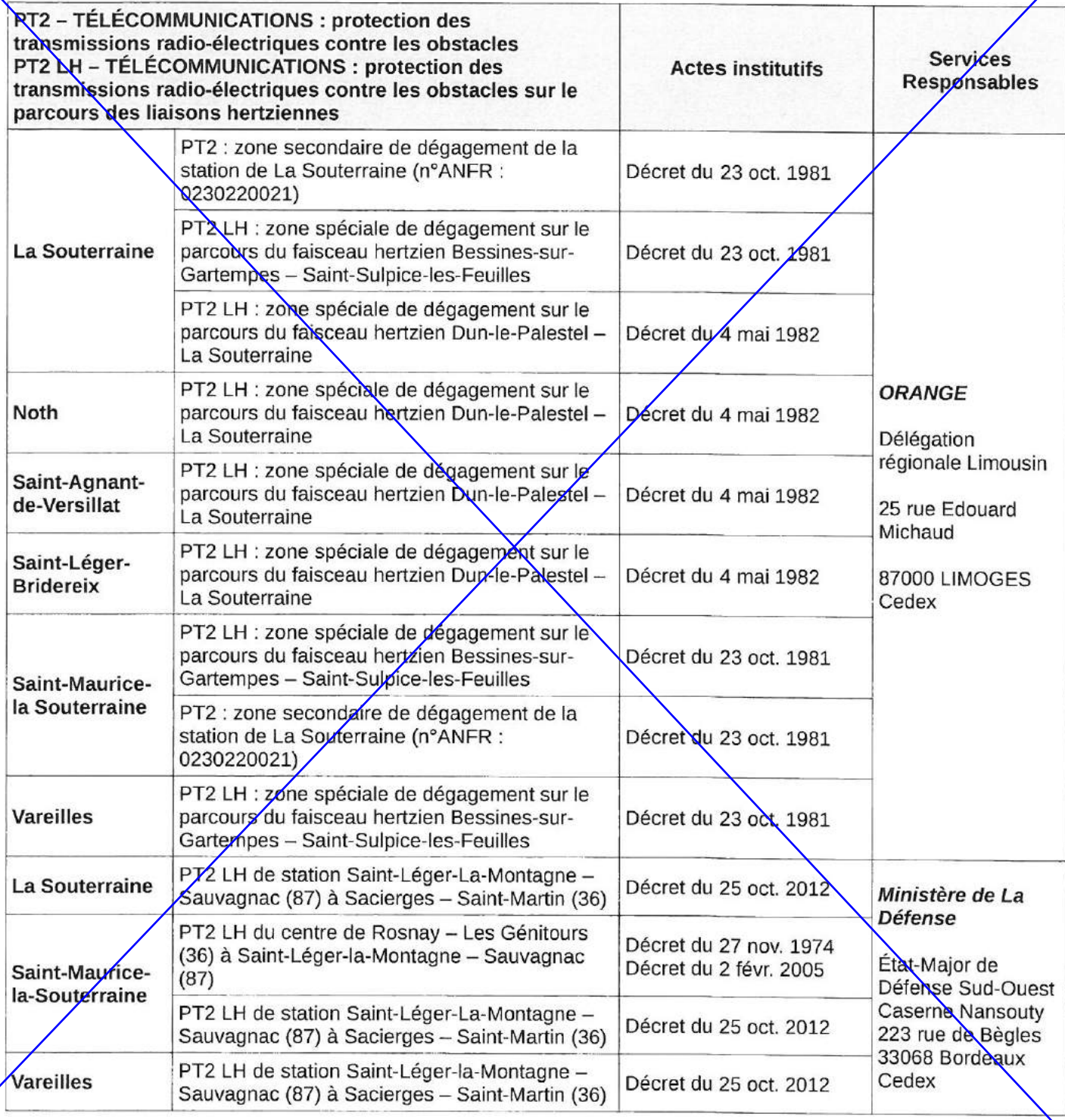

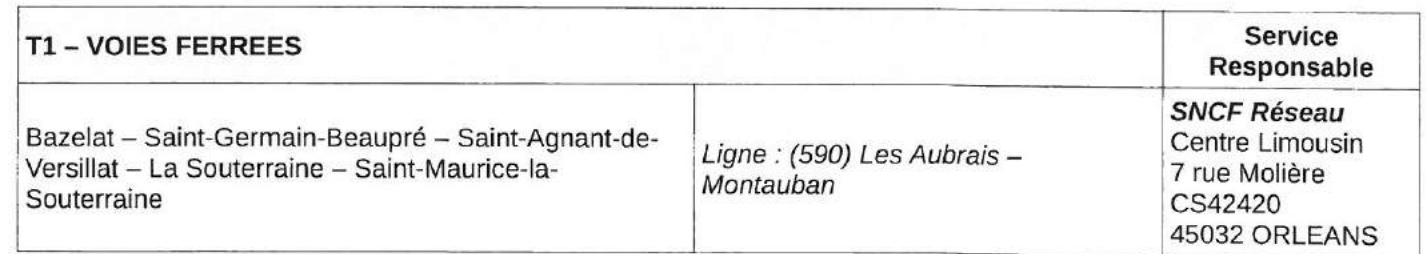

 $\hat{q}_2$  ,  $\hat{q}_1$  ,  $\hat{q}_2$ 

# **BOIS ET FORETS**

# **I. - GENERALITES**

Servitudes relatives à la protection des bois et forêts soumis au régime forestier.

Code forestier (1), articles L. 151-1 à L. 151-6, L. 342-2 et R. 151-1 à R. 151-5.

Code de l'urbanisme, articles L. 421-1, L. 422-2, R. 421-38-10 et R. 422-8.

Circulaire S/AR/12 du 12 février 1974 concernant la communication aux D.D.E. des servitudes relevant du ministre de l'agriculture.

Ministère chargé de l'agriculture - service des forêts - Office national des forêts.

# II. - PROCEDURE D'INSTITUTION

#### A. - PROCEDURE

Application aux bois et forêts soumis au régime forestier, des diverses dispositions du code forestier, prévoyant en vue de leur protection, un certain nombre de limitations à l'exercice du droit de propriété concernant l'installation de bâtiments.

Sont soumis au code forestier :

les bois, forêts et terrains à boiser qui font partie du domaine de l'Etat ou sur lesquels l'Etat a des droits de propriété indivis ;

les bois et forêts susceptibles d'aménagement, d'exploitation régulière ou de reconstitution et les terrains à boiser, appartenant aux départements, aux communes, aux sections de communes, aux établissements publics, aux sociétés mutualistes et aux caisses d'épargne, ou sur lesquels ces collectivités et personnes ont des droits de propriété indivis.

### **B. - INDEMNISATION**

Aucune impossibilité de principe n'est affirmée, mais il semble toutefois que l'indemnisation des propriétaires ne doit être envisagée que d'une façon tout à fait exceptionnelle, car aucune de ces servitudes ne constitue une atteinte absolue au droit de propriété, les dérogations possibles sont en général accordées.

#### C. - PUBLICITE

Néant.

# III. - EFFETS DE LA SERVITUDE

#### A. - PREROGATIVES DE LA PUISSANCE PUBLIOUE

#### 1° Prérogatives exercées directement par la puissance publique

Néant.

#### 2° Obligations de faire imposées au propriétaire

Obligation de procéder à la démolition dans le mois du jugement qui l'aura ordonnée, des établissements mentionnés en B (1°), qui ont été construits sans autorisation (code forestier, articles L. 151-1, R. 151-1 et R. 151-5; L. 151-2, R. 151-3 et R. 151-5; L. 151-4, R. 151-4 et R. 151-5).

(1) Tel qu'il résulte des décrets n° 79-113 et 79-114 du 25 janvier 1979 portant révision du code forestier.

#### B. - LIMITATIONS AU DROIT D'UTILISER LE SOL

#### 1° Obligations passives

Interdiction d'établir dans l'intérieur et à moins d'un kilomètre des forêts, aucun four à chaux ou à plâtre temporaire ou permanent, aucune briqueterie ou tuilerie (art. L. 151-1, R. 151-1 et R. 151-5 du code forestier).

Interdiction d'établir, dans l'enceinte et à moins d'un kilomètre des bois et forêts, aucune maison sur perche, loge, baraque ou hangar (art. L. 151-2, R. 151-2 et R. 151-5 du code forestier).

Interdiction d'établir dans les maisons ou fermes actuellement existantes à 500 mètres des bois et forêts, ou qui pourront être construites ultérieurement, aucun chantier ou magasin pour faire le commerce du bois et aucun atelier à faconner le bois (art. L. 151-3, R. 151-3 et R. 151-5 du code forestier).

Interdiction d'établir dans l'enceinte et à moins de deux kilomètres des bois et forêts, aucune usine à scier le bois (art. L. 151-4, R. 151-4 et R. 151-5 du code forestier).

Obligation de se soumettre, pour toutes les catégories d'établissements mentionnées ci-dessus et dont l'édification aura été autorisée par décision préfectorale, aux visites des ingénieurs et agents des services forestiers et de l'office national des forêts qui pourront y faire toutes les perquisitions sans l'assistance d'un officier de police judiciaire, à condition qu'ils se présentent au moins au nombre de deux ou qu'ils soient accompagnés de deux témoins domiciliés dans la commune (art. L. 151-6 et L. 342-2 du code forestier).

#### 2° Droits résiduels du propriétaire

Les maisons et les usines faisant partie de villes, villages ou hameaux formant une population agglomérée, bien qu'elles se trouvent dans les distances mentionnées ci-dessus en B (1°) sont exceptées des interdictions visées aux articles L. 151-2, R. 151-3 et R. 151-5; L. 151-3, R. 151-3, R. 151-5; L. 151-4 et R. 151-5 du code forestier (art. L. 151-5 du code forestier).

Possibilité de procéder à la construction des établissements mentionnés au B (1°), à condition d'en avoir obtenu l'autorisation par décision préfectorale.

Si ces constructions nécessitent l'octroi d'un permis de construire, celui-ci ne peut être délivré qu'après consultation du directeur régional de l'office national des forêts et avec l'accord du préfet. Cet accord est réputé donné faute de réponse dans un délai d'un mois suivant la réception de la demande d'avis (art. R. 421-38-10 du code de l'urbanisme).

Si ces constructions ou travaux sont exemptés de permis de construire, mais soumis au régime de déclaration

en application de l'article L. 422-2 du code de l'urbanisme, le service instructeur consulte l'autorité mentionnée à l'article R. 421-38-10 dudit code.

L'autorité ainsi consultée fait connaître son opposition ou les prescriptions qu'elle demande dans un délai d'un mois à dater de la réception de la demande d'avis par l'autorité consultée. À défaut de réponse dans ce délai, elle est réputée avoir émis un avis favorable (art. R. 422-8 du code de l'urbanisme).

# **CODE FORESTIER**

# **TITRE V**

# DISPOSITIONS COMMUNES AUX FORETS ET TERRAINS **SOUMIS AU REGIME FORESTIER**

#### **CHAPITRE** 1er

#### **PROTECTION**

#### Section 1. - Construction à distance prohibée

Art. L. 151-1. – Aucun four à chaux ou à plâtre, soit temporaire, soit permanent, aucune briqueterie ou tuilerie ne peuvent être établis à l'intérieur et à moins d'un kilomètre des forêts sans autorisation administrative, sous peine d'une amende contraventionnelle et de démolition des établissements.

Art. L. 151-2. – Aucune maison sur perches, loge, baraque ou hangar ne peut être établi, sans autorisation administrative, sous quelque prétexte que ce soit, à l'intérieur et à moins d'un kilomètre des bois et forêts, sous peine d'une amende contraventionnelle et de la démolition dans le mois, à dater du jour du jugement qui l'aura ordonnée.

Art. L. 151-3. – Aucun atelier à faconner le bois, aucun chantier ou magasin pour faire le commerce du bois ne peut être établi sans autorisation administrative dans les maisons ou fermes situées dans un rayon de 500 mètres des bois et forêts soumis au régime forestier, sous peine d'une amende contraventionnelle et de la confiscation des bois.

L'autorisation administrative peut être retirée lorsque les bénéficiaires ont subi une condamnation pour infraction forestière.

Art. L. 151-4. – Aucune usine à scier le bois ne peut être établie à l'intérieur et à moins de deux kilomètres de distance des bois et forêts qu'avec une autorisation administrative, sous peine d'une amende contraventionnelle et de la démolition dans le mois, à dater du jugement qui l'aura ordonnée.

Art. L. 151-5. – Sont exceptées des dispositions des articles L. 151-3 et L. 151-4 les maisons et les usines qui font partie des villes, villages ou hameaux formant une population agglomérée, bien qu'elles soient situées aux distances des bois et forêts fixées par ces articles.

Art. L. 151-6. – Les usines, hangars et autres établissements autorisés en vertu des articles L. 151-1 à L. 151-4 sont soumis aux visites des ingénieurs en service à l'office national des forêts et des agents assermentés de cet établissement qui peuvent y faire toutes perquisitions sans l'assistance d'un officier de police judiciaire, pourvu qu'ils se présentent au nombre de deux au moins ou qu'ils soient accompagnés de deux témoins domiciliés dans la commune.

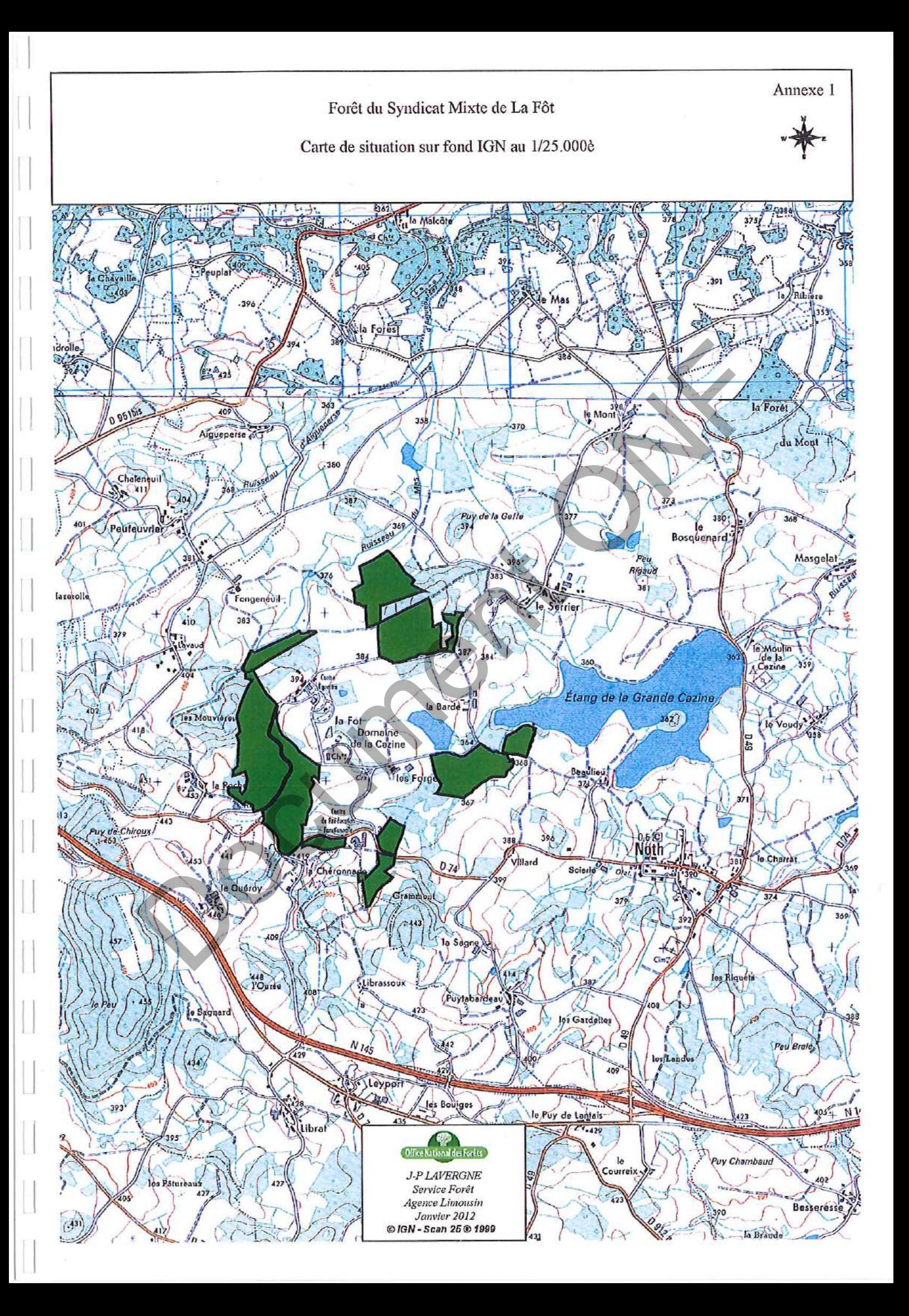

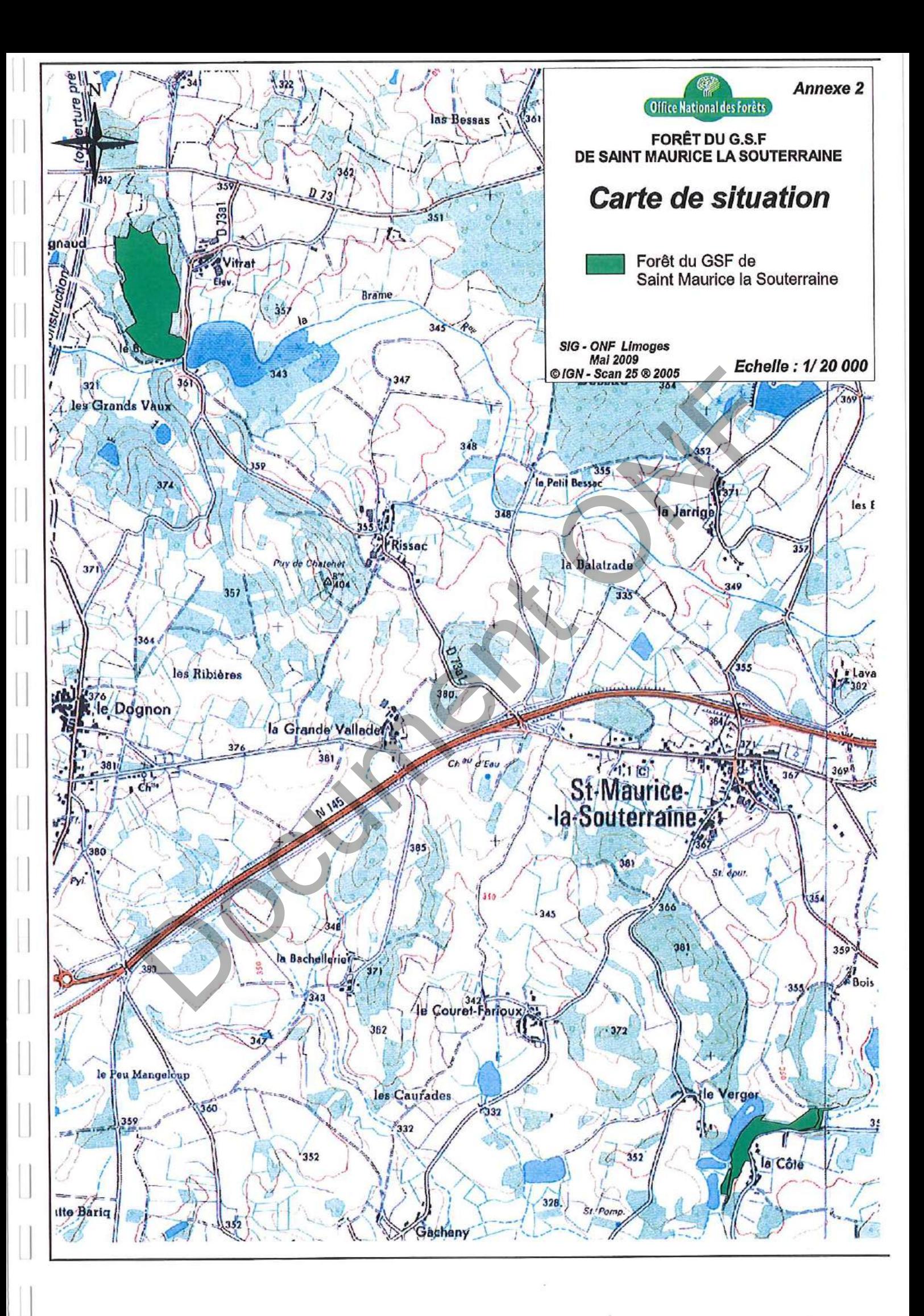

# MONUMENTS HISTORIQUES

# I. – GÉNÉRALITÉS

Servitudes de protection des monuments historiques.

Loi du 31 décembre 1913 modifiée et complétée par les lois du 31 décembre 1921,<br>23 juillet 1927, 27 août 1941, 25 février 1943, 10 mai 1946, 21 juillet 1962, 30 décembre 1966,<br>23 décembre 1970, 31 décembre 1976, 30 décembr tembre 1970, 7 juillet 1977 et 15 novembre 1984.

 $\epsilon_{\rm{gas}}$ . Lai du 2 mai 1930 (art. 28); madifiée par l'article 72 de la loi nº 83-8 du 7 janvier 1983. Autor e

Loi nº 79-1150 du 29 décembre 1979 relative à la publicité, aux enseignes et préenseignes,<br>complètée par la loi nº 85-729 du 18 juillet 1985 et décrets d'application nº 80-923 et nº 80-924<br>du 21 novembre 1980, nº 82-211 du 27 juin 1989.

Décret du 18 mars 1924 modifié par le décret du 13 janvier 1940 et par le décret n° 70-836 du 10 septembre 1970 (art. 11), nº 84-1006 du 15 novembre 1984.

Décret nº 70-836 du 10 septembre 1970 pris pour l'application de la loi du 30 décembre 1966, complèté par le décret nº 82-68 du 20 janvier 1982 (art. 4).

Décret nº 70-827 du 10 septembre 1970 approuvant le cahier des charges-types pour l'application de l'article 2 de la loi du 30 décembre 1966.

Code de l'urbanisme, articles L. 410-1, L. 421-1, L. 421-6, L. 422-1, L. 422-2, L. 422-4,<br>L. 430-1, L. 430-8, L. 441-1, L. 441-2, R. 410-4, R. 410-13, R. 421-19, R. 421-36, R. 421-38,<br>R. 422-8, R. 421-38-1, R. 421-38-2, R. R. 443-13.

Code de l'expropriation pour cause d'utilité publique, article R. Li-15 exarticie 11 de la foi- $\mathcal{L}(\mathcal{A})$  and  $\mathcal{L}(\mathcal{A})$  $\Delta \phi = 0.5$ **Allen** du 31 décembre 1913.

Décret 'nº 79-180 du 6 mars: 1979 instituant des services départementaux de l'architecture.

Décret nº 79-181 du 6 mars 1979 instituant des délégués régionaux à l'architecture et à l'environnement.

Décret nº 80-911 du 20 novembre 1980 portant statut particulier des architectes en chef des monuments historiques modifié par le décret n° 88-698 du 9 mai 1988.

Décret nº 84-145 du 27 février 1984 portant statur particulier des architectes des bâtiments de France.

Décret n< 84-1007 du 15 novembre 1984 instituant auprès des préfets de région une commission régionale du patrimoine historique, archéologique et ethnologique.

Décret nº 85-771 du 24 juillet 1985 relatif à la commission supérieure des monuments  $\label{eq:Ricci} \mathcal{L}_R(\mathbf{z}|\mathbf{z}) = \frac{1}{2} \mathcal{L}_R(\mathbf{z}|\mathbf{z}) + \frac{1}{2} \sum_{i=1}^n \sum_{j=1}^n \sum_{j=1}^n \mathcal{L}_R(\mathbf{z}|\mathbf{z}) + \mathcal{L}_R(\mathbf{z}|\mathbf{z}) + \sum_{j=1}^n \sum_{j=1}^n \sum_{j=1}^n \mathcal{L}_R(\mathbf{z}|\mathbf{z}) + \mathcal{L}_R(\mathbf{z}|\mathbf{z}) + \mathcal{L}_R(\mathbf{z}|\mathbf{z}) + \mathcal$ **Contract Contract** historiques.

Décret nº 86-538 du 14 mars 1986 relatif aux attributions et à l'organisation des directions régionales des affaires culturelles.

Circulaire du 2 décembre 1977 (ministère de la culture et de l'environnement) relative au report en annexe des plans d'occupation des sois, des servitudes d'utilité publique concernant les monuments historiques et les sites.

Circulaire nº 80-51 du 15 avril 1980 (ministère de l'environnement et du cadre de vie) relative à la responsabilité des délégués régionaux à l'architecture et à l'environnement en matière de protection des sites, abords et paysages.

Ministère de la culture et de la communication (direction du patrimoine).

Ministère de l'équipement, du logement, des transports et de la mer (direction de l'architecture et de l'urbanisme).

# II. - PROCÉDURE D'INSTITUTION

### A. - PROCÉDURE

### a) Classement (Loi du 31 décembre 1913 modifiée)

Sont susceptibles d'être classés :

- les immeubles par nature qui, dans leur totalité ou en partie, présentent pour l'histoire ou pour l'art un intérét public :

. - les immeubles qui renferment des stations ou des gisements préhistoriques ou encore des monuments mégalithiques ;

- les immeubles dont le classement est nécessaire pour isoler, dégager, assainir ou mettre en valeur un immeuble classé ou proposé au classement ;

- d'une façon générale, les immeubles nus ou bâtis situés dans le champ de visibilité d'un immeuble classe ou proposé au classement.

L'initiative du ciassement appartient au ministre chargé de la culture. La demande de classement peut également être présentée par le propriétaire ou par toute personne physique ou morale y ayant intérêt. La demande de classement est adressée au préfet de région qui prend Elle est adressée au ministre chargé de la culture lorsque l'immeuble est déjà inscrit sur l'inventaire supplémentaire des monuments historiques.

Le classement est réalisé par arrêté du ministre charge de la culture après avis de la commission superioure des monuments historiques.

A défaut de consentement du propriétaire, le classement est prononce par décret en Conseil d'État après avis de la commission supérieure des monuments historiques.

'Le recours pour excès de pouvoir contre la décision de classement est or rert à toute personne intéressée à qui la mesure fait grief.

... Le déclassement partiel ou total est prononcé par décret en Conseil d'Etat, après avis de la commission supérieure des monuments historiques, sur proposition du ministre chargé des

accountability of the con-

particularly control.

March 19

b) Inscription sur l'inventaire supplémentaire des monuments historiques

Sont susceptibles d'être portés sur cet inventaire :

القارعا والمتار الأرابي والأنابي

- les immeubles bâtis ou parties d'immeubles publics ou privés, qui, sans justifier une<br>demande de classement immédiat, présentent un intérêt d'histoire ou d'art suffisant pour en<br>rendre désirable la préservation (décret d - les immeubles nus ou bâtis situés dans le champ de visibilité d'un immeuble classé ou

inscrit (loi du 25 février 1943).

Il est possible de n'inscrire que certaines parties d'un édifice.

L'initiative de l'inscription appartient au préfet de région (art. les du décret ne 84-1006 du -15 novembre 1984). La demande d'inscription peut également être présentée par le propriétaire ou toute personne physique ou morale y ayant intérêt. La demande d'inscription est adressée au prefet de région.

L'inscription est réalisée par le préfet de région après avis de la commission régionale du patrimoine historique, archéologique et ethnologique. Le consentement du propriétaire n'est pas requis.

Le recours pour excès de pouvoir est ouvert à toute personne intéressée à qui la mesure fait grief.

陰弱 海海湖 tion in the second term in the second second term in the second second term in the second second second second term in the second second second second second second second second second second second second second second s **Company of the Company of the Company**  $rac{1}{2}$ **See 19** trones burger tropes Division

前翅

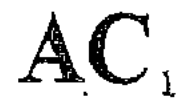

#### c) Abords des monuments classés ou inscrits

Dès qu'un monument a fait l'objet d'un classement ou d'une inscription sur l'inventaire, il est institué pour sa protection et sa mise en valeur un périmètre de visibilité de 500 mètres (1) dans lequel tout immeuble nu ou bâti visible du monument protégé ou en même temps que lui est frappé de la servitude des « abords » dont les effets sont visés au III A-2º (art. 1er et 3 de la loi du 31 décembre 1913 sur les monuments historiques).

La servitude des abords est suspendue par la création d'une zone de protection du patrimoine architectural et urbain (art. 70 de la loi nº 83-8 du 7 janvier 1983), par contre elle est sans incidence sur les immeubles classés ou inscrits sur l'inventaire supplémentaire.

L'article 72 de la loi nº 83-8 du 7 janvier 1983 relative à la répartition de compétences entre les communes, les départements, les régions et l'Etat a abrogé les articles 17 et 28 de la loi du 2 mai 1930 relative à la protection des monuments naturels et des sites, qui permettaient d'établir autour des monuments historiques une zone de protection déterminée comme en articles précités de la loi du 2 mai 1930 continuent à produire leurs effets jusqu'à leur suppression ou leur remplacement par des zones de protection du patrimoine architectural et urbain.

Dans ces zones, le permis de construire ne pourra être délivré qu'avec l'accord exprès du ministre chargé des monuments historiques et des sites ou de son délégué ou de l'autorité mentionnée dans le décret instituant la zone de protection (art. R. 421-38-6 du code de l'urbanisme).

#### B. - INDEMNISATION

#### a) Classement

Le classement d'office peut donner droit à indemnité au profit du propriétaire, s'il résulte des servitudes et obligations qui en découlent, une modification de l'état ou de l'utilisation des lieux déterminant un préjudice direct matériel et certain.

La demande d'indemnité devra être adressée au préfet et produite dans les six mois à dater de la notification du décret de classement. Cet acte doit faire connaître au propriétaire son droit éventuel à indemnité (Cass. civ. 1, 14 avril 1956 : JC, p. 56, éd. G., IV, 74).

A défaut d'accord amiable, l'indemnité est fixée par le juge de l'expropriation saisi par la partie la partie du partie la partie la loi du 30 décembre 1966, article l<sup>es</sup>, modifiant l'article 5 de la loi du<br>31 décembre 19 les conditions prèvues à l'article 13 de l'ordonnance du 23 porobre 1958 (art. L. 13-4 du code de Pe<del>apropriation). The approximation</del>

Les travaux de reparation ou d'entretien et de restauration exécutés à l'initiative du propriétaire après autorisation et sous surveillance des services compétents, peuvent donner lieu à participation de l'Etat qui peut atteindre 50 p. 100 du montant total des travaux.

Lorsque l'Etat prend en charge une partie des travaux, l'importance de son concours est projetés et enfin des sacrifices consentis par les propriétaires ou toutes autres personnes intéressées à la conservation du monument (décret du 18 mars 1924, art. 11).

# b) Inscription sur l'inventaire supplémentaire des monuments historiques

Les travaux d'entretien et de réparation que nécessite la conservation de tels immeubles ou limite de 40 p. 100 de la dépense engagée. Ces travaux doivent être exécutés sous le contrôle du service des monuments historiques (loi de finances du 24 mai 1951).

# c) Abords des monuments classés ou inscrits

### Aucune indemnisation n'est prévue.

H

医细胞

(1) L'expression « périmètre de 500 mètres » employée par la loi doit s'entendre de la distance de 500 mètres entre<br>l'immeuble classé ou inscrit et la construction projetée (Conseil d'Etat, 29 janvier 1971, S.C.I. « La Cha

### C. - PUBLICITÉ

# a) Classement et inscription sur l'inventaire des monuments historiques

Publicité annuelle au Journal officiel de la République française. Notification aux propriétaires des décisions de classement ou d'inscription sur l'inventaire.

# b) Abords des monuments classés ou inscrits

Les propriétaires concernés sont informés à l'occasion de la publicité afférente aux décisions de classement ou d'inscription.

La servitude « abords » est indiquée au certificat d'urbanisme.

Ï

**Professor** 

j

ì

ł.

# III. - EFFETS DE LA SERVITUDE

# A. - PRÉROGATIVES DE LA PUISSANCE PUBLIQUE

# I. Prérogatives exercées directement par la puissance publique

#### a) Classement

Possibilité pour le ministre chargé des affaires culturelles de faire exécuter par les soins de l'administration et aux frais de l'Etat et avec le concours éventuel des intéressés, les travaux de réparation ou d'entretien jugés indispensables à la conservation des monuments classés (art. 9 de la loi modifiée du 31 décembre 1913).

Possibilité pour le ministre chargé des affaires culturelles de faire executer d'office par son administration les travaux de réparation ou d'entretien faute desquels la conservation serait gravement compromise et auxquels le propriétaire n'aurait pas procédé après mise en demeure ou décision de la juridiction administrative en cas de contestation. La participation de l'Etat au<br>coût des travaux ne pourra être inférieure à 50 p. 100. Le propriétaire peut s'exonèrer de sa<br>dette en faisant abandon de l nº 70-836 du 10 septembre 1970, titre II) (1).

Possibilité pour le ministre chargé des affaires culturelles, de poursuivre l'expropriation de l'immeuble au nom de l'Etat, dans le cas où les travaux de réparation ou d'entretien, faute priétaire après mise en demeure ou décision de la juridiction administrative en c is de contestation (art. 9-1 de la loi du 31 décembre 1913 ; décret n° 70-836 du 10 septembre 1970, titre HI).

Possibilité pour le ministre chargé des affaires culturelles de poursuivre, au nom de l'Etat, l'expropriation d'un immeuble classé ou en instance de classement en raison de l'intérêt public qu'il offre du point de vue de l'histoire ou de l'art. Cette possibilité est également offerte aux<br>départements et aux communes (art. 6 de la loi du 31 décembre 1913).

Possibilité pour le ministre chargé des affaires culturelles de poursuivre l'expropriation d'un immeuble non classé. Tous les effets du classement s'appliquent au propriétaire dès que l'administration lui a notifié son intention d'exproprier. Ils cessent de s'appliquer si la déclaration d'utilité publique n'intervient pas dans les douze mois de cette notification (art. 7 de la loi du والمادحة 31 décembre 1913).

Possibilité de céder de gré à gré à des personnes publiques ou privées les immeubles classés expropriés. La cession à une personne privée doit être approuvée par décret en Conseil d'Etat (art. 9-2 de la loi du 31 décembre 1913, décret nº 70-836 du 10 septembre 1970).

# b) Inscription sur l'inventaire supplémentaire des monuments historiques

Possibilité pour le ministre chargé des affaires culturelles d'ordonner qu'il soit sursis à des<br>travaux devant conduire au morcellement ou au dépezage de l'édifice dans le seul but de<br>vendre des matériaux ainsi détachés. C lisée qu'en l'absence de mesure de classement qui doit en tout état de cause, intervenir dans le délai de cinq ans.

<sup>(1)</sup> Lorsque l'administration se charge de la réparation ou de l'entretien d'un immeuble classé, l'État répond des<br>dommages causés au propriétaire, par l'exécution des travaux ou à l'occasion de ces travaux, sauf faute du p

# AC,

# 2º Obligations de faire imposées au propriétaire

a) Classement

監督解

- States - Georg - Health - Albert 1

# (Art. 9 de la lot du 31 décembre 1913 et art. 10 du décret du 18 mars 1924)

Obligation pour le propriétaire de demander l'accord du ministre chargé des monuments historiques avant d'entreprendre tout travail de restauration, de reparation ou de modification, de procéder à tout déplacement ou destruction de l'immeuble. La démolition de ces immeubles<br>demeure soumise aux dispositions de la loi du 31 décembre 1913 (art. L. 430-1, dernier alinéa, du code de l'urbanisme).

Les travaux autorisés sont exécutés sous la surveillance du service des monuments historiques. Il est à noter que les travaux exécutés sur les immeubles classés sont exemptés de permis de construire (art. R 422-2 b du code de l'urbanisme), des lors qu'ils entrent dans le champ d'application du permis de construire.

Lorsque les travaux nécessitent une autorisation au titre des installations et travaux divers du code de l'urbanisme (art. R. 442-2), le service instructeur doit recueillir l'accord du ministre<br>chargé des monuments historiques, prévu à l'article 9 de la loi du 31 décembre 1913.<br>Cette autorisation qui doit être acco truction et peut être délivrée indépendamment de l'autorisation d'installation et travaux divers. Les mêmes règies s'appliquent pour d'autres travaux soumis à autorisation ou déclaration en vertu du code de l'urbanisme (clôtures, terrains de camping et caravanes, etc.).

Obligation pour le propriétaire, après mise en demeure, d'exécuter les travaux d'entretien<br>ou de réparation faute desquels la conservation d'un immeuble classé serait gravement compromise. La mise en demeure doit préciser le délai d'exécution des travaux et la part des dépenses qui sera supportée par l'Etat et qui ne pourra être inférieure à 50 p. 100.

Obligation d'obtenir du ministre chargé des monuments historiques, une autorisation spéciale pour adosser une construction neuve à un immeuble classé (art. 12 de la loi du<br>31 décembre 1913), Aussi, le permis de construire concernant un immeuble adossé à un<br>immeuble classé ne peut être délivré qu'avec l'accor historiques ou de son délégué (art. R 421-38-3 du code de l'urbanisme) (1).

Ce permis de construire ne peut être obtenu tacitement (art. R. 421-12 et R. 421-19 b du code de l'urbanisme). Un exemplaire de la demande de permis de construire est transmis par le service instructeur, au directeur régional des affaires culturelles (art, R. 421-38-3 du code de l'urbanisme).

Lorsque les travaux concernant un immeuble adossé à un immeuble classé sont exemptés de permis de construire mais soumis au régime de déclaration en application de l'article L. 422-2 du code de l'urbanisme, le service instructeur consulte l'autorité visée à l'article R. 421-38-3 du code de l'urbanisme. L'autorité ainsi concernée fait connaître à l'autorité compétente son opposition ou les prescriptions qu'elle demande dans un délai d'un mois à dater de la reception de la demande d'avis par l'autorité consultée. A défaut de réponse dans ce délai; elle est réputée avoir émis un avis favorable (art. R. 422-8 du code de l'urbanisme).

Le propriétaire qui désire édifier une clôture autour d'un immeuble classé, doit faire une déclaration de clôture en mairie, qui tient lieu de la demande d'autorisation prévue à l'article l'2 de la loi du 31 décembre 1913.

Obligation pour le propriétaire d'un immeuble classé d'aviser l'acquéreur, en cas d'alienation, de l'existence de cette servitude.

Obligation pour le propriétaire d'un immeuble classe de notifier au ministre chargé des affaires culturelles toute allenation quelle qu'elle soit, et cecl dans les quinze jours de sa date.

Obligation pour le propriétaire d'un immeuble classé d'obtenir du ministre chargé des affaires culturelles, un accord préalable quant à l'établissement d'une servitude conventionnelle.

# b) Inscription sur l'inventaire supplémentaire des monuments historiques

(Art. 2 de la loi du 31 décembre 1913 et art. 12 du décret à du 18 mars 1924)

Obligation pour le propriétaire d'avertir le Directeur régional des affaires culturelles quatre mois avant d'entreprendre les travaux modifiant l'immeuble ou la partie d'immeuble inscrit. Ces travaux sont obligatoirement soumis à permis de construire dès qu'ils entrent dans<br>son champ d'application (art. L. 422-4 du code de l'urbanisme).

(1) Les dispositions de cet article ne sont applicables qu'aux projets de construction jouxtant un immeuble bâti et non<br>aux terrains limitrophes (Conseil d'État, 15 mai 1981, Mme Castel : DA 1981, nº 212).

Le ministre peut interdire les travaux qu'en engageant la procédure de classement dans les quatre mois, sinon le propriétaire reprend sa liberté (Conseil d'Etat, 2 janvier 1959, Dame Crozes : rec., p. 4).

**南朝** 

**Sease** 

5525

6222

医脑室

医基础

网络感

Obligation pour le propriétaire qui désire démolir partiellement ou totalement un immeuble inscrit, de solliciter un permis de démolir. Un exemplaire de la demande est transmis au directeur régional des affaires culturelles (art. R. 430-4 et R. 430-5 du code de l'urbanisme). La décision doit être conforme à l'avis du ministre charge des monuments historiques ou de son<br>délégué (art. L. 430-8, R. 430-10 et R. 430-12 [1º] du code de l'urbanisme).

# c) Abords des monuments classés ou inscrits (Art. 1er. 13 et 13 bis de la loi du 31 décembre 1913)

Obligation au titre de l'article 13 bis de la loi de 1913, pour les propriétaires de tels immeubles, de solliciter l'autorisation préfectorale préalablement à tous travaux de construction entretien, peinture, aménagement des toits et façades, etc.), de toute démolition et de tout déboisement.

Lorsque les travaux nécessitent la délivrance d'un permis de construire, ledit permis ne peut être délivré qu'avec l'accord de l'architecte des bâtiments de France. Cet accord est réputé donne faute de réponse dans un délai d'un mois suivant la transmission de la demande de permis de construire par l'autorité chargée de son instruction, sauf si l'architecte des batiments de France fait connaître dans ce délai, par une décision motivée, à cette autorité, son intention d'utiliser un délai pius long qui ne peut, en tout état de cause, excéder quatre mois (art. R. 421-38-4 du code de l'urbanisme).

L'évocation éventuelle du dossier par le ministre chargé des monuments historiques empêche toute délivrance tacite du permis de construire.

Lorsque les travaux sont exemptés de pormis de construire mais soumis au régime de déclaration en application de l'article L. 422-2 du code l'urbanisme, le service instructeur consulte<br>l'autorité mentionnée à l'article R. 421-38.4 du code de l'urbanisme. L'autorité ainsi consultée<br>fait connaître à l'autorité un délai d'un mois à dater de la réception de la demande d'avis par l'autorité consultée. A<br>défaut de réponse dans ce délai, elle est réputée avoir émis un avis favorable (art. R. 422-8 du code de l'urbanisme).

Lorsque les travaux nécessitent une autorisation au titre des installations et travaux divers, l'autorisation exigée par l'article R. 442-2 du code de l'urbanisme tient lieu de l'autorisation<br>exigée en vertu de l'article 13 bis de la loi du 31 décembre 1913 lorsqu'elle est donnée avec l'accord de l'architecte des batiments de France (art. R. 442-13 du code de l'urbanisme) et ce, dans les territoires ou s'appliquent les dispositions de l'article R 442-2 du code de l'urbanisme, mentionnées à l'article R 442-1 dudit code).

Le permis de démolir visé à l'article L. 430-1 du code de l'urbanisme tient lieu d'autorisation de démolir prévue par l'article 13 bir de la loi du 31 décembre 1913. Dans ce cas, la décision doit être conforme à l'avis du ministre chargé des monuments historiques ou de son délégué (art. R. 430-12 du code de l'urbanisme).

Lorsque l'immeuble est inscrit sur l'inventaire supplémentaire des monuments historiques, ou situé dans le champ de visibilité d'un édifice classé ou inscrit et que par ailleurs cet immeuble est insalubre, sa démolition est ordonnée par le préfet (art. L. 28 du code de la santé ministrato en measure, se ocupandou car proponee par le preser (art. L. 20 du code de la sante<br>publique) après avis de l'architecte des bâtiments de France. Cet avis est réputé délivré en<br>l'absence de réponse dans un délai

Lorsqu'un immeuble menaçant ruine, est inscrit sur l'inventaire des monuments historiques, ou situé dans le champ de visibilité d'un édifice classé ou inscrit ou est protégé au titre des articles 4, 9, 17 ou 28 de la loi du 2 mai 1930, et que par ailleurs cet immeuble est déclaré par le maire « immouble menaçant ruine », sa réparation ou sa démolition ne peut être ordonnée<br>par ce dernier qu'après avis de l'architecte des bâtiments de France. Cet avis est réputé délivré en l'absence de réponse dans un délai de huit jours (art. R. 430-26 du code de l'urbanisme).

En cas de péril imminent domnant lieu à l'application de la procédure prévue à l'article L. 511-3 du code de la construction et de l'habitation, le maire en informe l'architecte des batiments de France en même temps qu'il adresse l'avertissement au propriétaire.

### B. - LIMITATIONS AU DROIT D'UTILISER LE SOL

#### 1. Obligations passives

#### Immeubles classés, inscrits sur l'inventaire ou situés dans le champ de visibilité des monuments classés ou inscrits

Interdiction de toute publicité sur les immeubles classés ou inscrits (art. 4 de la loi nº 79-1150 du 29 décembre 1979 relative à la publicité, aux enseignes et préenseignes) ainsi que dans les zones de protection délimitées autour des monuments historiques classés, dans le champ de visibilité des immeubles classés ou inscrits et à moins de 100 mètres de ceux-ci (art. ? de la loi du 29 décembre 1979). Il peut être dérogé à ces interdictions dans les formes prévues à la section 4 de la dite loi, en ce qui concerne les zones mentionnées à l'article 7 de la loi du

Les préenseignes sont soumises aux dispositions visées ci-dessus concernant la publicité (art. 18 de la loi du 29 décembre 1979).

L'installation d'une enseigne est soumise à autorisation dans les lieux mentionnés aux articles 4 et 7 de la loi du 29 décembre 1979 (art. 17 de ladite loi).

Interdiction d'installer des campings, sauf autorisation préfectorale, à moins de 500 mêtres d'un monument classé ou inscrit. Obligation pour le maire de faire connaître par affiche à la porte de la mairie et aux points d'accès du monument l'existence d'une zone interdite aux campeurs (décret nº 68-134 du 9 février 1968).

Interdiction du camping et du stationnement de caravanes pratiqués isolément, ainsi que l'installation de terrains de camping et de caravanage à l'intérieur des zones de protection autour d'un monument historique classé, inscrit ou en instance de classement, défini au 3° de le maire après avis de l'architecte des bâtiments de France (art. R. 443-9 du code de l'urbanisme). Obligation peur le maire de faire connaître par affiche à la porte de la mairie et aux principales voies d'accès de la commune, l'existence d'une zone de stationnement réglementé des caravanes.

#### 2º Droits résiduels du propriétaire

#### a) Classement

Le propriétaire d'un immeuble classé peut le louer, procéder aux réparations intérieures qui n'affectent pas les parties classées, notamment installer une salle de bain, le chauffage central. Il n'est jamais tenu d'ouvrir sa maison aux visiteurs et aux touristes, par contre, il est libre s'il <sup>p</sup> le désire d'organiser une visite dans les conditions qu'il fixe lui-même.

Le propriétaire d'un immeuble classé peut, si des travaux nécessaires à la conservation de l'édifice sont exécutés d'office, solliciter dans un délai d'un mois à dater du jour de la notificaion de la décision de faire executer les travaux d'office, l'Etat d'engager la procédure d'expropriation. L'Etat doit faire connaître sa décision dans un délai de six mois, mais les travaux ne sont pas suspendus (art. 2 de la loi du 30 décembre 1966 : art. 7 et 8 du décret du 10 septembre 1970).

La collectivité publique (Etat, département ou commune) devenue propriétaire d'un immeuble classé à la suite d'une procédure d'expropriation engagée dans les conditions prévues par la loi du 31 décembre 1913 (art. 6), peut le ceder de gré à gré à une personne publique ou s privée qui s'engage à l'utiliser aux fins et conditions prévues au cahier des charges annexé à acte de cession. La cession à une personne privée doit être approuvée par décret en Conseil d'Etat (art. 9-2 de la loi de 1913, art. 10 du décret nº 70-836 du 10 septembre 1970 et décret in<sup>o</sup> 70-837 du 10 septembre 1970).

b) Inscription sur l'inventaire supplémentaire des monuments historiques. Néant.

c) Abords des monuments historiques classés ou inscrits

Néant.

29 décembre 1979.

# PROTECTION DES SITES NATURELS ET URBAINS

### I. – GËNÉRALITÉS

Servitudes de protection des sites et monuments naturels (réserves naturelles).

نفتخف

**PARTIES** 

1999年 1999年

Loi du 2 mai 1930 modifiée et complétée par la loi du 27 août 1941, l'ordonnance du 2 novembre 1945, la loi du 1<sup>er</sup> juillet 1957 (reserves foncières, art. 8-1), l'ordonnance du 23 août 1958, loi nº 67-1174 du 28 décembre 1967.

Loi nº 79-1150 du 29 décembre 1979 relative à la publicité, aux enseignes et préenseignes. complétée par la loi nº 85-729 du 18 juillet 1985 et décrets d'application nº 80-923 et 80-924 du 21 novembre 1980, nº 82-211 du 24 février 1982, nº 82-723 du 13 août 1982, nº 82-1044 du 7 décembre 1982.

Loi nº 83-8 du 7 janvier 1983 relative à la répartition de compétences entre les communes, les départements, les régions et l'Etat.

Loi nº 83-360 du 12 juillet 1983 relative à la démocratisation des enquêtes publiques et à la protection de l'environnement.

Décret nº 69-607 du 13 juin 1969 portant application des articles 4 et 5-1 de la loi du 2 mai 1930 modifiée.

Décret nº 69-825 du 28 août 1969 portant déconcentration et unification des organismes consultatifs en matière d'opération immobilières, d'architecture et d'espaces protégés (modifiés par décrets des 21 mars 1972, 6 mai 1974 et 14 mai 1976).

Décret nº 79-180 du 6 mars 1979 instituant les services départementaux de l'architecture.

Décret nº 79-181 du 6 mars 1979 instituant des délégués régionaux à l'architecture et à l'environnement.

Décret nº 85-467 du 24 avril 1985 relatif au statut particulier du corps des inspecteurs généraux des monuments historiques chargés des sites et paysages. eeg een met de

 $\sim 1000$  km s  $^{-1}$  $\mathcal{L}_{\text{max}} = \mathcal{L}_{\text{max}}(\mathcal{L}_{\text{max}})$ Décret nº 88-1124 du 15 décembre 1988 reiatif à la déconcentration de la délivrance de certaines autorisations requises par la loi du 2 mai 1930 dans les sites classés ou en instance de classement.

Code de l'urbanisme, articles L. 410-1, L. 421-1, L. 422-2, L. 430-8, R. 410-4, R. 410-13, R. 421-19, R. 421-36, R. 421-38-5, R. 421-38-6, R. 421-38-8, R. 422-8, R. 430-10, R. 430-12, R. 430-15-7, R. 430-26, R. 430-27, R. 442-4-8, R. 442-4-9, R. 442-6, R. 443-9, R. 443-10.

Circulaire du 19 novembre 1979 relative à l'application du titre Il de la loi nº 67-1174 du 28 décembre 1967 modifiant la loi du 2 mai 1930 sur les sites.

Circulaire nº 88-101 du 19 décembre 1988 relative à la déconcentration de la délivrance de certaines autorisations requises par la loi du 2 mai 1930.

Circulaire du 2 décembre 1977 (ministère de la culture et de l'environnement) relative au report des servitudes d'utilité publique concernant les momuments historiques et les sites, en annexe des plans d'occupation des sols.  $\sim 10$ 

Circulaire nº 80-51 du 15 avril 1980 (ministère de l'environnement et du cadre de vie) relative à la responsabilité des délégués règionaux à l'architecture et à l'environnement en matière de protection des sites, abords et paysages.

Ministère de l'équipement, du logement, des transports et de la mer, direction de l'architecture et de l'urbanisme (sous-direction des espaces protégés).

# II. - PROCÉDURE D'INSTITUTION

# A. - PROCÉDURE

# a) Inscription sur l'inventaire des sites (Décret nº 69-603 du 13 juin 1969)

Sont susceptibles d'être portés sur cet inventaire, les monuments naturels et les sites qui ne présentent pas un intérêt exceptionnel mais dont l'évolution doit être rigoureusement suivie sur le plan paysager, non seulement du point de vue de la qualité de l'architecture, mais également de nombreux autres composants du paysage. L'autorité administrative a le pouvoir d'inscrire sur l'inventaire des sites, non seulement les terrains présentant en eux-mêmes du point de vue historique, scientifique, légendaire ou pittoresque un intérêt général, mais aussi dans la mesure où la nature du site le justifie, les parcelles qui contribuent à la sauvegarde de ces sites (Conseil<br>d'Etat, 10 octobre 1973, S.C.I. du 27-29, rue Molitor : Dr. adm. 1973, n° 324).

Cette procédure peut ouvrir la voie à un classement uitérieur.

1975年

**Charles Co** 

e presentar<br>Personalis

e de la propieta de la propieta de la propieta de la propieta de la propieta de la propieta de la propieta de<br>Desegne de la propieta de la propieta de la propieta de la propieta de la propieta de la propieta de la propie

**Allen Company Company Company Company Company Company** 

ĵ

Ĵ

L'inscription est prononcée par arrêté du ministre dans les attributions duquel le site se trouve place, sur proposition ou après avis de la commission départementale des sites.

Le consentement des propriétaires n'est pas demandé (Conseil d'Etat, 13 mars 1935, époux<br>Moranville : leb., p. 325 ; 23 février 1949, Angelvy : leb., p. 767), mais l'avis de la (ou les) commune(s) intéressée(s) est requis avant consultation de la commission départementale des sites.

Si le maire ne fait pas connaître au préfet la réponse du conseil municipal dans le délai de trois mois à compter de la réception de la demande d'avis, cette réponse est réputée favorable (art. 1er du décret du 13 juin 1969).

L'arrêté ne comporte pas nécessairement la liste des parcelles cadastrales inscrites sur l'inventaire; des limites naturelles des lors qu'elles s'appuient sur une délimitation cadastrale (rivières, routes...) peuvent être utilisées.

S'agissant de la motivation de l'arrêté, le Conseil d'Etat dans une décision du<br>26 juillet 1985, Mme Robert Margat (Dr. adm. 1985, nº 510), confirmée par une autre décision<br>20 juillet 1985, Mme Robert Margat (Dr. adm. 1985 juge qu'une décision de classement d'un site ne présentant pas le caractère d'une décision administrative individuelle et que la circulaire de 1980 n'ayant pas valeur réglementaire, cette déci-<br>sion n'avait pas à être motivée. Cette jurisprudence doit être transposée pour la procédure d'inscription sur l'inventaire des sites.

# b) Classement du site

Sont susceptibles d'être classés, les sites dont l'intérêt paysager est exceptionnel et qui méritent à cet égard d'être distingués et intégralement protégés et les sites présentant un caractère remarquable, qu'il soit artistique, historique, scientifique, légendaire ou pittoresque, qu'il<br>convient de maintenir en l'état sauf si le ministre, dans les attributions duquel le site se trouve place, autorise expressement la modification.

L'initiative du classement peut émaner de la commission départementale des sites.

Le classement est prononcé après enquête administrative dirigée par le préfet et après avis

de la commission départementale des sites. Le préfet désigne le chef de service chargé de conduire la procédure et fixe la date à laquelle celle-ci doit être ouverte et sa durée qui est comprise entre quinze et trente jours. Pendant la période de vingt jours consécutive à la fin de l'enquête, toute personne concernée par le projet peut faire valoir ses observations.

L'arrèté indique les heures et les lieux où le public peut prendre connaissance du projet de classement qui comporte une notice explicative contenant l'objet de la mesure de protection et éventuellement les prescriptions particulières de classement et un plan de délimitation du site.

Cet arrêté est inseré dans deux journaux dont au moins un quotidien dont la distribution est assurée dans les communes intéressées. Il est en outre publié dans ces communes par voie d'affichage (ar. 4 du décret du 13 juin 1969).

Lorsque les propriétaires ont donné leur consentement, le classement est prononcé par arrêté du ministre compétent (classement amiable) sans que l'avis de la commission supérieure. des sites soit obligatoire.

Si le consentement de tous les propriétaires n'est pas acquis, le classement est prononcé après avis de la commission supérieure des sites, par décret en Conseil d'Etat (classement d'office).

**CONTRACTOR** 

**Barrier** 

J

y

Lorsque le site est compris dans le domaine public ou privé de l'Etat, le ministre dans les attributions duquel le site se trouve place et le ministre des finances donnent leur accord, le site est classé par arrêté du ministre compétent. Dans le cas contraire (accords non obtenus), le classement est prononcé par décret en Conseil d'Etat.

Lorsque le site est compris dans le domaine public ou privé d'un département, d'une commune ou appartient à un établissement public, le classement est prononce par arrêté du ministre compétent si la personne publique propriétaire consent à ce classement. Dans le cas contraire, il est prononce par décret en Conseil d'Etat après avis de la commission supérieure des sites.

Le classement d'un lac privé ou d'un cours d'eau dont le lit est propriété privé, nécessite, lorsqu'il peut produire une énergie électrique permanente (été comme hiver) d'au moins 50 kilowaits, l'avis des ministres intéressés (art. 6 et 8 de la loi du 2 mai 1930).

Cet avis doit être formulé dans un délai de trois mois. En cas d'accord entre les ministres, le classement est prononcé par arrêté, dans le cas contraire par décret en Conseil d'Etat.

La protection d'un site ou d'un monument naturel peut faire l'objet d'un projet de classement. Dans ce cas, les intéressés sont invités à présenter leurs observations. Pour ce faire, une enquête publique est prévue, dont les modalités sont fixées par le décret du 13 juin 1969 dans son article 4.

#### c) Zones de protection (Titre III, loi du 2 mai 1930)

La loi du 2 mai 1930 dans son titre III avait prévu l'établissement d'une zone de protection autour des monuments classés ou des sites classés ou inscrits, lorsque la protection concernait des paysages très étendus et que leur classement aurait dépassé le but à atteindre ou encore aurait été trop onéreux.

La joi nº 83-8 du 7 janvier 1983 abroge les articles 17 à 20 et 28 de la loi du 2 mai 1930, relatifs à la zone de protection de cette loi. Toutefois, les zones de protection créées en application de la loi de 1930 continuent à produire leurs effets jusqu'à leur suppression ou leur remplacement par des zones de protection du patrimoine architectural et urbain.

#### B. - INDEMNISATION

#### a) Inscription sur l'inventaire des sites

Aucune indemnité n'est prévue compte tenu qu'il s'agit de servitudes peu génantes pour les propriétaires.

#### b) Classement

Peut donner lieu à indemnité au profit des propriétaires s'il entraine une modification de l'état ou de l'utilisation des lieux déterminant un préjudice direct, materiel et certain. La demande doit être présentée par le propriétaire dans le délai de six mois à dater de la mise en demeurel.

A défaut d'accord amiable, l'indemnité est fixée par le juge de l'expropriation.

#### c) Zone de protection

L'indemnité est prévue comme en matière de classement, mais le propriétaire dispose d'un délai d'un an après la notification du décret pour faire valoir ses réclamations devant les tribu- $2.11 - 1.01$  $\mathcal{L}^{\text{max}}_{\text{max}}$  and  $\mathcal{L}^{\text{max}}_{\text{max}}$ **Contract Contract** naux judiciaires.

#### C. - PUBLICITÉ

### a) Inscription sur l'inventaire des sites

Insertion de l'arrèté prononçant l'inscription dans deux journaux dont au moins un quotidien dont la distribution est assurée dans les communes intéressées.

L'insertion est renouvelée au plus tard le dernier jour du mois qui suit la première publication.

Affichage en mairie et à tout autre endroit habituellement utilisé pour l'affichage des actes publies, pour une durée qui ne peut être inférieure à un mois.

Publication annuelle au Journal officiel de la République française et insertion au recueil des actes administratifs du département.

La décision d'inscription est notifiée aux propriétaires (lorsque leur nombre est inférieur à cent) des parcelles concernées, faute de quoi la décision ne leur serait pas opposable (Conseil d'Etat, 6 octobre 1976, ministre des aff. cult. et assoc. des habitants de Roquebrune : Conseil d'Etat, 14 décembre 1981, Société centrale d'affichage et de publicité : Leb., p. 466).

Une publicité collective peut être substituée à la notification individuelle dans les cas où le nombre de propriétaires est supérieur à cent ou lorsque l'administration est dans l'impossibilité<br>de connaître l'identité ou le domicile des propriétaires (art. 4 nouveau de la loi du 2 mai 1930, loi du 28 décembre 1967, article 2 du décret du 13 juin 1969). Cette publicité est réalisée à la diligence du préfet.

#### b) Classement

Publication au Journal officiel de la République française.

Notification au propriétaire lorsque la décision comporte des prescriptions particulières tendant à modifier l'état ou l'utilisation des lieux (décret n° 69-607 du 13 juin 1969).

#### c) Zone de protection

La publicité est la même que pour le classement.

# III. - EFFETS DÉ LA SERVITUDE

# A. - PRÉROGATIVES DE LA PUISSANCE PUBLIQUE

# 1. Prérogatives exercées directement par la puissance publique

# a) Inscription sur l'inventaire des sites

Si le propriétaire a procédé à des travaux autres que l'exploitation courante ou l'entretien normal sans en avoir avisé le maire 4 mois à l'avance, l'interruption des travaux peut être ordonnée, soit sur réquisition du ministère public agissant à la requête du maire, du fonctionnaire compétent ou de l'une des associations visées à l'article L. 480-1 du code de l'urbanisme, soit même d'office, par le juge d'instruction saisi des poursuites ou par le tribunal correctionnel.

Le maire peut également, si l'autorité judiciaire ne s'est pas encore prononcée, ordonner par arrêté motivé l'interruption des travaux.

Le maire peut être chargé de l'exécution de la décision judiciaire et prendre toute mesure de coercition nécessaire notamment procéder à la saisie des matériaux approvisionnés ou du matériel de chantier (art. 22 nouveau de la loi du 28 décembre 1967).

# b) Instance de classement d'un site

Si une menace pressante pèse sur un site, le ministre peut ouvrir une instance de classement, sans instruction préalable. Cette mesure conservatoire s'applique immédiatement, des notification au préfet et au propriétaire: Lorsque l'identité ou le domicile du propriétaire sont inconnus, la notification est valabiement faite au maire qui en assure l'affichage et, le cas echeant, à l'occupant des lieux.

L'instance de classement vaut pendant une année et emporte tous les effets du classement (art. 9 de la loi du 2 mai 1930, arrêts du Conseil d'Etat du 24 novembre 1978, Dame Lamarche Jacomet, et 12 octobre 1979, commune de Trègastel : Dr. adm. 1979, nº 332).

地图数 智商

**RAS** 

्<br>विदे

**SAN** 

i<br>J

ų

Elle a pour objet, non de subordonner la validité du classement à la notification du projet aux propriétaires interesses, mais de conferer à l'administration la faculte de faire obstacle à la modification de l'état ou de l'aspect des lieux, dès avant l'intervention de l'arrêté ou du décret prononçant le classement (Conseil d'Etat, 31 mars 1978, société Cap-Bénat).

#### 2<sup>1</sup> Obligations de faire imposées au propriétaire

a) Inscription sur l'inventaire des sites (Art. 4. loi du 2 mai 1930)

Obligation pour le propriétaire d'aviser le préfet quatre mois à l'avance de son intention d'entreprendre des travaux autres que ceux d'exploitation courante ou d'entretien normal (art. 4 de la loi du 2 mai 1930, art. 3 de la loi du 28 décembre 1967 et circulaire du 19 novembre 1969).

A l'expiration de ce délai, le silence de l'administration équivaut à une acceptation; le propriétaire peut alors entreprendre les travaux envisagés, sous réserve du respect des règles relatives au permis de construire.

Lorsque l'exécution des travaux nécessitent la délivrance d'un permis de construire, la demande de permis-tient lieu de la déclaration préalable prévue à l'articie 4 de la loi du France ; cet avis est réputé favorable faute de réponse dans le délai d'un mois suivant la transmission de la demande de permis de construire par l'autorité chargée de son instruction, sauf si l'architecte des bâtiments de France fait connaître dans ce délai, par une décision motivée, à cette autorité, son intention d'utiliser un délai plus long qui ne peut en tout état de cause excéder deux mois (art. R. 421-38-5 du code de l'urbanisme).

Lorsque l'exécution des travaux est subordonnée à la délivrance d'un permis de démolir, la demande de permis tient lieu de la déclaration préalable prévue à l'article 4 de la loi du 2 mai 1930 (art. L. 430-8 du code de l'urbanisme). Dans ce cas le permis de démolir doit être conforme à l'avis du ministre chargé des sites, ou de son délégué (art. R. 430-12 du code de d'un autre ministre, évoquer tout dossier et prendre les décisions nécessaires conjointement avec le ministre intéressé (art. R. 430-15-7 du code de l'urbanisme).

Lorsqu'un immeuble menaçant ruine est situé dans un site inscrit, sa réparation ou sa démolition ne peut être ordonnée par le maire conformément aux articles L. 511-1 et L. 511-2. du code de la construction et de l'habitation, qu'après avis de l'architecte des bâtiments de France, Cet avis est réputé, délivré en l'absence de réponse dans le délai de huit jours. En casde péril imminent donnant lieu à application de la procédure prévue à l'article L. 511-3 du codede la construction et de l'habitation, le maire informe l'architecte des batiments de France en même temps qu'il adresse l'avertissement au propriétaire (art. R. 430-26 du code de l'urbanisme).

Lorsqu'un immeuble insalubre est situé dans un site inscrit, sa démolition ne peut être ordonnée par le préfet en application de l'article 28 du code de la santé publique qu'après avis de l'architecte des bâtiments de France. Cet avis est réputé délivré en l'absence de réponse dans un délai de quinze jours (art. R. 430-27 du code de l'arbanisme).

Lorsque l'exécution des travaux est subordonnée à la délivrance d'une autorisation d'utilisation du sol en application des dispositions du titre II du livre IV de la deuxième partie du code de l'urbanisme, la demande d'autorisation tient lieu de la déclaration préalable (art. 1er du décret nº 77-734 du 7 juillet 1977 modifiant l'article 17 bis du décret nº 70-288 du 31 mars 1970).

La décision est de la compétence du maire.

2009 - 2010 - 2010 - 2010

网络树

医线线

L'administration ne peut s'opposer aux travaux qu'en ouvrant une instance de classement.

... Lorsque les travaux sont exemptés de permis de construire, mais soumis au régime de déclaration en application de l'article L. 422-2 du code de l'urbanisme, le service instructeur consulte les autorités mentionnées à l'article R. 421-38-5 du code de l'urbanisme. Les autorités ainsi consultées font connaître à l'autorité competente leur opposition ou les prescriptions qu'elles demandent dans un délai d'un mois à dater de la réception de la demande d'avis par l'autorité consultée. A défaut de réponse dans ce délai, elles sont réputées avoir émis un avis favorable (art. R. 422-8 du code de l'urbanisme).

# b) Classement d'un site et instance de classement (Art. 9 et 12 de la loi du 2 mai 1930)

Obligation pour le propriétaire d'obtenir une autorisation avant l'exécution de tous les travaux susceptibles de détruire ou de modifier l'état ou l'aspect des lieux. Cette disposition vise notamment, la construction (interdiction de bâtir, règles de hauteur, aspect extérieur des immeubles), la transformation, la démolition d'immeubles, l'ouverture de carrières, la transformation des lignes aériennes de distribution électrique ou téléphonique, etc.

Cette autorisation spéciale est délivrée soit :

- par le préfet pour les ouvrages mentionnés à l'article R. 421-1 du code de l'urbanisme à l'exception de ceux prévus au 2 de cet article, pour les constructions et travaux ou ouvrages exemptes de permis de construire en application du deuxième alinéa de l'articie R. 422-1 et de l'article R. 422-2 du code de l'urbanisme, pour l'édification ou la modification des clôtures ;

par le ministre chargé des sites dans tous les autres cas, ainsi que lorsque ce ministre a décide d'évoquer le dossier (art. 2 du décret n° 88-1124 du 15 décembre 1988 modifiant l'article 9 de la loi du 2 mai 1930).

La commission départementale des sites et éventuellement la commission supérieure doivent être consultées préalablement à la décision ministérielle.

Le permis de construire étant subordonné à un accord exprès, le pétitionnaire ne pourra beneficier d'un permis tacite (art. R.421-12 et R. 421-19 du code de l'urbanisme).

Lorsque les travaux sont exemptés de permis de construire mais soumis au régime de déclaration en application de l'article L. 422-2 du code de l'urbanisme, le service instructeur consulte les autorités mentionnées à l'article R. 421-38-6 II du code de l'urbanisme.

Les autorités ainsi consultées font connaitre à l'autorité compétente leur opposition ou les prescriptions qu'elles demandent dans un délai d'un mois à dater de la réception de la demande d'avis par l'autorité consultée. A défaut de réponse dans ce délai, elles sont réputées avoir émis un avis favorable (art. R. 422-8 du code de l'urbanisme).

La démolition des immeubles dans les sites classés demeure soumise aux dispositions de la loi du 2 mai 1930 modifiée (art. L. 430-1, dernier alinéa, du code de l'urbanisme).

Lorsque les travaux projetés nécessitent une autorisation au titre des installations et travaux divers du code de l'urbanisme, l'autorisation exigée par l'article R. 442-2 du code de l'urba-<br>nisme tient lieu de l'autorisation exigée en vertu de l'article 9 (instance de classement) et l2 (classement) de la loi du 2 mai 1930 sur les sites, et ce sur les territoires mentionnés à l'articie R 442-1 dudit code, où s'appliquent les dispositions de l'article R. 442-2 du code de l'urbanisme.

Dans les communes où un plan d'occupation des sois n'a pas été approuvé, cette autorisation est délivrée par le préfet (art. R. 442-6-4 [30] du code de l'urbanisme).

Obligation pour le vendeur de prévenir l'acquéreur de l'existence de la servitude et de signaler l'alienation au ministre competent.

Obligation pour le propriétaire à qui l'administration a notifié l'intention de classement de demander une autorisation avant d'apporter une modification à l'état des lieux et à leur aspectet ce pendant une durée de douze mois à dater de la notification (mesures de sauvegarde : art. 9 nouveau de la loi du 2 mai 1930, loi du 28 décembre 1967).

### c). Zone de protection du site (Art. 17 de la loi du 2 mai 1930)

Les effets de l'établissement d'une zone varient selon les cas d'espèce, puisque c'est le décret de protection qui determine exactement les servitudes imposées au fonds.

Lorsque les travaux nécessitent un permis de construire, le dit permis ne peut être délivre qu'avec l'accord exprès du ministre charge des sites ou de leur délégué ou encore de l'autorité mentionnée dans le décret instituant la zone de protection (art. R. 421-38-6 du code de l'urba-

Le pétitionnaire ne pourra bénéficier d'un permis de construire tacite (art. R. 421-12 et R. 421-19 du code de l'urbanisme).

Lorsque les travaux sont soumis au régime de déclaration en application de l'article L. 422-2 du code de l'urbanisme, le service instructeur consulte les autoritées mentionnées à l'article R. 421-38-6 II du code de l'urbanisme. Les autorités ainsi consultées font connaître à

 $\begin{picture}(20,20) \put(0,0){\line(1,0){155}} \put(15,0){\line(1,0){155}} \put(15,0){\line(1,0){155}} \put(15,0){\line(1,0){155}} \put(15,0){\line(1,0){155}} \put(15,0){\line(1,0){155}} \put(15,0){\line(1,0){155}} \put(15,0){\line(1,0){155}} \put(15,0){\line(1,0){155}} \put(15,0){\line(1,0){155}} \put(15,0){\line(1,0){155}} \$  $\ddagger$ 

 $\frac{1}{2} \sum_{i=1}^n \frac{d_i}{dt} \hat{f}_i$  .

l'autorité compétente leur opposition ou les prescriptions qu'elles demandent dans un délai d'un mois à dater de la réception de la demande d'avis par l'autorité consultée. A défaut de réponse dans ce délai, elles sont réputées avoir émis un avis favorable (art. R. 422-8 du code de l'urbanisme).

Le permis de démolir vise aux articles L. 430-1 et suivants du code de l'urbanisme, tient lieu de l'autorisation de démolir prévue par la loi du 2 mai 1930 sur les sites (article L. 430-1 du code de l'urbanisme). Dans ce cas, le permis de démolir doit être conforme à l'avis du ministre des sites ou de son délégué.

# B. - LIMITATIONS AU DROIT D'UTILISER LE SOL

#### 1. Obligations passives

# a) Inscription sur l'inventaire des sites

Interdiction de toute publicité, sauf dérogation (dans les formes prévues à la section 4 de la loj nº 79-1150 du 29 décembre 1979 relative à la publicité, aux enseignes et préenseignes, modifiée par la loi nº 85-729 du 18 juillet 1985) dans les sites inscrits à l'inventaire et dans les zones de protection délimitées autour de ceux-ci (art. 7 de la loi de 1979).

Les préenseignes sont soumises aux dispositions mentionnées ci-dessus concernant la publicité (art. 18 de la loi du 29 décembre 1979).

L'instaliation des enseignes est soumise à autorisation dans les zones visées ci-dessus (art. 17 de la loi du 29 décembre 1979).

Interdiction d'établir des campings sauf autorisation préfectorale (décret nº 59-275 du 7 février 1959 et décret d'application n° 68-134 du 9 février 1968) ou de créer des terrains<br>aménagés en vue du stationnement des caravanes (art. R. 443.9 du code de l'urbanisme). Obligation pour le maire de faire connaître par affichage et panneaux ces réglementations.

# b) Classement du site et instance de classement

Interdiction de toute publicité sur les monuments naturels et dans les sites classés (art 4 de la loi du 29 décembre 1979). Les préenseignes sont soumises à la même interdiction (art. 18 de la loi du 29 décembre 1979).

L'installation d'une enseigne est soumise à autorisation dans les zones visées ci-dessus - (art. 17 de la loi du 29 décembre 1979).

Interdiction à quiconque d'acquérir un droît de nature à modifier le caractère et l'aspect

Interdiction d'établit, une servitude conventionnelle sauf autorisation du ministre compétent. des lieux.

Interdiction d'établir des campings sauf autorisation ministérielle accordée après avis de la commission départementaie et supérieure des sites (décret nº 59-275 du 7 février 1959 et décret d'application nº 68-134 du 9 février 1968), ou de créer des terrains aménagés en vue du stationnement des caravanes (act. R. 443-9 du code de l'urbanisme). Obligation pour le maire de faire connaître ces réglementations par affichage et panneaux.

# .c) Zone de protection d'un site

Obligation pour le propriétaire des parcelles situées dans une telle zone de se soumentre aux servitudes particulières à chaque secteur détermine par le décret d'institution et relatives aux servitudes de hauteur, à l'interdiction de batir, à l'aspect esthétique des constructions... La commission supérieure des sites est, le cas échéant, consultée par les préfets ou par le

Interdiction de toute publicité, sauf dérogation dans les formes prévues à la section 4 de la loi du 29 décembre 1979, dans les zones de protection délimitées autour d'un site classé (art. 7

Les préenseignes sont soumises aux dispositions mentionnées ci-dessus, en ce qui concerne de la loi de 1979). la publicité (art. 18 de la loi de 1979).

Interdiction en règle générale d'établir des campings et terrains aménagés en vue du sta-

tionnement des caravanes:

# 2º Droits résiduels du propriétaire

鬣

薄媚

以決定員

网络通

新兴剧

**SHEEP** 

- 最終過

医海虫菌

- 風景河湖

2010年10月

计时间

. . .

# a) Inscription sur l'inventaire des sites

Possibilité pour le propriétaire de procéder à des travaux d'exploitation courante en ce qui concerne les fonds ruraux et d'entretien normal pour les édifices dans les conditions mentionnées au § A 2° a

### b). Classement d'un site

Possibilité pour le propriétaire de procéder aux travaux pour lesquels il a obtenu l'autorisa-<br>tion dans les conditions visées au § A 2° b.

网络大陆式动作物

# CONSERVATION DES EAUX

### I. - GENERALITÉS

Servitudes résultant de l'instauration de périmètres de protection des eaux destinées à la consommation humaine et des eaux minérales.

Protection des eaux destinées à la consommation humaine (art. L. 20 du code de la santé publique, modifié par l'article 7 de la loi nº 64-1245 du 16 décembre 1964 ; décret nº 61-859 du<br>1" août 1961 modifié par les décrets nº 67-1093 du 15 décembre 1967 et nº 89-3 du 3 janvier 1989).

Circulaire du 10 décembre 1968 (affaires sociales), Journal officiel du 22 décembre 1968.

Protection des eaux minérales (art. L. 736 et suivants du code de la santé publique).

Ministère de la solidarité, de la santé et de la protection sociale (direction générale de la santé, sous-direction de la protection générale et de l'environnement).

### II. - PROCÉDURE D'INSTITUTION

#### A. - PROCÉDURE

#### Protection des eaux destinées à la consommation humaine

Détermination des périmètres de protection du ou des points de prélèvement, par l'acte portant déclaration d'utilité publique des travaux de prélèvement d'eau destinée à l'alimentation des collectivités humaines.

Détermination des périmètres de protection autour de points de prélèvement existants, ainsi qu'autour des ouvrages d'adduction à l'écoulement libre et des réservoirs enterrés, par actes déclaratif, d'utilité publique.

Les périmètres de protection comportent :

- le périmètre de protection immédiate :
- le périmètre de protection rapprochée ;
- le cas échéant, le périmètre de protection éloignée (1).

Ces périmètres sont déterminés au vu du rapport géologique établi par un hydrologue agréé en matière d'hygiène publique, et en considération de la nature des terrains et de leur perméabi-<br>lité, et après consultation d'une des représentants de la direction départementale des affaires sanitaires et sociales, de la direction départementale de l'agriculture et de la forêt, de la direction départementale de l'équipement, du service de la navigation et du service charge des mines, et après avis du conseil départemental d'hygiène et le cas écheant du Conseil supérieur d'hygiène de France.

#### Protection des eaux minérales

Détermination d'un périmètre de protection autour des sources d'eaux minérales déclarées<br>d'intérêt public, par décret en Conseil d'Etat. Ce périmètre peut être modifié dans la mesure où<br>des circonstances nouvelles en font publique).

(1) Chacun de ces périmètres peut être constitué de plusieurs surfaces disjointes en fonction du contexte hydrogéolotique.

#### B. - INDEMNISATION

كتعاطف

**FRANCE** 

建型

#### Protection des eaux destinées à la consommation humaine

Les indemnités qui peuvent être dues à la suite de mesures prises pour la protection des eaux destinées à la consommation humaine sont fixées à l'amiable ou par les tribunaux judiciaires comme en matière d'expropriation (art. L. 20-1 du code de la santé publique).

#### Protection des eaux minérales

En cas de dommages résultant de la suspension, de l'interruption ou de la destruction de travaux à l'intérieur ou en dehors du périmètre de protection, ou de l'exécution de travaux par le propriétaire de la source, l'indemnité due par celui-ci est réglée à l'amiable ou par les tribu-<br>naux en cas de contestation. Cette indemnité ne peut excéder le montant des pertes matérielles<br>éprouvées et le prix des tr par le propriétaire de la source d'un cautionnement dont le montant est fixé par le tribunal et qui sert de garantie au paiement de l'indemnité (art. L. 745 du code de la santé publique).

#### C. - PUBLICITÉ

#### Protection des eaux destinées à la consommation humaine

Publicité de la déclaration d'utilité publique des travaux de prélèvement d'eau.

#### Protection des eaux minérales

Publicité du décret en Conseil d'Etat d'institution du périmètre de protection.

# III. - EFFETS DE LA SERVITUDE

#### A. – PRÉROGATIVES DE LA PUISSANCE PUBLIQUE

#### 1. Prérogatives exercées directement par la puissance publique

#### Protection des eaux destinées à la consommation humaine

Acquisition en pleine propriété des terrains situés dans le périmètre de protection immédiate des points de prélèvement d'eau, des ouvrages d'adduction à écoulement libre et des réservoirs enterres (art. L. 20 du code de la santé publique) (1), et ciôture du périmètre de protection immédiate sauf dérogation.

#### Protection des eaux minérales

Possibilité pour le préfet, sur demande du propriétaire d'une source d'eau minérale déclarée d'intérêt public, d'ordonner la suspension provisoire des travaux souterrains ou de sondage entrepris hors du périmètre, qui, s'avérant nuisibles à la source, nécessiteraient l'extension du périmètre (art. L. 739 du code de la santé publique).

Extension des dispositions mentionnées ci-dessus aux sources minérales déclarées d'intérêt public, auxquelles aucun périmètre n'a été assigné (art. L. 740 du code de la santé publique).

Possibilité pour le préfet, sur demande du propriétaire d'une source d'eau minérale déclarée d'intérêt public, d'interdire des travaux régulièrement entrepris, si leur résultat constaté est de diminuer ou d'altérer la source. Le propriétaire du terrain est préalablement entendu mais l'arrêté préfectoral est exécutoire par provision sauf recours au tribunal administratif (art. L. 738 du code de la santé publique).

Possibilité à l'intérieur du périmètre de protection, pour le propriétaire d'une source déclarée d'intérêt public, de procéder sur le terrain d'autrui, à l'exclusion des maisons d'habitations et des cours attenantes, à tous les travaux nécessaires pour la conservation, la conduite et

<sup>(</sup>I) Dans le cas de terrains dépendant du domaine de l'Etat, il est passé une convention de gestion (art. L. 51-1 du code du domaine public de l'Etat).

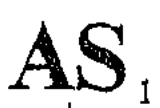

la distribution de cette source, lorsque les travaux ont eté autorisés par arrêté préfectoral (art. L. 741 du code de la santé publique, modifié par les articles 3 et 4 du décret n° 84-896 du 3 octobre 1984).

L'occupation des terrains ne peut avoir lieu, qu'après qu'un arrêté préfectoral en a fixé la durée, le propriétaire du terrain ayant été préalablement entendu (art. L. 743 du code de la santé publique).

#### 2<sup>4</sup> Obligations de faire imposées au propriétaire

# Protection des eaux destinées à la consommation humaine

Obligation pour le propriétaire d'un terrain situé dans un périmètre de protection rapprochée ou éloignée, des points de prélèvement d'eau, d'ouvrages d'adduction à écoulement libre ou des réservoirs enterrés, de satisfaire dans les délais donnés aux prescriptions fixées dans<br>l'acte déclaratif d'utilité publique, en ce qui concerne les activités, dépôts et installations exis-<br>tants à la date de public

#### B. - LIMITATIONS AU DROIT D'UTILISER LE SOL

超刺蛇

ان واران<br>المال

**All Charles** 

#### 1. Obligations passives

### Protection des eaux destinées à la consommation humaine

#### a) Eaux souterraines

A l'intérieur du périmètre de protection immédiate, interdiction de toutes activités autres que celles explicitement prévues par l'acte déclaratif d'utilité publique (notamment entretien du captage).

A l'intérieur du périmètre de protection rapprochée, interdiction ou réglementation par l'acte d'utilité publique des activités, installations, dépôts et tous faits susceptibles d'entrainer une pollution de nature à rendre l'eau impropre à la consommation humaine.

A l'intérieur du périmètre de protection éloignée, réglementation possible par l'acte déclaratif d'utilité publique de tous faits, activités, installations et dépôts mentionnes ci-dessus.

b) Eaux de surface (cours d'eau, lacs, étangs, barrages-réservoirs et retenues)

Interdictions et réglementations identiques à celles rappelées en a), en ce qui concerne les seuls périmètres de protection immédiate et rapprochée.

Dans le cas de barrages-retenues créés pour l'alimentation en eau, des suggestions peuvent être proposées par le Conseil supérieur d'hygiène, quant aux mesures sanitaires à imposer en l'espèce (circulaire du 10 décembre 1968).

Acquisition en pleine propriété des terrains riverains de la retenue, sur une largeur d'au moins 5 mètres, par la collectivité assurant l'exploitation du barrage.

#### Protection des eaux minérales

Interdiction à l'intérieur du périmètre de protection de procéder à aucun travail souterrain ni sondage sans autorisation préfectorale (art. L. 737 du code de la santé publique).

### 2º Droits résiduels du propriétaire

#### Protection des eaux minérales

Droit pour le propriétaire de terrains situés dans le périmètre de protection de procéder à des fouilles, tranchées pour extraction de matériaux ou tout autre objet, fondations de maisons, caves ou autres travaux à ciel ouvert, sous condition, si le décret l'impose à titre exceptionnel, d'en faire déclaration au préfet un mois à l'avance (art. L. 737 du code de la santé publique) et d'arrèter les travaux sur décision préfectorale si leur résultat constaté est d'altérer ou de diminuer la source (art. L. 738 du code de la santé publique).

Droit pour le propriétaire de terrains situés hors périmètre de protection, de reprendre les<br>travaux interrompus sur décision préfectorale, s'il n'a pas été statué dans le délai de six mois sur l'extension du périmètre (art. L. 739 du code de la santé publique).

医细胞结

地名美国

and the second control of the second control in the control of the control of the control of the control of the control of the control of the control of the control of the control of the control of the control of the contr

**Residential** 

Droit pour le propriétaire d'un terrain situé dans le périmètre de protection et sur lequel le propriétaire de la source a effectué des travaux, d'exiger de ce dernier l'acquisition dudit terrain s'il n'est plus propre à l'usage auquel il était employé ou s'il a été privé de la jouissance de ce<br>lerrain au-delà d'une année (art. L. 743 du code de la santé publique).

### ALIGNEMEN

AFT HOLD in the first

 $\ddot{\ddot{\phantom{a}}}\,\,$ 

 $4 - 20$ 

# **I. - GÉNÉRALITÉS**

#### Servitudes d'alignement.

Code de la voirie routière : articles L. 112-1 à L. 112-7, R. 112-1 à R. 112-3 et R. 141-1.

Circulaire nº 79-99 du 16 octobre 1979 (B.O.M.E.T. 79/47) relative à l'occupation du domaine public routier national (réglementation), modifiée et complétée par la circulaire du 19 juin 1980.

Code de l'urbanisme, article R. 123-32-1.

Circulaire nº 78-14 du 17 janvier 1978 relative aux emplacements réservés par les plans d'occupation des sols (chapitre Ier, Généralités, § 1.2.1 [4e]).

Circulaire nº 80-7 du 8 janvier 1980 du ministre de l'intérieur.

Ministère de l'intérieur (direction générale des collectivités locales).

Ministère de l'équipement, du logement, des transports et de la mer (direction des routes).

# II. - PROCÉDURE D'INSTITUTION

Les plans d'alignement fixent la limite de séparation des voies publiques et des propriétés privées, portent attribution immédiate, dès leur publication, du sol des propriétés non bâties à la voie publique et frappent de servitude de reculement et d'interdiction de travaux confortatifs les propriétés bâties ou closes de murs (immeubles en saillie).

#### A. - PROCÉDURE

#### 1<sup>°</sup> Routes nationales

L'établissement d'un plan d'alignement n'est pas obligatoire pour les routes nationales.

Approbation après enquête publique préalable par arrêté motivé du préfet lorsque les conclusions du commissaire enquêteur ou de la commission d'enquête sont favorables, dans le cas contraire par décret en Conseil d'Etat (art. L. 123-6 du code de la voirie routière).

L'enquête préalable est effectuée dans les formes prévues aux articles R. 11-19 à R. 11-27 du code de l'expropriation. Le projet soumis à enquête comporte un extrait cadastral et un document d'arpentage.

Pour le plan d'alignement à l'intérieur des agglomérations, l'avis du conseil municipal doit être demandé à peine de nullité (art. L. 123-7 du code de la voirie routière et art. L. 121.28 [10] du code des communes).

# 2<sup>e</sup> Routes départementales

L'établissement d'un plan d'alignement n'est pas obligatoire pour les routes départementales.

Approbation par délibération du conseil général après enquête publique préalable effectuée dans les formes prévues aux articles R. 11-1 et suivants du code de l'expropriation.

L'avis du conseil municipal est requis pour les voies de traverses (art. l. 131-6 du code de la voirie routière et art. L. 121-28 [1°] du code des communes).

# 3<sup>o</sup> Voies communales

Les communes ne sont plus tenues d'établir des plans d'alignement (loi du 22 juin 1989 publiant le code de la voirie routière).

Adoption du plan d'alignement par délibération du conseil municipal après enquête préatable effectuée dans les formes fixées par les articles R. 141-4 et suivants du code de la voirie

La délibération doit être motivée lorsqu'elle passe outre aux observations présentées ou aux conclusions défavorables du commissaire enquêteur.

Le dossier soumis à enquête comprend : un projet comportant l'indication des limites existantes de la voie communale, les limites des parcelles riveraines, les bâtiments existants, le tracé et la définition des alignements projetés ; s'il y a lieu, une liste des propriétaires des parcelles comprises en tout ou en partie, à l'intérieur des alignements projetés.

L'enquête publique est obligatoire. Ainsi la largeur d'une voie ne peut être fixée par une<br>simple délibération du conseil municipal (Conseil d'Etat, 24 janvier 1973, demoiselle Favre et

Si le plan d'alignement (voies nationales, départementales ou communales) a pour effet de frapper d'une servitude de reculement un immeuble qui est inscrit sur l'inventaire supplémentaire des monuments historiques, ou compris dans le champ de visibilité d'un édifice classé ou inscrit, ou encore protégé soit au titre des articles 4, 9, 17 ou 28 de la loi du 2 mai 1930, soit au<br>titre d'une zone de protection du patrimoine architectural et urbain, il ne peut être adopté qu'après avis de l'architecte des bâtiments de France. Cet avis est réputé délivré en l'absence de réponse dans un délai de 15 jours (art. 3 du décret nº 77-738 du 7 juillet 1977 relatif au permis

La procédure de l'alignement est inapplicable pour l'ouverture des voies nouvelles (1). Il en est de même si l'alignement a pour conséquence de porter une atteinte grave à la propriété riveraine (Conseil d'État, 24 juillet 1987, commune de Sannat : rec. T., p. 1030), ou encore de rendre impossible ou malaisée l'utilisation de l'immeuble en raison notamment de son bouleversement intérieur (Conseil d'Etat, 9 décembre 1987, commune d'Aumerval : D.A. 1988, nº 83).

4 Alignement et plan d'occupation des sols

Le plan d'alignement et le plan d'occupation des sols sont deux documents totalement différents, dans leur nature comme dans leurs effets :

- le P.O.S. ne peut en aucun cas modifier, par ses dispositions, le plan d'alignement qui ne peut être modifié que par la procédure qui lui est propre ;

- les alignements fixés par le P.O.S. n'ont aucun des effets du plan d'alignement, notamment en ce qui concerne l'attribution au domaine public du sol des propriétés concernées (voir

En revanche, dès lors qu'il existe un P.O.S. opposable aux tiers, les dispositions du plan d'alignement, comme pour toute servitude, ne sont elles-mêmes opposables aux tiers que si elles ont été reportées au P.O.S. dans l'annexe « Servitudes ». Dans le cas contraire, le plan d'alignement est inopposable (et non pas caduc), et peut être modifié par la commune selon la procé-

C'est le sens de l'article R. 123-32-1 du code de l'urbanisme, aux termes duquel « nonobstant les dispositions réglementaires relatives à l'alignement, les alignements nouveaux des voies et places résultant d'un plan d'occupation des sols rendu public ou approuvé, se substituent aux alignements résultant des plans généraux d'alignement applicables sur le même territoire ».

Les alignements nouveaux résultant des plans d'occupation des sols peuvent être :

- soit ceux existant dans le plan d'alignement mais qui ne sont pas reportés tels quels au P.O.S. parce qu'on souhaite leur donner une plus grande portée, ce qu'interdit le champ d'ap-

- soit ceux qui résultent uniquement des P.O.S. sans avoir préalablement été portés au plan d'alignement, comme les tracés des voies nouvelles, dont les caractéristiques et la localisation sont déterminées avec une précision suffisante ; ils sont alors inscrits en emplacements réservés. Il en est de même pour les élargissements des voies existantes (art. L. 123-1 du code de l'urba-

(1) L'alignement important de la voie est assimilé à l'ouverture d'une voie nouvelle (Conseil d'Etat, 15 février 1956, Montarnal : rec. T., p. 780).

L'établissement de ces servitudes ouvre aux propriétaires, à la date de la publication du plan approuvé, un droit à indemnité fixée à l'amiable, et représentative de la valeur du sol non hâti

A défaut d'accord amiable, cette indemnité est fixée comme en matière d'expropriation (art. L. 112-2 du code de la voirie routière).

Le sol des parcelles qui cessent d'être bâties, pour quelque cause que ce soit, est attribué immédiatement à la voie avec indemnité réglée à l'amiable ou à défaut, comme en matière d'expropriation.

#### C. - PUBLICITÉ

Publication dans les formes habituelles des actes administratifs.

Dépôt du plan d'alignement dans les mairies intéressées où il est tenu à la disposition du public.

Publication en mairie de l'avis de dépôt du plan.

Le défaut de publication enlève tout effet au plan général d'alignement (1).

### III. - EFFETS DE LA SERVITUDE

# A. - PRÉROGATIVES DE LA PUISSANCE PUBLIQUE

# 1<sup>•</sup> Prérogatives exercées directement par la puissance publique

Possibilité pour l'autorité chargée de la construction de la voie, lorsqu'une construction nouvelle est édifiée en bordure du domaine public routier, de visiter à tout moment le chantier, de procéder aux vérifications qu'elle juge utiles, et de se faire communiquer les documents techniques se rapportant à la réalisation des bâtiments pour s'assurer que l'alignement a été respecté. Ce droit de visite et de communication peut être exercé durant deux ans après achèvement des travaux (art. L. 112-7 du code de la voirie routière et L. 460-1 du code de l'urbanisme).

Possibilité pour l'administration, dans le cas de travaux confortatifs non autorisés, de poursuivre l'infraction en vue d'obtenir du tribunal administratif, suivant les circonstances de l'affaire, l'arrêt immédiat des travaux ou l'enlèvement des ouvrages réalisés.

# 2<sup>e</sup> Obligations de faire imposées aux propriétaires

Néant.

# B. - LIMITATIONS AU DROIT D'UTILISER LE SOL

#### 1<sup>•</sup> Obligations passives

La décision de l'autorité compétente approuvant le plan d'alignement est attributive de propriété uniquement en ce qui concerne les terrains privés non bâtis, ni clos de murs. S'agissant des terrains bâtis ou clos par des murs, les propriétaires sont soumis à des obligations de ne pas faire.

Interdiction pour le propriétaire d'un terrain bâti de procéder, sur la partie frappée d'alignement, à l'édification de toute construction nouvelle, qu'il s'agisse de bâtiments neufs remplaçant des constructions existantes, de bâtiments complémentaires ou d'une surélévation (servitude non aedificandi).

Interdiction pour le propriétaire d'un terrain bâti de procéder, sur le bâtiment frappé d'alignement, à des travaux confortatifs tels que renforcement des murs, établissement de dispositifs de soutien, substitution d'aménagements neufs à des dispositifs vétustes, application d'enduits destinés à maintenir les murs en parfait état, etc. (servitude non confortandi).

<sup>(1)</sup> Les plans définitivement adoptés après accomplissement des formalités, n'ont un caractère obligatoire qu'après publication, dans les formes habituelles de publication des actes administratifs (Conseil d'Etat, 2 juin 1976, époux Charpentier, req. nº 97950). Une notification individuelle n'est pas nécessaire (Conseil d'Etat, 3 avril 1903,

Possibilité pour le propriétaire riverain d'une voie publique dont la propriété est frappée d'alignement, de procéder à des travaux d'entretien courant, mais obligation avant d'effectuer tous travaux de demander l'autorisa nationales et départementales, et d'arrêté du maire pour les voies communales.

resemble pour l'eutorite du change de la conservation de la voie, la seur apressou la chang<br>tile en éditiée en beschre du containe puésis romber, de vinter à less germanier les donnes<br>recedier aux vérifications qu'elle pag

Pessibilité pour l'administration, dans le san de travaux conformatin son nombran, de<br>Ne l'infraction cu vue d'abtenir du tribunal administrati, schanne les chréastances de<br>s, l'argêt (minédiat des listaux es l'enférement

Oblitations of this interior an an article of

désé uniquément en ce qui soloreme les terrains privés enni dérie, ni cicu de sinne, S'agir.<br>Née farrains bâtis ou clos par dus seurs, les propriétaines sont success à des objactions de

luterdiction pour le propriétaire d'un terrain bâti de précéder, sur la perfic fesquée d'ali-<br>etn, à l'édification de touse consumerien correlle, qu'il i agassé de bâtisseries sectie remple-

stardienion pour le propriétaire d'un terrain talti de procédar, sur la fabricant de chapit d'al-<br>est, à des travaux confortatifs tels que realissiment des saurs, d'alblacement de chapeauffs.<br>et à destrution d'ambassements

 $m/m = +1$ 

phonyrsu) sourcebrus sau b su ambonnes sicores chominin sb camataire confronte

Le silence de l'administration ne saurait valoir accord tacite.

# **ROUTES EXPRESS ET DÉVIATIONS D'AGGLOMÉRATIONS**

### I. - GÉNÉRALITÉS

Servitudes relatives aux interdictions d'accès grevant les propriétés limitrophes des routes express.

Servitudes relatives aux interdictions d'accès grevant les propriétés limitrophes des déviations d'agglomérations.

Code de la voirie routière : articles L. 151-1 à L. 151-5 et R. 151-1 à R. 151-7 (pour les routes express), L. 152-1 à L. 152-2 et R. 152-1 à R. 152-2 (pour les déviations d'agglomérations).

Circulaire nº 71-79 du 26 juillet 1971 (transports).

Circulaire nº 71-283 du 27 mai 1971 relative aux voies express et déviations à statut départemental et communal.

Circulaire du 16 février 1987 (direction des routes) relative aux servitudes d'interdiction d'accès grevant les propriétés limitrophes des routes express et des déviations d'agglomérations.

Circulaire nº 87-97 du ler décembre 1987 relative à l'interdiction d'accès le long des déviations d'agglomérations.

Ministère chargé de l'équipement (direction des routes).

Ministère de l'intérieur (direction générale des collectivités locales).

# II. - PROCÉDURE D'INSTITUTION

#### A. – PROCÉDURE

#### Routes express

Le caractère de route express est conféré à une voie existante ou à créer après enquête publique et avis des collectivités intéressées :

- par décret en Conseil d'Etat, pris sur le rapport du ministre chargé de la voirie routière nationale, lorsqu'il s'agit de voies ou de sections de voies appartenant au domaine public de l'Etat ;

- par décret en Conseil d'Etat, pris sur le rapport du ministre de l'intérieur lorsqu'il s'agit de voies ou de sections de voies appartenant au domaine public des départements ou des communes (art. R. 151-1 du code de la voirie routière).

Ce décret prononce le cas échéant, la déclaration d'utilité publique des travaux en cas de création de voies (art. L. 151-2 du code de la voirie routière).

Les avis des collectivités locales doivent être donnés par leurs assemblées délibérantes dans le délai de deux mois. L'absence d'avis dans ce délai vaut avis favorable (art. L. 151-2 du code de la voirie routière) (1).

L'enquête publique est effectuée dans les formes définies aux articles R. 11-3 et suivants du code de l'expropriation (art. R. 151-3 du code de la voirie routière).

Lorsqu'il s'agit d'une voie à créer, l'enquête publique peut être confondue avec l'enquête préalable à la déclaration d'utilité publique des travaux. Le commissaire enquêteur doit alors émettre des avis distincts pour chacun des deux objets de l'enquête (art. L. 151-2 et R. 151-3

<sup>(1)</sup> Suivant qu'il s'agit de voies départementales ou communales, l'initiative relève du département ou de la commune.<br>C'est donc moins un avis qui est attendu de la collectivité maître d'ouvrage qu'une délibération exprima

Le plus souvent d'autres collectivités se trouvent concernées par sa décision, soit en raison des conséquences que la route<br>express ne peut manquer d'avoir sur l'environnement, soit qu'il convienne de réaliser un maillage

express ne peut manquer u avoir sur i environnement, soit qu'il convienne de reauser un mantage racioniter au reseau rapius<br>et, à cet effet, d'éviter des initiatives concurrentielles.<br>Il faut noter que les avis défavorable

Le dossier soumis à l'enquête comprend, outre les documents énumérés à l'article R. 11-3 du code de l'expropriation :

- un plan-général de la voie, indiquant les limites entre lesquelles le caractère de route express doit lui être conféré;

- l'indication des dispositions prévues pour l'aménagement des points d'accès à la route express et pour le rétablissement des communications ;

. - la liste des catégories de véhicules ou d'usagers auxquels tout ou partie de la voie express sera en permanence interdit.

Une enquête parcellaire est effectuée dans les conditions définies aux articles R. 11-19 et suivants du code de l'expropriation. Toutefois, le dossier soumis à enquête comprend, outre les documents énumérés à l'article R. saires précisant les dispositions prévues pour assurer :

- le désenclavement des parcelles que la réalisation de la voie doit priver d'accès, lorsqu'il s'agit de la construction d'une route express :

- le rétablissement de la desserte des parcelles privées du droit d'accès à la voie, lorsqu'il s'agit de conferer le caractère de route express à une voie ou section de voie existante.

Dans ce dernier cas, un plan est approuvé dans les formes prévues pour les plans d'alignement des voies de la catégorie domaniale à laquelle appartient la route express (art. R. 151-4 du code de la voirie routière).

A dater de la publication du décret conférant à une voie ou section de voie, le caractère de voies express, aucun accès ne peut être créé ou modifié par les riverains.

L'aménagement des points d'accès nouveaux et la suppression des points d'accès existants peuvent être autorisés par arrêté ministériel pris après enquête publique et avis des collectivités locales intéressées, sans préjudice de l'application des règles d'urbanisme prévues notamment aux articles L. 121-1 et suivants du code de l'urbanisme.

Si la création ou la suppression des points d'accès sur une route express existante n'est pas compatible avec les prescriptions d'un plan d'occupation des sols rendu public ou approuvé, l'enquête doit porter, à la fois, sur l'utilité de l'aménagement projeté et sur la modification du plan. La décision concernant les accès ne peut être prise qu'après l'approbation de la modification du plan d'occupation des sols (art. R. 151-5 du code de la voirie routière).

Le retrait du caractère de route express est décidé par décret pris dans les mêmes conditions que celui conférant ce caractère (art. R. 151-6 du code de la voirie routière). Toutefois, le dossier soumis à enquête publique ne comprend que les documents suivants :

- une notice explicative;

- un plan de situation ;

- un plan général de la route indiquant les limites entre lesquelles le caractère de route express sera supprime.

#### Déviations d'agglomérations

Dans le cas de déviation d'une route à grande circulation, au sens du code de la route, s'il y a lieu à expropriation, l'enquête publique est effectuée dans les mêmes formes que pour la création des voies express (art. R. 152-2 du code de la voirie routière) (1). Le dossier soumis à enquête comprend les mêmes documents, exception faite de la liste des catégories de véhicules et d'usagers qui sont en permanence interdits sur la voie express.

L'enquête parcellaire est effectuée dans les mêmes conditions que pour la création de voies express (art. R. 152-2 du code de la voirie routière).

#### B. - INDEMNISATION

Aucune indemnisation n'est prévue.

<sup>(1)</sup> Les déviations de routes nationales ou locales ne nécessitant pas l'intervention d'un décret en Consoil d'Etat, le<br>préfet reste compétent pour déclarer l'utilité publique du projet de déviation (tribunal administratif
#### C. - PUBLICITÉ

Publication au Journal officiel du décret pris en Conseil d'Etat conférant le caractère de route express-à une voie existante ou à créer.

Publication au Journal officiel du décret approuvant les déviations de routes nationales ou locales.

Fublication au Journal officiel de l'arrêté ministériel autorisant l'aménagement des points d'accès nouveaux et la suppression des points d'accès existants des routes express ou des déviations d'agglomérations.

Eventuellement celle inhérente à la procédure d'expropriation.

#### III. - EFFETS DE LA SERVITUDE

#### A. - PRÉROGATIVES DE LA PUISSANCE PUBLIQUE

#### 1º Prérogatives exercées directement par la puissance publique

Possibilité dans le décret (en Conseil d'Etat) de classement d'interdire, sur tout ou partie d'une route express, l'accès de certaines catégories d'usagers ou de véhicules (art. R. 151-2 du code de la voirie routière). Le préfet peut interdire les leçons de conduite automobile, les essais de véhicule ou de châssis, les courses, épreuves ou compétitions sportives (art. 7 du décret nº 70-759 du 18 août 1970 non codifié dans le code de la voirie routière).

Possibilité pour l'administration de faire supprimer aux frais des propriétaires riverains, les accès créés par ces derniers, sur les voies ou sections de voie, après la publication du décret leur conférant le caractère de voies express ou encore après leur incorporation dans une déviation,

Possibilité pour l'administration de faire supprimer toutes publicités lumineuses ou non, visibles des routes express et situées :

- soit hors agglomération et implantées dans une zone de 200 mètres de largeur calculée à partir du bord extérieur de chaque chaussée de ces routes express ou encore, celles qui au-delà de cette zone n'auraient pas fait l'objet d'une autorisation préfectorale ou seraient contraires aux prescriptions de l'arrêté interministériel qui les réglemente ;

- soit à l'intérieur des agglomérations et non conformes aux prescriptions de l'arrêté conjoint du ministère de l'intérieur et du ministre chargé de l'équipement qui les réglemente.

#### 2<sup>e</sup> Obligations de faire imposées au propriétaire

Obligation pour les propriétaires riverains de procéder à leurs frais à la suppression des accès qu'ils ont établis, sur les voies ou sections de voie, après la publication du décret leur conférant le caractère de route ex

Obligation pour les propriétaires riverains de demander une autorisation préfectorale pour l'installation de toute publicité lumineuse ou non, visible des routes express et située la où elle reste possible, c'est-à-dire au delà de la zone de 200 mètres de largeur calculée à partir du bord extérieur de chaque chaussée des voies express.

Obligation pour les propriétaires de procéder, sur injonction de l'administration, à la suppression des panneaux publicitaires lumineux ou non, visibles des voies express et implantés irrégulièrement.

#### B. - LIMITATIONS AU DROIT D'UTILISER LE SOL

#### 1<sup>e</sup> Obligations passives

Interdiction pour les riverains de créer ou de modifier les accès des voies ou sections de voie, à dater soit de la publication du décret leur conférant le caractère de routes express, soit à dater de leur incorporation dans une déviation. Les interdictions applicables aux accès existants ne peuvent entrer en vigueur qu'après rétablissement de la desserte des parcelles intéressées (art. L. 151-3 et L. 152-2 du code de la voirie routière).

. Interdiction pour les riverains d'implanter hors agglomération toute publicité lumineuse ou non, visible des voies express et située dans une zone de 200 mètres de largeur calculée à partir du bord extérieur de chaque chaussée des dites voies express, et au-delà de cette zone, sans<br>avoir obtenu préalablement une autorisation préfectorale (art. L. 151-3 et 9 du décret nº 76-148<br>du 11 février 1976) (1).

Interdiction pour les riverains d'implanter en agglomération, toute publicité lumineuse ou non, visible des voies express et non conforme à la réglementation édictée par un arrêté conjoint du ministre de l'intérieur et du ministre de l'équipement et du logement pris à cet effet (art. L. 151-3 du code de la voirie routière).

Ces interdictions ne visent pas les panneaux destinés à l'information touristique des usagers, ni ceux qui signalent la présence d'établissements autorisés sur les emprises du domaine public (décret nº 76-148 du 11 février

#### 2<sup>°</sup> Droits résiduels du propriétaire

Néant.

<sup>(1)</sup> Le décret nº 76-143 du 11 février 1976 relatif à la publicité a abrogé dans son article 16 l'article 8 du décret du<br>18 août 1970.

#### GAZ

#### I. - GÉNÉRALITÉS

Servitudes relatives a l'établissement des canalisations de transport et de distribution de gaz.

Servitudes d'ancrage, d'appui, de passage sur les terrains non bâtis, non fermés ou clos de murs ou de clôtures équivalentes.

Loi du 15 juin 1906 (art. 12) modifiée par les lois du 19 juillet 1922, du 13 juillet 1925 (art. 298) et du 4 juillet 1935, les décrets du 27 décembre 1925, 17 juin et 12 novembre 1958 et nº 67-885 du 6 octobre 1967.

Article 35 de la loi nº 46-628 du 8 avril 1946 sur la nationalisation de l'électricité et du gaz.

Ordonnance nº 58-997 du 23 octobre 1958 (art. 60) relative à l'expropriation portant modification de l'article 35 de la loi nº 46-628 du 8 avril 1946.

Décret nº 67-886 du 6 octobre 1967 sur les conventions amiables portant reconnaissance des servitudes de l'article 12 de la loi du 15 juin 1906 et confiant au juge de l'expropriation la détermination des indemnités dues pour imposition des servitudes.

Décret nº 85-1108 du 15 octobre 1985 relatif au régime des transports de gaz combustibles par canalisations abrogeant le décret nº 64-81 du 23 janvier 1964.

Décret nº 85-1109 du 15 octobre 1985 modifiant le décret nº 70-492 du 11 juin 1970 pris pour l'application de l'article 35 modifié de la loi du 8 avril 1946 concernant la procédure de déclaration d'utilité publique des travaux d'électricité et de gaz qui ne nécessitent que l'établissement de servitudes ainsi que des conditions d'établissement desdites servitudes.

Ministère de l'industrie et de l'aménagement du territoire (direction générale de l'énergie et des matières premières, direction du gaz et de l'électricité et du charbon).

#### II. - PROCÉDURE D'INSTITUTION

#### A. - PROCÉDURE

Les servitudes d'ancrage, d'appui, de passage sur les terrains non bâtis, non fermés ou clos de murs ou de clôtures équivalentes bénéficient aux ouvrages déclarés d'utilité publique (art. 35 de la loi du 8 avril 1946) à savoir :

- canalisations de transport de gaz et installations de stockage souterrain de gaz combus $tible:$ 

- canalisations de distribution de gaz et installations de stockage en surface annexes de la distribution.

La déclaration d'utilité publique en vue de l'exercice des servitudes, sans recours à l'expropriation, est obtenue conformément aux dispositions du chapitre III du décret nº 85-1109 du 15 octobre 1985. Elle est prononcée soit par arrêté préfectoral un arrêté conjoint des préfets des départements intéressés, soit par arrêté du ministre chargé du gaz ou par arrêté conjoint du ministre chargé du gaz et du ministre chargé de l'urbanisme, seion les modalités fixées par l'article 9 du décret nº 85-1109 du 15 octobre 1985.

La procédure d'établissement des servitudes est définie par le décret du 11 juin 1970 en son titre II.

A défaut d'accord amiable, le distributeur adresse au préfet, par l'intermédiaire de l'ingénieur chargé du contrôle, une requête pour l'application des servitudes, accompagnée d'un plan et d'un état parcellaire indiquant les propriétés qui doivent être atteintes par les servitudes. Le préfet prescrit alors une enquête publique dont le dossier est transmis aux maires des communes interessees et notifié au demandeur. Les maires intéresses donnent avis de l'ouverture de l'enquête et notifient aux propriétaires concernés, les travaux projetés (art. 13 du décret du 11 juin 1970).

Le demandeur après avoir eu connaissance des observations présentées au cours de l'enquête, arrête définitivement son projet, lequel est transmis avec l'ensemble du dossier au préfet, qui institue par arrêté les servitudes que le demandeur est autorisé à exercer après l'accomplissement des formalités de publicité mentionnées à l'article 18 du décret du 11 juin 1970 et visées ci-dessous en C.

Remarque : dans la plupart des cas, il est passé entre le concessionnaire et les propriétaires intéressés des conventions de servitudes amiables. Ces conventions remplacent les formalités mentionnées ci-dessus et produisent les mêmes effets que l'arrêté préfectoral d'approbation du projet de détail des tracés (art. 1er du décret nº 67-886 du 6 octobre 1967).

#### **B. - INDEMNISATION**

Des indemnités ne sont dues que s'il y a eu préjudice. Elles sont versées au propriétaire ou à l'exploitant pour le dédommager des troubles temporaires qu'il doit subir pendant l'exécution des travaux de pose. Si le propriétaire lorsqu'il est distinct de l'exploitant, ou l'exploitant lui-<br>même, peut faire valablement état d'un préjudice permanent, une indemnité lui sera également versée. En fait, les canalisations de gaz une fois posée n'entraînent pratiquement aucun dommage permanent en dehors d'un droit de surveillance dont dispose le transporteur ou le distributeur (qui s'exerce environ une fois par an).

Les indemnités sont versées en une seule fois.

En cas de litige, l'indemnité est fixée par le juge de l'expropriation, conformèment aux articles 2 et 3 du décret du 6 octobre 1967 (art. 20 du décret du 11 juin 1970).

Elles sont à la charge du transporteur ou du distributeur.

#### C. - PUBLICITÉ

Se référer à la même rubrique de la fiche « électricité ».

ψğ

### III. - EFFETS DE LA SERVITUDE

#### A. - PRÉROGATIVES DE LA PUISSANCE PUBLIQUE

#### 1. Prérogatives exercées directement par la puissance publique

Droit pour le bénéficiaire d'établir à demeure des canalisations souterraines sur des terrains privés non bâtis qui ne sont pas fermés de murs ou autres clôtures équivalentes.

Droit pour le bénéficiaire de procéder à des abattages d'arbres ou à des élagages de branches lors de la pose des conduites.

#### 2<sup>e</sup> Obligations de faire imposées au propriétaire

Néant.

#### B. - LIMITATIONS AU DROIT D'UTILISER LE SOL

#### 1<sup>*v*</sup> Obligations passives

Obligation pour les propriétaires de réserver le libre passage et l'accès aux agents de l'entreprise exploitante pour la pose, l'entretien et la surveillance des installations. Ce droit de passage ne doit être exercé qu'en cas de nécessité à des heures normales et après en avoir prévenu les intéressés, dans toute la mesure du possible.

#### 2º Drolts résiduels du propriétaire

Les propriétaires dont les terrains sont traversés par une canalisation de transport de gaz<br>(servitude de passage) conservent le droit de les clore ou d'y élever des immeubles à condition<br>toutefois d'en avertir l'exploitan

En ce qui concerne plus particulièrement les travaux de terrassement, de fouilles, de forage<br>ou d'enfoncement susceptibles de causer des dommages à des conduites de transport, leur exé-<br>cution ne peut être effectuée que co ministre de l'industrie.

 $\mathbf{t}$ 

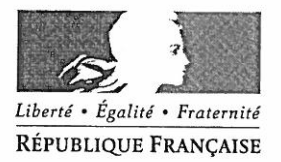

#### PRÉFET DE LA CREUSE

Préfecture Direction du Développement Local Bureau des Procédures d'Intérêt Public

#### ARRÊTÉ nº 2016-019-01 instituant des servitudes d'utilité publique prenant en compte la maîtrise des risques autour des canalisations de transport de gaz naturel ou assimilé

#### Commune d'Azérables

#### Le Préfet de la Creuse. Chevalier de la Légion d'Honneur. Chevalier de l'Ordre National du Mérite.

Vu le Code de l'environnement, et notamment ses articles L. 555-16, R. 555-30 et R. 555-31 ;

Vu le Code de l'urbanisme, et notamment ses articles L. 101-2, L.132-1, L132-2, L.151-1 et suivants, L.153-60, L.161-1 et suivants, L163-10 et R. 431-16 :

Vu le Code de la construction et de l'habitation, et notamment ses articles R. 122-22 et R. 123-46 ;

Vu l'arrêté ministériel du 5 mars 2014 définissant les modalités d'application du chapitre V du titre V du livre V du Code de l'environnement et portant règlement de la sécurité des canalisations de transport de gaz naturel ou assimilé, d'hydrocarbures et de produits chimiques ;

Vu l'étude de dangers du transporteur GRTgaz adressée à la Direction régionale de l'environnement, de l'aménagement et du logement du Limousin (DREAL) par courrier du 3 septembre 2014 ;

Vu le rapport de la DREAL, en date du 27 novembre 2015:

Vu l'avis émis par le Conseil départemental de l'environnement et des risques sanitaires et technologiques de la Creuse dans sa séance du 16 décembre 2015 à l'occasion de laquelle le Maire de la commune concernée a eu l'opportunité d'être entendu ;

Considérant que les canalisations de transport de gaz naturel ou assimilé, d'hydrocarbures et de produits chimiques, en service à la date de l'entrée en vigueur des articles R555-1 et suivants du Code de l'environnement, doivent faire l'objet d'institution de servitudes d'utilité publique relatives à la maîtrise de l'urbanisation en raison des dangers et des inconvénients qu'elles présentent ;

Considérant que selon l'article L 555-16 du Code de l'environnement, les périmètres à l'intérieur desquels les dispositions en matière de maîtrise de l'urbanisation s'appliquent sont déterminés par les risques susceptibles d'être créés par une canalisation de transport en service, notamment en ce qui concerne les risques d'incendie, d'explosion ou d'émanation de produits toxiques, menaçant gravement la santé ou la sécurité des personnes.

Sur proposition du Secrétaire Général de la Préfecture de la Creuse.

#### Article 1er :

Des servitudes d'utilité publique (SUP) sont instituées dans les zones d'effets générées par les phénomènes dangereux susceptibles de se produire sur les canalisations de transport décrites ciaprès, conformément aux distances figurant dans les tableaux ci-dessous et reproduites sur la carte annexée au présent arrêté.

Seules les distances SUP1 sont reproduites dans la carte annexée au présent arrêté et qui peut être consultée dans les services de la Préfecture de la Creuse et de la DREAL, ainsi que dans la mairie de la commune concernée. Les restrictions supplémentaires fixées par l'article 2 pour les projets d'urbanisme dont l'emprise atteint les SUP 2 ou 3 sont mises en œuvre dans le cadre de l'instruction de l'analyse de compatibilité obligatoire pour tout projet dont l'emprise atteint la SUP 1.

#### NOTA:

Dans les tableaux ci-dessous, l'on entend par :

- PMS : Pression Maximale de Service de la canalisation
- DN : Diamètre Nominal de la canalisation.
- Distances S.U.P : Distances en mètres de part et d'autre de la canalisation définissant  $\bullet$ les limites des zones concernées par les servitudes d'utilité publique.

En cas d'écart entre les valeurs des distances SUP figurant dans les tableaux ci-dessous et la représentation cartographique des SUP telle qu'annexée au présent arrêté, les valeurs des tableaux font foi, appliquées au tracé réel des canalisations concernées.

#### Nom de la commune : Azérables

**Code INSEE: 23015** 

## CANALISATIONS DE TRANSPORT DE GAZ NATUREL EXPLOITÉE PAR LE TRANSPORTEUR :

#### GRTgaz **Immeuble Bora 6 rue Raoul Nordling** 92277 BOIS COLOMBES

#### Ouvrages traversant la commune :

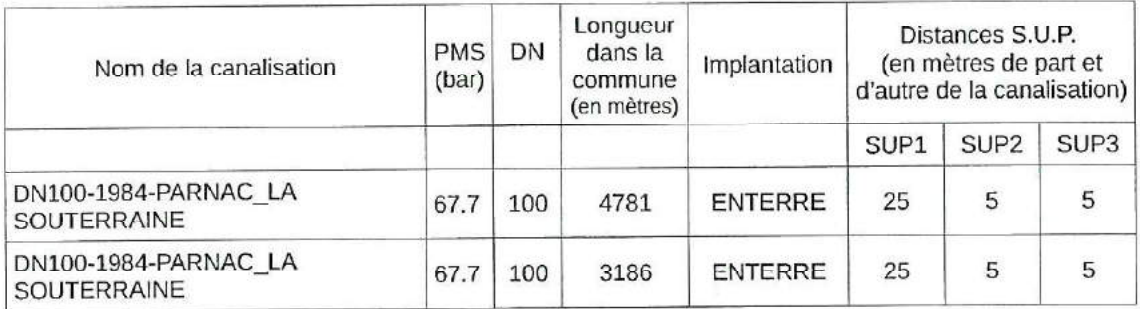

#### Installations annexes situées sur la commune :

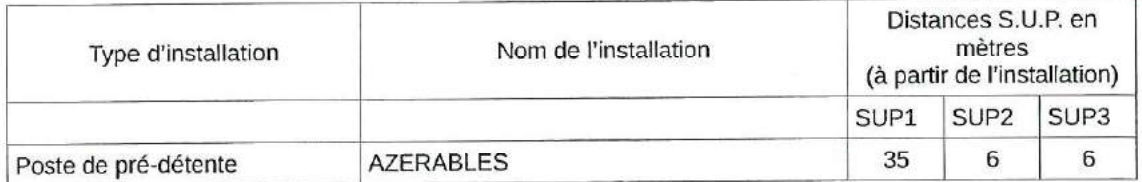

#### Article 2:

Conformément à l'article R. 555-30 b) du Code de l'environnement, les servitudes sont les suivantes. en fonction des zones d'effets :

Servitude SUP1, correspondant à la zone d'effets létaux (PEL) du phénomène dangereux de référence majorant au sens de l'article R.555-39 du Code de l'environnement :

La délivrance d'un permis de construire relatif à un établissement recevant du public susceptible de recevoir plus de 100 personnes ou à un immeuble de grande hauteur est subordonnée à la fourniture d'une analyse de compatibilité avant recu l'avis favorable du transporteur ou, en cas d'avis défavorable du transporteur, l'avis favorable du Préfet rendu au vu de l'expertise mentionnée au III de l'article R 555-31 du Code de l'environnement.

L'analyse de compatibilité est établie conformément aux dispositions de l'arrêté ministériel du 5 mars 2014 susvisé.

Servitude SUP2, correspondant à la zone d'effets létaux (PEL) du phénomène dangereux de référence réduit au sens de l'article R.555-39 du Code de l'environnement :

L'ouverture d'un établissement recevant du public susceptible de recevoir plus de 300 personnes ou d'un immeuble de grande hauteur est interdite.

Servitude SUP3, correspondant à la zone d'effets létaux significatifs (ELS) du phénomène dangereux de référence réduit au sens de l'article R.555-39 du Code de l'environnement :

L'ouverture d'un établissement recevant du public susceptible de recevoir plus de 100 personnes ou d'un immeuble de grande hauteur est interdite.

#### Article 3:

Conformément à l'article R. 555-46 du Code de l'environnement, le maire informe le transporteur de tout permis de construire ou certificat d'urbanisme délivré dans l'une des zones définies à l'article 2.

#### Article 4:

Les servitudes instituées par le présent arrêté sont annexées aux plans locaux d'urbanisme et aux cartes communales des communes concernées conformément aux articles L.151-43, L.153-60. L.161-1 et L.163-10 du Code de l'urbanisme.

#### Article 5:

En application de l'article R555-53 (Il et III) du Code de l'environnement, le présent arrêté sera publié au Recueil des Actes Administratifs de la Préfecture de la Creuse et sur son site internet. Il sera également notifié au maire de la commune d'Azérables.

Il pourra faire l'obiet d'un recours contentieux auprès du tribunal administratif de Limoges dans un délai de deux mois à compter de sa publication.

#### Article 6:

Le Secrétaire Général de la Préfecture de la Creuse, le Maire d'Azérables, le Directeur Départemental des Territoires de la Creuse et le Directeur Régional de l'Environnement, de l'Aménagement et du Logement Aquitaine - Limousin - Poitou-Charentes sont chargés, chacun en ce qui le concerne, de l'exécution du présent arrêté dont copie conforme leur sera adressée, ainsi qu'au Directeur Général de GRTGAZ.

#### Pour copie conforme

Pour le Préfet et par délégation, Le Chef de Bureau part in lenim

N- Courtousol

#### **Manifrate COURTAUD**

Pour le Préfet, et par délégation, Le Secrétaire Général,

Fait à Guéret, le 19 JAN, 2016

Servitudes d'utilité publique autour des canalisations de transport de matières dangereuses

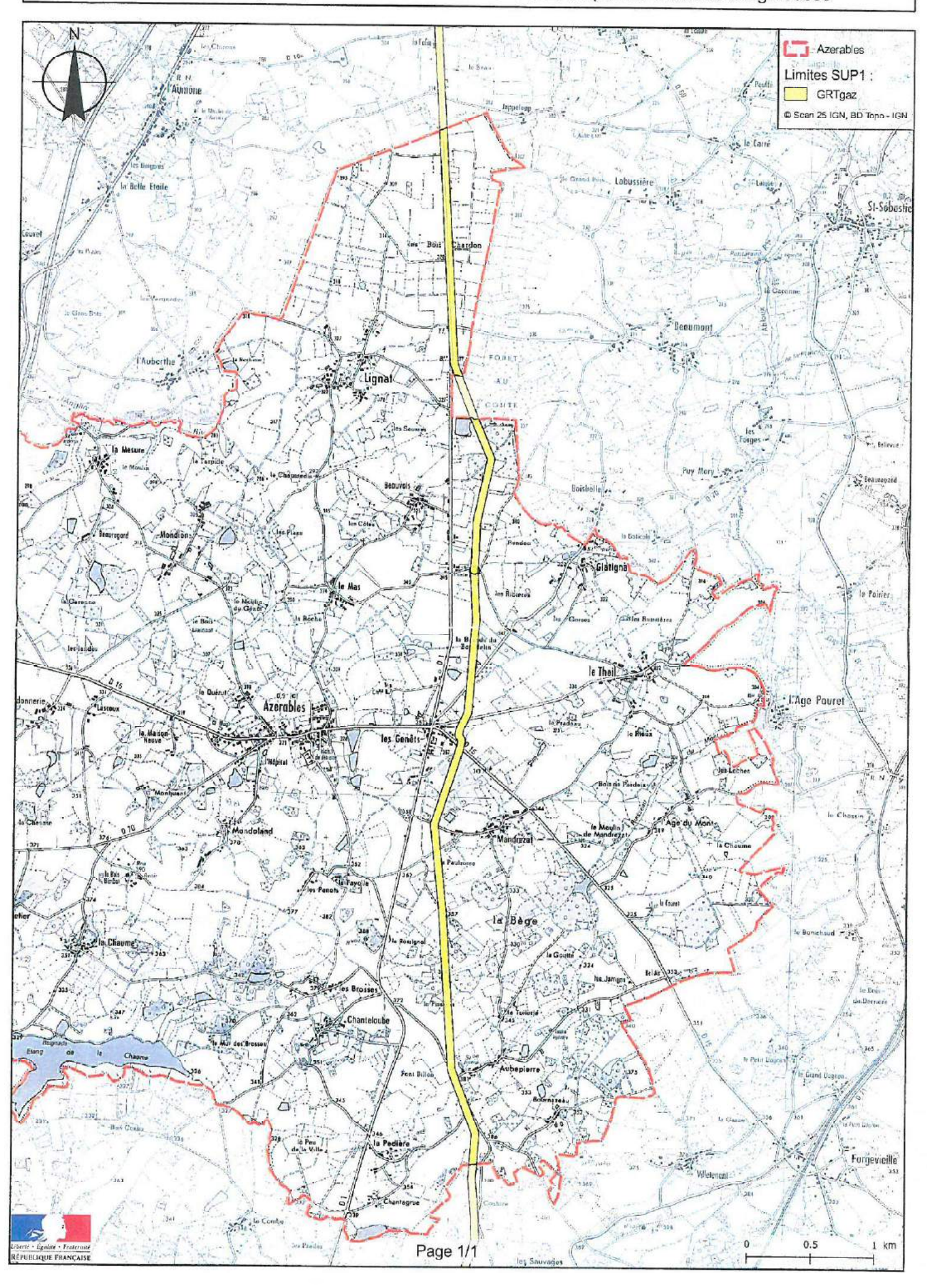

**BALLON COMPANY** 

Wr pour <del>être</del> annexé<br>à notre arcée en date de ca jour<br>GUERET, le ^{} \$} *JARI. 20*15 POUT COPS CONVOYING<br>Paul la Préfect de cert dévisition,<br>Le Chait de Bureau <sub>pour l</sub>a Év*in*a<br>Le Chait de Bureau <sub>pour l</sub>a Év*in*a Pour le Préfét et par délégation,<br>le Soci Lajor Gérigy, Rémi Récio  $N - \mathcal{C}aubar\omega$  $\ddot{\phantom{1}}$ ◡

 $\tilde{\epsilon}$ 

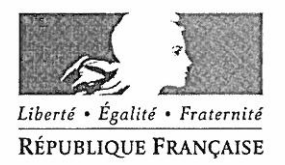

#### PRÉFET DE LA CREUSE

Préfecture Direction du Développement Local Bureau des Procédures d'Intérêt Public

#### ARRÊTÉ nº 2016-019-15

#### instituant des servitudes d'utilité publique prenant en compte la maîtrise des risques autour des canalisations de transport de gaz naturel ou assimilé

#### Commune de La Souterraine

#### Le Préfet de la Creuse, Chevalier de la Légion d'Honneur, Chevalier de l'Ordre National du Mérite,

Vu le Code de l'environnement, et notamment ses articles L. 555-16, R. 555-30 et R. 555-31 ;

Vu le Code de l'urbanisme, et notamment ses articles L. 101-2, L.132-1, L132-2, L.151-1 et suivants, L.153-60, L.161-1 et suivants, L163-10 et R. 431-16;

Vu le Code de la construction et de l'habitation, et notamment ses articles R. 122-22 et R. 123-46 ;

Vu l'arrêté ministériel du 5 mars 2014 définissant les modalités d'application du chapitre V du titre V du livre V du Code de l'environnement et portant règlement de la sécurité des canalisations de transport de gaz naturel ou assimilé, d'hydrocarbures et de produits chimiques ;

Vu l'étude de dangers du transporteur GRTgaz adressée à la Direction régionale de l'environnement. de l'aménagement et du logement du Limousin (DREAL) par courrier du 3 septembre 2014 ;

Vu le rapport de la DREAL, en date du 27 novembre 2015;

Vu l'avis émis par le Conseil départemental de l'environnement et des risques sanitaires et technologiques de la Creuse dans sa séance du 16 décembre 2015 à l'occasion de laquelle le Maire de la commune concernée a eu l'opportunité d'être entendu ;

Considérant que les canalisations de transport de gaz naturel ou assimilé, d'hydrocarbures et de produits chimiques, en service à la date de l'entrée en vigueur des articles R555-1 et suivants du Code de l'environnement, doivent faire l'objet d'institution de servitudes d'utilité publique relatives à la maîtrise de l'urbanisation en raison des dangers et des inconvénients qu'elles présentent ;

Considérant que selon l'article L 555-16 du Code de l'environnement, les périmètres à l'intérieur desquels les dispositions en matière de maîtrise de l'urbanisation s'appliquent sont déterminés par les risques susceptibles d'être créés par une canalisation de transport en service, notamment en ce qui concerne les risques d'incendie, d'explosion ou d'émanation de produits toxiques, menaçant gravement la santé ou la sécurité des personnes.

Sur proposition du Secrétaire Général de la Préfecture de la Creuse,

#### Article 1<sup>er</sup> :

Des servitudes d'utilité publique (SUP) sont instituées dans les zones d'effets générées par les phénomènes dangereux susceptibles de se produire sur les canalisations de transport décrites ciaprès, conformément aux distances figurant dans les tableaux ci-dessous et reproduites sur la carte annexée au présent arrêté.

Seules les distances SUP1 sont reproduites dans la carte annexée au présent arrêté et qui peut être consultée dans les services de la Préfecture de la Creuse et de la DRFAL, ainsi que dans la mairie de la commune concernée. Les restrictions supplémentaires fixées par l'article 2 pour les projets d'urbanisme dont l'emprise atteint les SUP 2 ou 3 sont mises en œuvre dans le cadre de l'instruction de l'analyse de compatibilité obligatoire pour tout projet dont l'emprise atteint la SUP 1.

NOTA : Dans les tableaux ci-dessous, l'on entend par :

- PMS : Pression Maximale de Service de la canalisation
- DN : Diamètre Nominal de la canalisation.
- Distances S.U.P : Distances en mètres de part et d'autre de la canalisation définissant les limites des zones concernées par les servitudes d'utilité publique.

En cas d'écart entre les valeurs des distances SUP figurant dans les tableaux ci-dessous et la représentation cartographique des SUP telle qu'annexée au présent arrêté, les valeurs des tableaux font foi, appliquées au tracé réel des canalisations concernées.

#### Nom de la commune : La Souterraine

#### **Code INSEE: 23176**

#### CANALISATIONS DE TRANSPORT DE GAZ NATUREL EXPLOITÉE PAR LE TRANSPORTEUR :

#### **GRTgaz** Immeuble Bora 6 rue Raoul Nordling 92277 BOIS COLOMBES

#### Ouvrages traversant la commune :

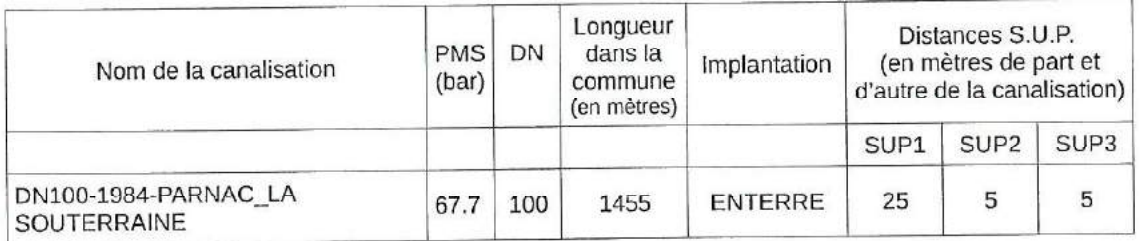

#### Installations annexes situées sur la commune :

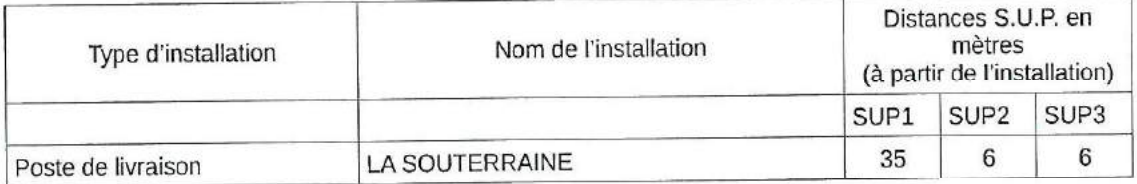

#### Article 2:

Conformément à l'article R. 555-30 b) du Code de l'environnement, les servitudes sont les suivantes, en fonction des zones d'effets :

Servitude SUP1, correspondant à la zone d'effets létaux (PEL) du phénomène dangereux de référence majorant au sens de l'article R.555-39 du Code de l'environnement :

La délivrance d'un permis de construire relatif à un établissement recevant du public susceptible de recevoir plus de 100 personnes ou à un immeuble de grande hauteur est subordonnée à la fourniture d'une analyse de compatibilité ayant reçu l'avis favorable du transporteur ou, en cas d'avis défavorable du transporteur, l'avis favorable du Préfet rendu au vu de l'expertise mentionnée au III de l'article R 555-31 du Code de l'environnement. L'analyse de compatibilité est établie conformément aux dispositions de l'arrêté ministériel du 5 mars 2014 susvisé.

Servitude SUP2, correspondant à la zone d'effets létaux (PEL) du phénomène dangereux de référence réduit au sens de l'article R.555-39 du Code de l'environnement :

L'ouverture d'un établissement recevant du public susceptible de recevoir plus de 300 personnes ou d'un immeuble de grande hauteur est interdite.

Servitude SUP3, correspondant à la zone d'effets létaux significatifs (ELS) du phénomène dangereux de référence réduit au sens de l'article R.555-39 du Code de l'environnement : L'ouverture d'un établissement recevant du public susceptible de recevoir plus de 100 personnes ou d'un immeuble de grande hauteur est interdite.

#### Article 3:

Conformément à l'article R. 555-46 du Code de l'environnement, le maire informe le transporteur de tout permis de construire ou certificat d'urbanisme délivré dans l'une des zones définies à l'article 2.

#### Article 4:

Les servitudes instituées par le présent arrêté sont annexées aux plans locaux d'urbanisme et aux cartes communales des communes concernées conformément aux articles L.151-43, L.153-60, L.161-1 et L.163-10 du Code de l'urbanisme.

#### Article 5:

En application de l'article R555-53 (Il et III) du Code de l'environnement, le présent arrêté sera publié au Recueil des Actes Administratifs de la Préfecture de la Creuse et sur son site internet. Il sera également notifié au maire de la commune de La Souterraine.

Il pourra faire l'objet d'un recours contentieux auprès du tribunal administratif de Limoges dans un délai de deux mois à compter de sa publication.

#### Article 6:

Le Secrétaire Général de la Préfecture de la Creuse, le Maire de La Souterraine, le Directeur Départemental des Territoires de la Creuse et le Directeur Régional de l'Environnement, de l'Aménagement et du Logement Aquitaine - Limousin - Poitou-Charentes sont chargés, chacun en ce qui le concerne, de l'exécution du présent arrêté dont copie conforme leur sera adressée, ainsi qu'au Directeur Général de GRTGAZ.

> 19 JAN 2015 Fait à Guéret, le

Pour copie conforme Pour le Préfet, et par délégation, Le Secrétaire Général, Pour le Préfet et par délégation, Le Chef de Bureau par intenim Rémi RECIO N. Contant **Madine COUNTAUD** 

#### Servitudes d'utilité publique autour des canalisations de transport de matières dangereuses

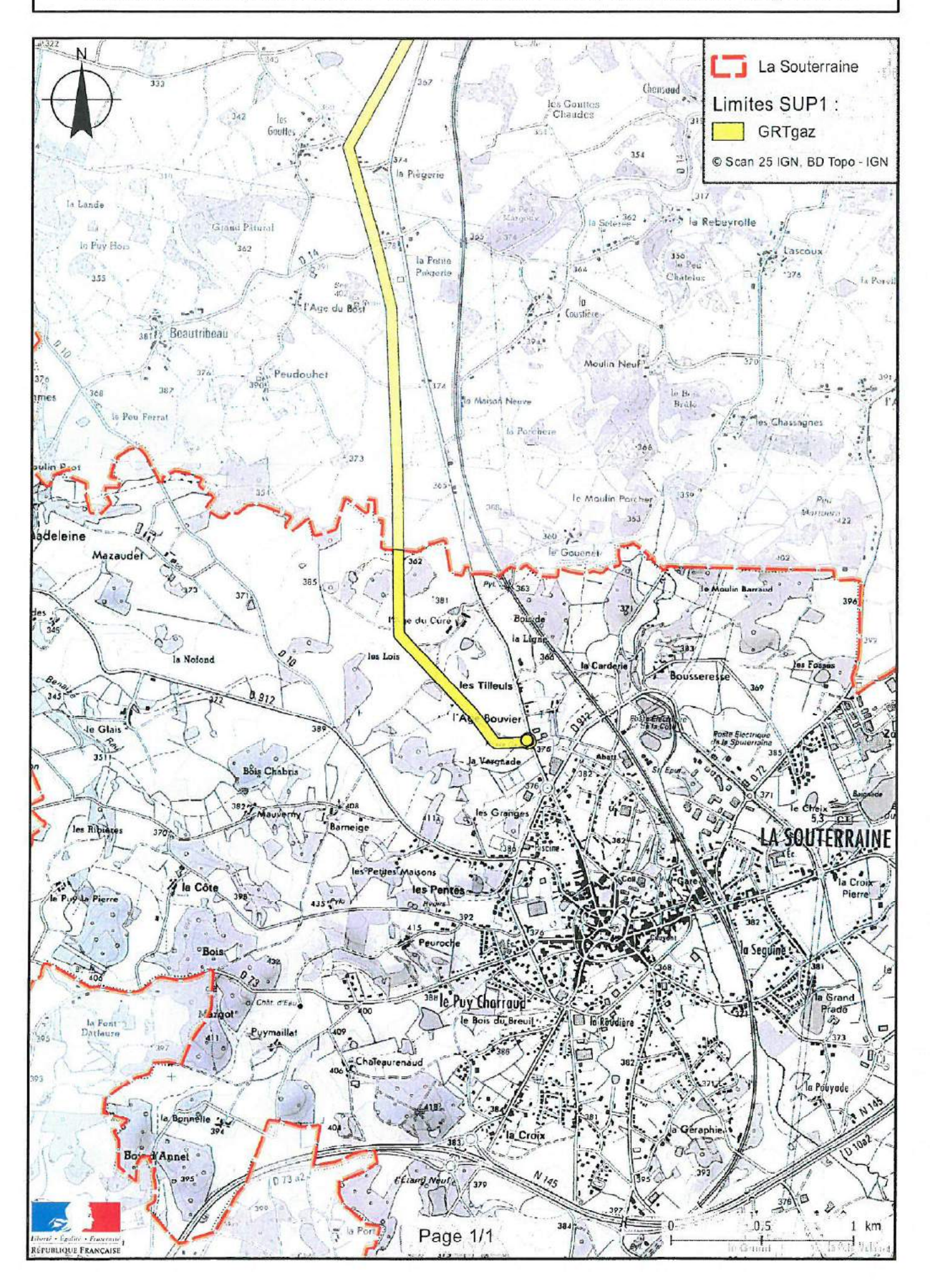

Pour le Préfét et par délégettes.<br>le Secrétaire Généras, **Rémi RECIO**  $\overline{\phantom{0}}$ 

Pour copie conforme

Pour le Préfet et par délégation,<br>Le Chef de Bureau pou in l'éluim

N. Culawd

**Ruding COUNTAIN** 

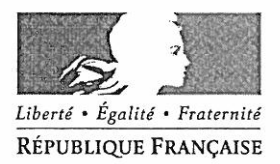

#### PRÉFET DE LA CREUSE

Préfecture Direction du Développement Local Bureau des Procédures d'Intérêt Public

#### ARRÊTÉ nº 2016-020 - 04

#### instituant des servitudes d'utilité publique prenant en compte la maîtrise des risques autour des canalisations de transport de gaz naturel ou assimilé

#### Commune de Saint-Agnant-de-Versillat

#### Le Préfet de la Creuse. Chevalier de la Légion d'Honneur. Chevalier de l'Ordre National du Mérite.

Vu le Code de l'environnement, et notamment ses articles L. 555-16, R. 555-30 et R. 555-31 ;

Vu le Code de l'urbanisme, et notamment ses articles L. 101-2, L.132-1, L132-2, L.151-1 et suivants, L.153-60, L.161-1 et suivants, L163-10 et R. 431-16;

Vu le Code de la construction et de l'habitation, et notamment ses articles R. 122-22 et R. 123-46 :

Vu l'arrêté ministériel du 5 mars 2014 définissant les modalités d'application du chapitre V du titre V du livre V du Code de l'environnement et portant règlement de la sécurité des canalisations de transport de gaz naturel ou assimilé, d'hydrocarbures et de produits chimiques :

Vu l'étude de dangers du transporteur GRTgaz adressée à la Direction régionale de l'environnement, de l'aménagement et du logement du Limousin (DREAL) par courrier du 3 septembre 2014 ;

Vu le rapport de la DREAL, en date du 27 novembre 2015:

Vu l'avis émis par le Conseil départemental de l'environnement et des risques sanitaires et technologiques de la Creuse dans sa séance du 16 décembre 2015 à l'occasion de laquelle le Maire de la commune concernée a eu l'opportunité d'être entendu ;

Considérant que les canalisations de transport de gaz naturel ou assimilé, d'hydrocarbures et de produits chimiques, en service à la date de l'entrée en viqueur des articles R555-1 et suivants du Code de l'environnement, doivent faire l'obiet d'institution de servitudes d'utilité publique relatives à la maîtrise de l'urbanisation en raison des dangers et des inconvénients qu'elles présentent :

Considérant que selon l'article L 555-16 du Code de l'environnement, les périmètres à l'intérieur desquels les dispositions en matière de maîtrise de l'urbanisation s'appliquent sont déterminés par les risques susceptibles d'être créés par une canalisation de transport en service, notamment en ce qui concerne les risques d'incendie, d'explosion ou d'émanation de produits toxiques, menaçant gravement la santé ou la sécurité des personnes.

Sur proposition du Secrétaire Général de la Préfecture de la Creuse,

#### Article 1er :

Des servitudes d'utilité publique (SUP) sont instituées dans les zones d'effets générées par les phénomènes dangereux susceptibles de se produire sur les canalisations de transport décrites ciaprès, conformément aux distances figurant dans les tableaux ci-dessous et reproduites sur la carte annexée au présent arrêté.

Seules les distances SUP1 sont reproduites dans la carte annexée au présent arrêté et qui peut être consultée dans les services de la Préfecture de la Creuse et de la DREAL, ainsi que dans la mairie de la commune concernée. Les restrictions supplémentaires fixées par l'article 2 pour les projets d'urbanisme dont l'emprise atteint les SUP 2 ou 3 sont mises en œuvre dans le cadre de l'instruction de l'analyse de compatibilité obligatoire pour tout projet dont l'emprise atteint la SUP 1.

NOTA : Dans les tableaux ci-dessous, l'on entend par :

- PMS : Pression Maximale de Service de la canalisation
- DN : Diamètre Nominal de la canalisation.
- Distances S.U.P : Distances en mètres de part et d'autre de la canalisation définissant  $\bullet$ les limites des zones concernées par les servitudes d'utilité publique.

En cas d'écart entre les valeurs des distances SUP figurant dans les tableaux ci-dessous et la représentation cartographique des SUP telle qu'annexée au présent arrêté, les valeurs des tableaux font foi, appliquées au tracé réel des canalisations concernées.

#### Nom de la commune : Saint-Agnant-de-Versillat

**Code INSEE: 23177** 

## CANALISATIONS DE TRANSPORT DE GAZ NATUREL EXPLOITÉE PAR LE TRANSPORTEUR :

#### GRTgaz **Immeuble Bora** 6 rue Raoul Nordling 92277 BOIS COLOMBES

#### Ouvrages traversant la commune :

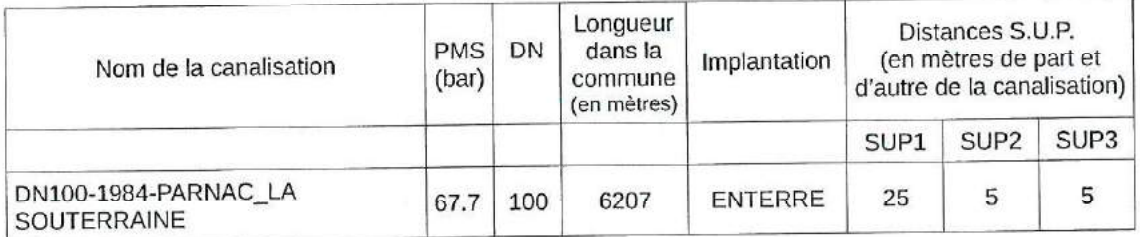

#### Article 2:

Conformément à l'article R. 555-30 b) du Code de l'environnement, les servitudes sont les suivantes, en fonction des zones d'effets :

Servitude SUP1, correspondant à la zone d'effets létaux (PEL) du phénomène dangereux de référence majorant au sens de l'article R.555-39 du Code de l'environnement :

La délivrance d'un permis de construire relatif à un établissement recevant du public susceptible de recevoir plus de 100 personnes ou à un immeuble de grande hauteur est subordonnée à la fourniture d'une analyse de compatibilité ayant reçu l'avis favorable du transporteur ou, en cas d'avis défavorable du transporteur, l'avis favorable du Préfet rendu au vu de l'expertise mentionnée au III de l'article R 555-31 du Code de l'environnement.

L'analyse de compatibilité est établie conformément aux dispositions de l'arrêté ministériel du 5 mars 2014 susvisé.

Servitude SUP2, correspondant à la zone d'effets létaux (PEL) du phénomène dangereux de référence réduit au sens de l'article R.555-39 du Code de l'environnement :

L'ouverture d'un établissement recevant du public susceptible de recevoir plus de 300 personnes ou d'un immeuble de grande hauteur est interdite.

Servitude SUP3, correspondant à la zone d'effets létaux significatifs (ELS) du phénomène dangereux de référence réduit au sens de l'article R.555-39 du Code de l'environnement :

L'ouverture d'un établissement recevant du public susceptible de recevoir plus de 100 personnes ou d'un immeuble de grande hauteur est interdite.

#### Article 3:

Conformément à l'article R. 555-46 du Code de l'environnement, le maire informe le transporteur de tout permis de construire ou certificat d'urbanisme délivré dans l'une des zones définies à l'article 2.

#### Article 4:

Les servitudes instituées par le présent arrêté sont annexées aux plans locaux d'urbanisme et aux cartes communales des communes concernées conformément aux articles L.151-43. L.153-60. L.161-1 et L.163-10 du Code de l'urbanisme.

#### Article 5:

En application de l'article R555-53 (Il et III) du Code de l'environnement, le présent arrêté sera publié au Recueil des Actes Administratifs de la Préfecture de la Creuse et sur son site internet. Il sera également notifié au maire de la commune de Saint-Agnant-de-Versillat.

Il pourra faire l'obiet d'un recours contentieux auprès du tribunal administratif de Limoges dans un délai de deux mois à compter de sa publication.

#### Article 6:

Le Secrétaire Général de la Préfecture de la Creuse, le Maire de Saint-Agnant-de-Versillat, le Directeur Départemental des Territoires de la Creuse et le Directeur Régional de l'Environnement, de l'Aménagement et du Logement Aquitaine - Limousin - Poitou-Charentes sont chargés, chacun en ce qui le concerne, de l'exécution du présent arrêté dont copie conforme leur sera adressée, ainsi qu'au Directeur Général de GRTGAZ.

Pour copie conforme Pour le Préfet et par délégation,<br>Le Chef de Bureau par intenim

**Johnnehenner** 

N. Courtanul

**Nading COURTAUD** 

Pour le Préfet, et par délégation, Le Secrétaire Général, Rémi RECIO

Fait à Guéret, le 20 JAN, 2016

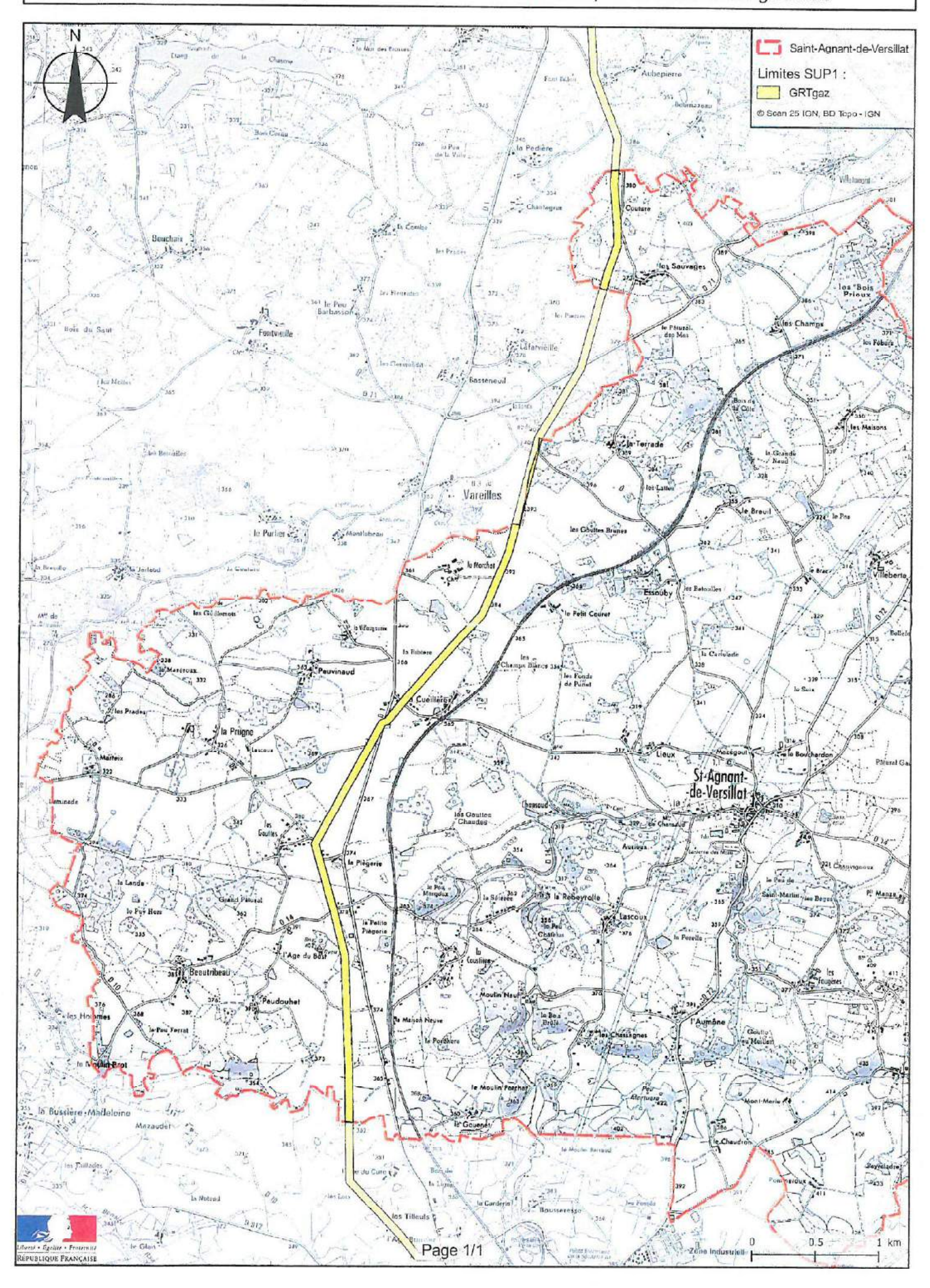

Wu pour être annexé<br>a notre arrêté en cience jour<br>Eour le Préfet st par dél{travers<br>Pour le Préfet st par dél{travers<br>*le Seccétaire Sommany*. Remi RECIO  $\bar{\mathbf{r}}$ Pour copie comforme<br>Pour e Préel et par divier in ...<br>Le One de Buruu pour jaffer in ...  $\overline{\phantom{a}}$ **Nading COUNTAUD**  $N \cdot \mathcal{C}_{\alpha\alpha}$ tauj

 $\sigma = 30$ 

 $\ddot{\phantom{a}}$ 

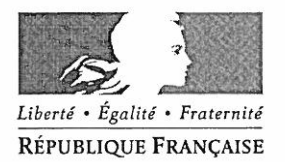

#### PRÉFET DE LA CREUSE

Préfecture Direction du Développement Local Bureau des Procédures d'Intérêt Public

### ARRÊTÉ nº 2016- 022 - 11

#### instituant des servitudes d'utilité publique prenant en compte la maîtrise des risques autour des canalisations de transport de gaz naturel ou assimilé

#### **Commune de Vareilles**

#### Le Préfet de la Creuse, Chevalier de la Légion d'Honneur, Chevalier de l'Ordre National du Mérite,

Vu le Code de l'environnement, et notamment ses articles L. 555-16, R. 555-30 et R. 555-31 ;

Vu le Code de l'urbanisme, et notamment ses articles L. 101-2, L.132-1, L132-2, L.151-1 et suivants, L.153-60, L.161-1 et suivants, L163-10 et R. 431-16 :

Vu le Code de la construction et de l'habitation, et notamment ses articles R. 122-22 et R. 123-46 ;

Vu l'arrêté ministériel du 5 mars 2014 définissant les modalités d'application du chapitre V du titre V du livre V du Code de l'environnement et portant règlement de la sécurité des canalisations de transport de gaz naturel ou assimilé, d'hydrocarbures et de produits chimiques ;

Vu l'étude de dangers du transporteur GRTgaz adressée à la Direction régionale de l'environnement. de l'aménagement et du logement du Limousin (DREAL) par courrier du 3 septembre 2014 ;

Vu le rapport de la DREAL, en date du 27 novembre 2015;

Vu l'avis émis par le Conseil départemental de l'environnement et des risques sanitaires et technologiques de la Creuse dans sa séance du 16 décembre 2015 à l'occasion de laquelle le Maire de la commune concernée a eu l'opportunité d'être entendu ;

Considérant que les canalisations de transport de gaz naturel ou assimilé, d'hydrocarbures et de produits chimiques, en service à la date de l'entrée en vigueur des articles R555-1 et suivants du Code de l'environnement, doivent faire l'objet d'institution de servitudes d'utilité publique relatives à la maîtrise de l'urbanisation en raison des dangers et des inconvénients qu'elles présentent ;

Considérant que selon l'article L 555-16 du Code de l'environnement, les périmètres à l'intérieur desquels les dispositions en matière de maîtrise de l'urbanisation s'appliquent sont déterminés par les risques susceptibles d'être créés par une canalisation de transport en service, notamment en ce qui concerne les risques d'incendie, d'explosion ou d'émanation de produits toxiques, menaçant gravement la santé ou la sécurité des personnes.

Sur proposition du Secrétaire Général de la Préfecture de la Creuse,

#### Article 1er :

Des servitudes d'utilité publique (SUP) sont instituées dans les zones d'effets générées par les phénomènes dangereux susceptibles de se produire sur les canalisations de transport décrites ciaprès, conformément aux distances figurant dans les tableaux ci-dessous et reproduites sur la carte annexée au présent arrêté.

Seules les distances SUP1 sont reproduites dans la carte annexée au présent arrêté et qui peut être consultée dans les services de la Préfecture de la Creuse et de la DREAL, ainsi que dans la mairie de la commune concernée. Les restrictions supplémentaires fixées par l'article 2 pour les projets d'urbanisme dont l'emprise atteint les SUP 2 ou 3 sont mises en œuvre dans le cadre de l'instruction de l'analyse de compatibilité obligatoire pour tout projet dont l'emprise atteint la SUP 1.

NOTA : Dans les tableaux ci-dessous. l'on entend par :

- PMS : Pression Maximale de Service de la canalisation
- DN : Diamètre Nominal de la canalisation.  $\bullet$
- Distances S.U.P : Distances en mètres de part et d'autre de la canalisation définissant  $\bullet$ les limites des zones concernées par les servitudes d'utilité publique.

En cas d'écart entre les valeurs des distances SUP figurant dans les tableaux ci-dessous et la représentation cartographique des SUP telle qu'annexée au présent arrêté, les valeurs des tableaux font foi, appliquées au tracé réel des canalisations concernées.

#### Nom de la commune : Vareilles

**Code INSEE: 23258** 

#### CANALISATIONS DE TRANSPORT DE GAZ NATUREL EXPLOITÉE PAR LE TRANSPORTEUR :

#### GRTaaz **Immeuble Bora** 6 rue Raoul Nordling 92277 BOIS COLOMBES

#### Ouvrages traversant la commune :

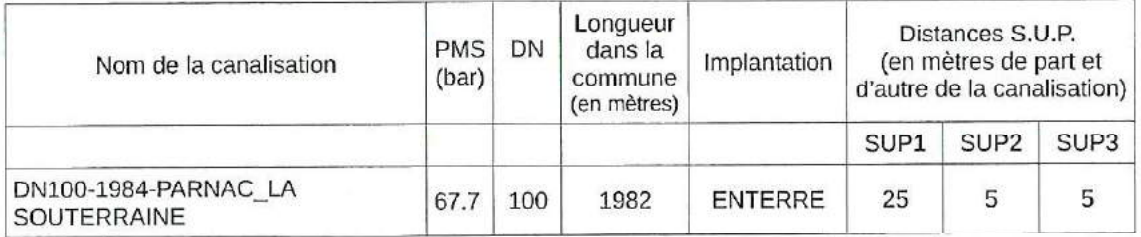

#### Article 2:

Conformément à l'article R. 555-30 b) du Code de l'environnement, les servitudes sont les suivantes, en fonction des zones d'effets :

Servitude SUP1, correspondant à la zone d'effets létaux (PEL) du phénomène dangereux de référence majorant au sens de l'article R.555-39 du Code de l'environnement :

La délivrance d'un permis de construire relatif à un établissement recevant du public susceptible de recevoir plus de 100 personnes ou à un immeuble de grande hauteur est subordonnée à la fourniture d'une analyse de compatibilité ayant reçu l'avis favorable du transporteur ou, en cas d'avis défavorable du transporteur, l'avis favorable du Préfet rendu au vu de l'expertise mentionnée au III de l'article R 555-31 du Code de l'environnement.

L'analyse de compatibilité est établie conformément aux dispositions de l'arrêté ministériel du 5 mars 2014 susvisé.

Servitude SUP2, correspondant à la zone d'effets létaux (PEL) du phénomène dangereux de référence réduit au sens de l'article R.555-39 du Code de l'environnement :

L'ouverture d'un établissement recevant du public susceptible de recevoir plus de 300 personnes ou d'un immeuble de grande hauteur est interdite.

Servitude SUP3, correspondant à la zone d'effets létaux significatifs (ELS) du phénomène dangereux de référence réduit au sens de l'article R.555-39 du Code de l'environnement :

L'ouverture d'un établissement recevant du public susceptible de recevoir plus de 100 personnes ou d'un immeuble de grande hauteur est interdite.

#### Article 3:

Conformément à l'article R. 555-46 du Code de l'environnement, le maire informe le transporteur de tout permis de construire ou certificat d'urbanisme délivré dans l'une des zones définies à l'article 2.

#### Article 4:

Les servitudes instituées par le présent arrêté sont annexées aux plans locaux d'urbanisme et aux cartes communales des communes concernées conformément aux articles L.151-43. L.153-60. L.161-1 et L.163-10 du Code de l'urbanisme.

#### Article 5:

En application de l'article R555-53 (Il et III) du Code de l'environnement, le présent arrêté sera publié au Recueil des Actes Administratifs de la Préfecture de la Creuse et sur son site internet. Il sera également notifié au maire de la commune de Vareilles.

Il pourra faire l'objet d'un recours contentieux auprès du tribunal administratif de Limoges dans un délai de deux mois à compter de sa publication.

#### Article 6:

Le Secrétaire Général de la Préfecture de la Creuse, le Maire de Vareilles, le Directeur Départemental des Territoires de la Creuse et le Directeur Régional de l'Environnement, de l'Aménagement et du Logement Aguitaine – Limousin – Poitou-Charentes sont chargés, chacun en ce qui le concerne, de l'exécution du présent arrêté dont copie conforme leur sera adressée, ainsi qu'au Directeur Général de GRTGAZ.

Pour copie conforme

Pour le Préfet et par délégation, Le Chef de Bureau par intérim

N. Coutaux

**Nadime COURTAUD** 

2 2 JAN. 2016 Fait à Guéret, le

Pour le Préfet, et par délégation, Le Secrétaire Général, Rémi RECIÓ

## Servitudes d'utilité publique autour des canalisations de transport de matières dangereuses

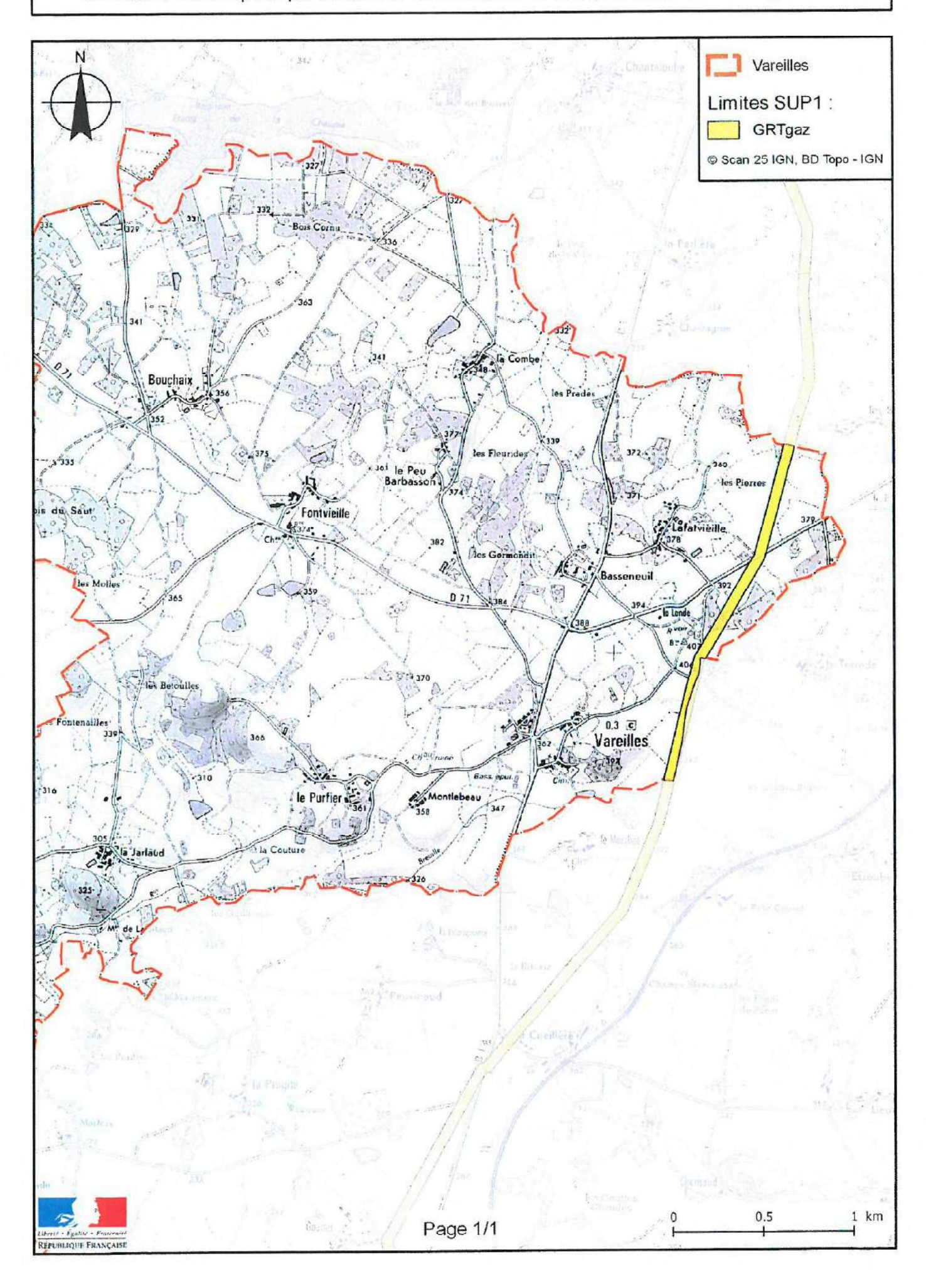

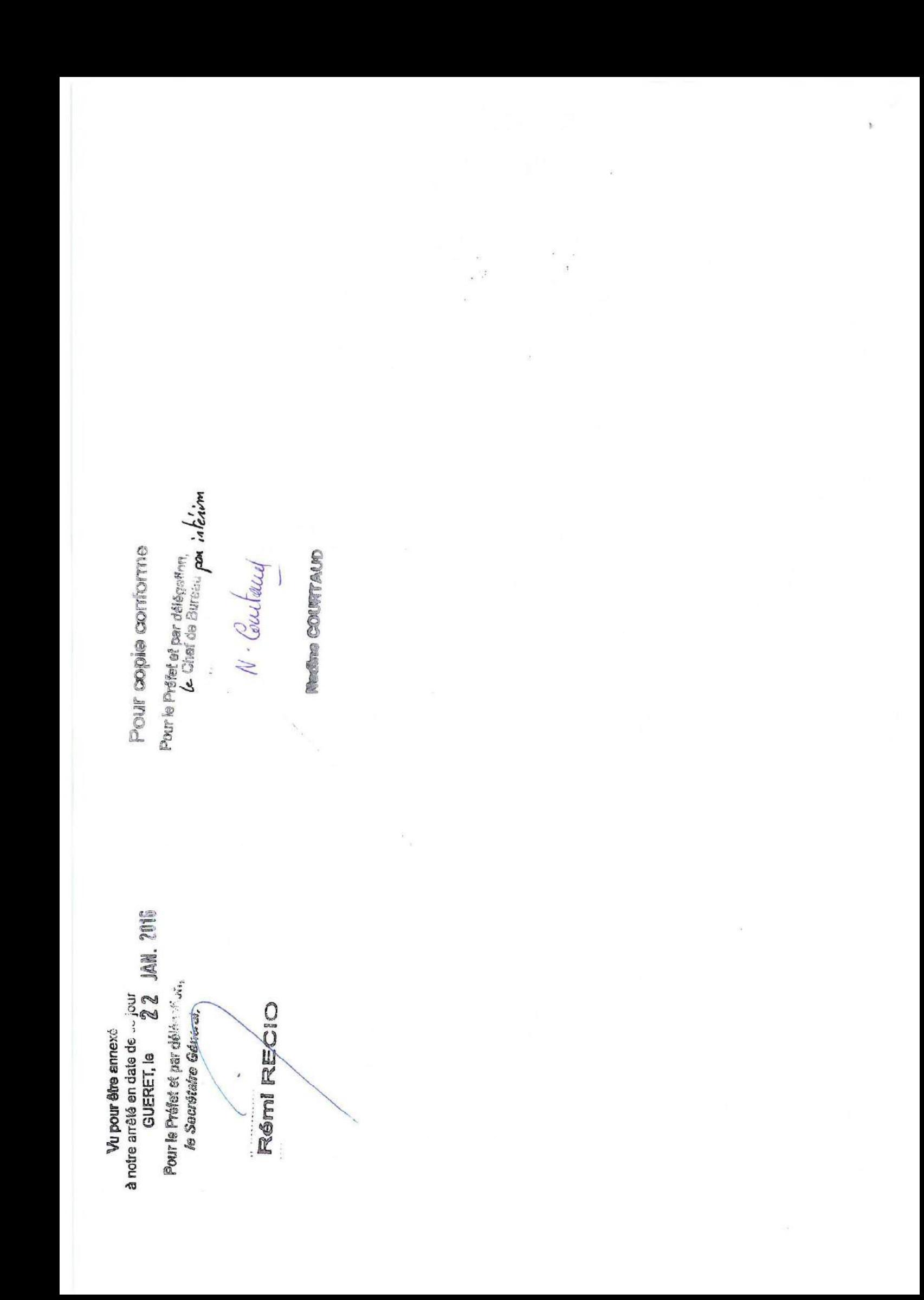

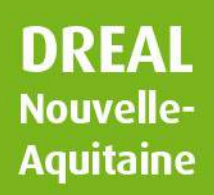

# **Données** sur ...

#### **LES RÈGLES DE MAÎTRISE DE L'URBANISATION A PROXIMITÉ D'UNE CANALISATION DE GAZ, D'HYDROCARBURES OU DE PRODUITS CHIMIQUES**

## **COMMUNE DE AZERABLES DÉPARTEMENT DE LA CREUSE**

**(indice 1, version du 03/09/2018)**

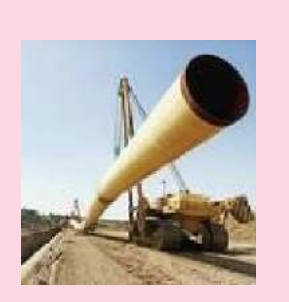

Le présent document est établi lorsqu'une commune est impactée ou traversée par une ou plusieurs canalisations de gaz, d 'hydrocarbures ou de produits chimiques. Il a vocation à porter à la connaissance de la commune (ou du groupement compétent) les règles de maîtrise de l' urbanisation à respecter à proximité de chacun des ouvrages.

Les arrêtés préfectoraux concernant la commune, les cartes au 1/25000<sup>ème</sup>, ainsi que les documents utiles (plaquettes d'information, CERFA) cités dans le présent document sont disponibles sur le site internet de la DREAL Nouvelle-Aquitaine :

## **Risques** technologiques

*http://www.nouvelle-aquitaine.developpement-durable.gouv.fr/maitrise-de-lurbanisation-et-canalisations-de-r4120.html*

Pour des informations plus précises concernant le tracé des ouvrages, la commune doit se rapprocher des transporteurs dont les coordonnées sont précisées dans le/les paragraphe(s) ciaprès.

## **I. CANALISATIONS DE TRANSPORT DE GAZ**

*Références réglementaires : code de l 'environnement (L.555-16, L.555-27, L.555-28, L.555-29, R.555-30, R.555-30- 1, R.555-31 et R.555-34), arrêté ministériel du 5 mars 2014 définissant les modalités d 'application du chapitre V du titre V du livre V du code de l 'environnement et portant règlement de la sécurité des canalisations de transport de gaz naturel ou assimilé, d' hydrocarbures et de produits chimiques.*

#### **Adresse du transporteur :**

*GRTgaz Territoire Centre Atlantique, 10 Quai Emile Cormerais – BP 70252 – 44818 SAINT HERBLAIN CEDEX Tél : 02 40 38 85 00*

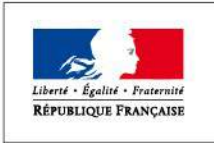

PRÉFET DE LA RÉGION NOUVELLE-AQUITAINE [www.grtgaz.com](http://www.grtgaz.com/)

#### I.1. Servitudes liées à la prise en compte des risques

En application de l'article *R.555-30 b)* du code de l'environnement, des servitudes d'utilité publique (SUP) sont instituées dans les zones d'effets générées par les phénomènes dangereux susceptibles de se produire sur les canalisations de transport, conformément aux distances figurant dans l'/les arrêté(s) préfectoral(aux) cité(s) ciaprès :

#### **Arrêté Préfectoral de la commune AZERABLES n°2016-19-04 du 19 janvier 2016 Département de Creuse**

Ces servitudes de prise en compte des risques encadrent strictement la construction, l'extension et l'ouverture des établissements recevant du public (ERP) de plus de 100 personnes et des immeubles de grande hauteur (IGH) selon les modalités décrites ci-après :

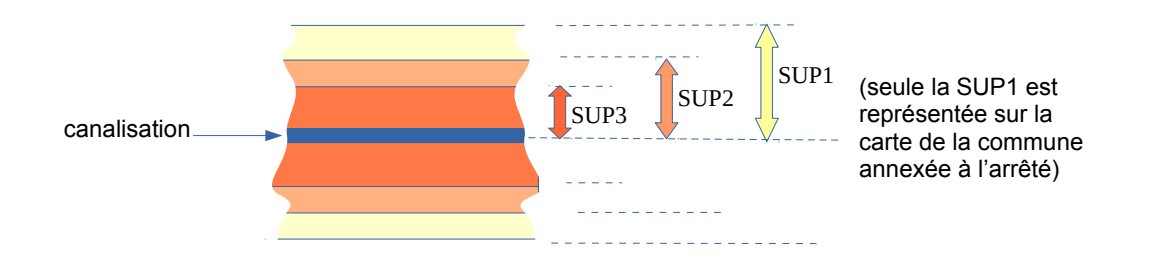

• **Servitude SUP1**, correspondant à la zone d'effets létaux (PEL) du phénomène dangereux de référence majorant au sens de l'article R.555-10-1 du code de l'environnement (en général à la rupture de la canalisation) :

La délivrance d'un permis de construire et l'ouverture (suite à changement d'usage d'un bâtiment existant par exemple) d'un ERP susceptible de recevoir plus de 100 personnes ou d'un IGH, sont subordonnées à la fourniture d'une *analyse de compatibilité* par le porteur de projet conformément à la méthodologie de l'annexe 5 de l'arrêté ministériel du 5 mars 2014 cité en référence.

Pour la réalisation de cette analyse, le porteur de projet doit préalablement adresser le *formulaire CERFA n°15016\*1* « demande des éléments utiles de l'étude de dangers » au transporteur concerné.

Cette analyse de compatibilité doit avoir reçu l'avis favorable du transporteur ou, en cas d'avis défavorable du transporteur, l'avis favorable du Préfet.

• **Servitude SUP2**, correspondant à la zone d'effets létaux (PEL) du phénomène dangereux de référence réduit au sens de l'article *R.555-10-1* du code de l'environnement (brèche 12 mm de diamètre) :

L'ouverture d'un ERP susceptible de recevoir plus de 300 personnes ou d'un IGH est interdite dans cette bande de servitude.

• **Servitude SUP3**, correspondant à la zone d'effets létaux significatifs (ELS) du phénomène dangereux de référence réduit au sens de l'article *R.555-10-1* du code de l'environnement (brèche 12 mm de diamètre) :

L'ouverture d'un ERP susceptible de recevoir plus de 100 personnes ou d'un IGH est interdite dans cette bande de servitude.

**2/3**

**Par ailleurs, conformément à l'article** *R.555-30-1* **du code de l'environnement, le maire informe le transporteur de toute demande de permis de construire***,* **de certificat d'urbanisme opérationnel ou de permis d'aménager concernant tout projet (habitation, garage, ...) situé dans l'une des zones de servitude définies ci-dessus.**

## I.2. Servitudes de construction et d'exploitation (dites « servitudes I3 » ou « servitudes fortes et faibles »)

Les servitudes liées à la prise en compte des risques des produits transportés évoqués au paragraphe ci-avant viennent en complément des servitudes de construction et d'exploitation prises pour les canalisations déclarées d'utilité publique. Ces dernières sont *non-aedificandi* (aucune construction durable) et *non-plantandi* (aucune plantation d'arbres ou d'arbustes) conformément à l'article *L.555-28* du code de l'environnement.

En application de l'article *R.555-34* du code de l'environnement, la largeur des bandes de ces servitudes est fixée au moment de la construction de l'ouvrage et selon la demande du transporteur. Sauf exception, elle est comprise entre 5 et 20 mètres, sans être forcément centrée sur la canalisation. Elle est toujours incluse dans la bande SUP1 de prise en compte des risques définie ci-avant.

La position précise des servitudes de construction et d'exploitation est disponible auprès du transporteur concerné.

## **II. CANALISATIONS DE TRANSPORT D'HYDROCARBURES OU DE PRODUITS CHIMIQUES**

Commune non concernée par ce type d'ouvrage.

## **III. CANALISATIONS DE DISTRIBUTION DE GAZ À « HAUTES CARACTÉRISTIQUES »**

Commune non concernée par ce type d'ouvrage.

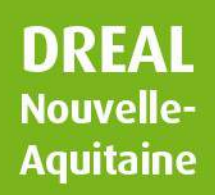

# **Données** sur ...

#### **LES RÈGLES DE MAÎTRISE DE L'URBANISATION A PROXIMITÉ D'UNE CANALISATION DE GAZ, D'HYDROCARBURES OU DE PRODUITS CHIMIQUES**

## **COMMUNE DE LA SOUTERRAINE DÉPARTEMENT DE LA CREUSE**

**(indice 1, version du 03/09/2018)**

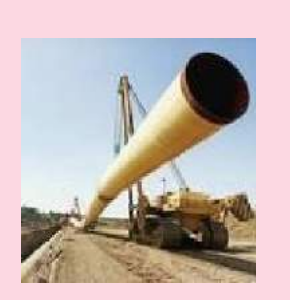

Le présent document est établi lorsqu'une commune est impactée ou traversée par une ou plusieurs canalisations de gaz, d 'hydrocarbures ou de produits chimiques. Il a vocation à porter à la connaissance de la commune (ou du groupement compétent) les règles de maîtrise de l' urbanisation à respecter à proximité de chacun des ouvrages.

Les arrêtés préfectoraux concernant la commune, les cartes au 1/25000<sup>ème</sup>, ainsi que les documents utiles (plaquettes d'information, CERFA) cités dans le présent document sont disponibles sur le site internet de la DREAL Nouvelle-Aquitaine :

## **Risques** technologiques

*http://www.nouvelle-aquitaine.developpement-durable.gouv.fr/maitrise-de-lurbanisation-et-canalisations-de-r4120.html*

Pour des informations plus précises concernant le tracé des ouvrages, la commune doit se rapprocher des transporteurs dont les coordonnées sont précisées dans le/les paragraphe(s) ciaprès.

## **I. CANALISATIONS DE TRANSPORT DE GAZ**

*Références réglementaires : code de l 'environnement (L.555-16, L.555-27, L.555-28, L.555-29, R.555-30, R.555-30- 1, R.555-31 et R.555-34), arrêté ministériel du 5 mars 2014 définissant les modalités d 'application du chapitre V du titre V du livre V du code de l 'environnement et portant règlement de la sécurité des canalisations de transport de gaz naturel ou assimilé, d' hydrocarbures et de produits chimiques.*

#### **Adresse du transporteur :**

*GRTgaz Territoire Centre Atlantique, 10 Quai Emile Cormerais – BP 70252 – 44818 SAINT HERBLAIN CEDEX Tél : 02 40 38 85 00*

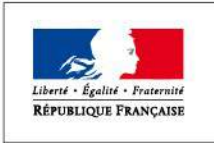

PRÉFET DE LA RÉGION NOUVELLE-AQUITAINE [www.grtgaz.com](http://www.grtgaz.com/)

#### I.1. Servitudes liées à la prise en compte des risques

En application de l'article *R.555-30 b)* du code de l'environnement, des servitudes d'utilité publique (SUP) sont instituées dans les zones d'effets générées par les phénomènes dangereux susceptibles de se produire sur les canalisations de transport, conformément aux distances figurant dans l'/les arrêté(s) préfectoral(aux) cité(s) ciaprès :

#### **Arrêté Préfectoral de la commune LA SOUTERRAINE n°2016-19-15 du 19 janvier 2016 Département de Creuse**

Ces servitudes de prise en compte des risques encadrent strictement la construction, l'extension et l'ouverture des établissements recevant du public (ERP) de plus de 100 personnes et des immeubles de grande hauteur (IGH) selon les modalités décrites ci-après :

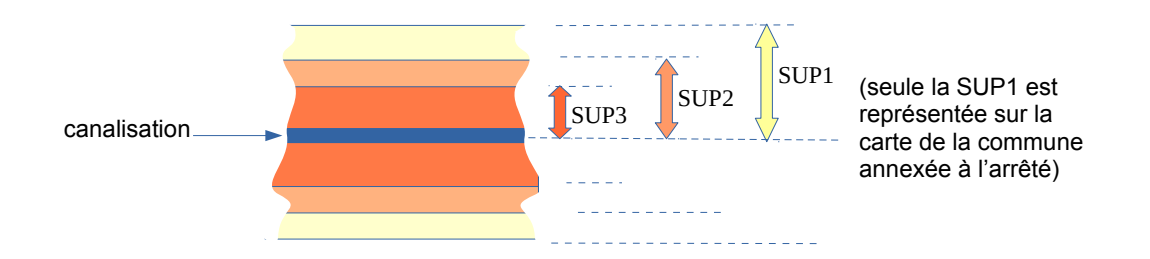

• **Servitude SUP1**, correspondant à la zone d'effets létaux (PEL) du phénomène dangereux de référence majorant au sens de l'article R.555-10-1 du code de l'environnement (en général à la rupture de la canalisation) :

La délivrance d'un permis de construire et l'ouverture (suite à changement d'usage d'un bâtiment existant par exemple) d'un ERP susceptible de recevoir plus de 100 personnes ou d'un IGH, sont subordonnées à la fourniture d'une *analyse de compatibilité* par le porteur de projet conformément à la méthodologie de l'annexe 5 de l'arrêté ministériel du 5 mars 2014 cité en référence.

Pour la réalisation de cette analyse, le porteur de projet doit préalablement adresser le *formulaire CERFA n°15016\*1* « demande des éléments utiles de l'étude de dangers » au transporteur concerné.

Cette analyse de compatibilité doit avoir reçu l'avis favorable du transporteur ou, en cas d'avis défavorable du transporteur, l'avis favorable du Préfet.

• **Servitude SUP2**, correspondant à la zone d'effets létaux (PEL) du phénomène dangereux de référence réduit au sens de l'article *R.555-10-1* du code de l'environnement (brèche 12 mm de diamètre) :

L'ouverture d'un ERP susceptible de recevoir plus de 300 personnes ou d'un IGH est interdite dans cette bande de servitude.

• **Servitude SUP3**, correspondant à la zone d'effets létaux significatifs (ELS) du phénomène dangereux de référence réduit au sens de l'article *R.555-10-1* du code de l'environnement (brèche 12 mm de diamètre) :

L'ouverture d'un ERP susceptible de recevoir plus de 100 personnes ou d'un IGH est interdite dans cette bande de servitude.

**2/3**

**Par ailleurs, conformément à l'article** *R.555-30-1* **du code de l'environnement, le maire informe le transporteur de toute demande de permis de construire***,* **de certificat d'urbanisme opérationnel ou de permis d'aménager concernant tout projet (habitation, garage, ...) situé dans l'une des zones de servitude définies ci-dessus.**

## I.2. Servitudes de construction et d'exploitation (dites « servitudes I3 » ou « servitudes fortes et faibles »)

Les servitudes liées à la prise en compte des risques des produits transportés évoqués au paragraphe ci-avant viennent en complément des servitudes de construction et d'exploitation prises pour les canalisations déclarées d'utilité publique. Ces dernières sont *non-aedificandi* (aucune construction durable) et *non-plantandi* (aucune plantation d'arbres ou d'arbustes) conformément à l'article *L.555-28* du code de l'environnement.

En application de l'article *R.555-34* du code de l'environnement, la largeur des bandes de ces servitudes est fixée au moment de la construction de l'ouvrage et selon la demande du transporteur. Sauf exception, elle est comprise entre 5 et 20 mètres, sans être forcément centrée sur la canalisation. Elle est toujours incluse dans la bande SUP1 de prise en compte des risques définie ci-avant.

La position précise des servitudes de construction et d'exploitation est disponible auprès du transporteur concerné.

## **II. CANALISATIONS DE TRANSPORT D'HYDROCARBURES OU DE PRODUITS CHIMIQUES**

Commune non concernée par ce type d'ouvrage.

## **III. CANALISATIONS DE DISTRIBUTION DE GAZ À « HAUTES CARACTÉRISTIQUES »**

Commune non concernée par ce type d'ouvrage.

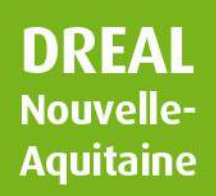

# **Données** sur ...

#### **LES RÈGLES DE MAÎTRISE DE L'URBANISATION A PROXIMITÉ D'UNE CANALISATION DE GAZ, D'HYDROCARBURES OU DE PRODUITS CHIMIQUES**

## **COMMUNE DE SAINT-AGNANT-DE-VERSILLAT DÉPARTEMENT DE LA CREUSE**

**(indice 1, version du 03/09/2018)**

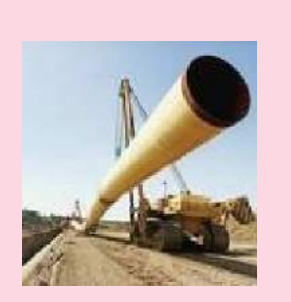

Le présent document est établi lorsqu'une commune est impactée ou traversée par une ou plusieurs canalisations de gaz, d 'hydrocarbures ou de produits chimiques. Il a vocation à porter à la connaissance de la commune (ou du groupement compétent) les règles de maîtrise de l' urbanisation à respecter à proximité de chacun des ouvrages.

Les arrêtés préfectoraux concernant la commune, les cartes au 1/25000<sup>ème</sup>, ainsi que les documents utiles (plaquettes d'information, CERFA) cités dans le présent document sont disponibles sur le site internet de la DREAL Nouvelle-Aquitaine :

## **Risques** technologiques

*http://www.nouvelle-aquitaine.developpement-durable.gouv.fr/maitrise-de-lurbanisation-et-canalisations-de-r4120.html*

Pour des informations plus précises concernant le tracé des ouvrages, la commune doit se rapprocher des transporteurs dont les coordonnées sont précisées dans le/les paragraphe(s) ciaprès.

## **I. CANALISATIONS DE TRANSPORT DE GAZ**

*Références réglementaires : code de l 'environnement (L.555-16, L.555-27, L.555-28, L.555-29, R.555-30, R.555-30- 1, R.555-31 et R.555-34), arrêté ministériel du 5 mars 2014 définissant les modalités d 'application du chapitre V du titre V du livre V du code de l 'environnement et portant règlement de la sécurité des canalisations de transport de gaz naturel ou assimilé, d' hydrocarbures et de produits chimiques.*

#### **Adresse du transporteur :**

*GRTgaz Territoire Centre Atlantique, 10 Quai Emile Cormerais – BP 70252 – 44818 SAINT HERBLAIN CEDEX Tél : 02 40 38 85 00*

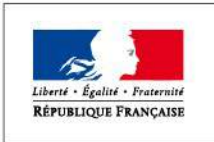

PRÉFET DE LA RÉGION NOUVELLE-AQUITAINE [www.grtgaz.com](http://www.grtgaz.com/)

#### I.1. Servitudes liées à la prise en compte des risques

En application de l'article *R.555-30 b)* du code de l'environnement, des servitudes d'utilité publique (SUP) sont instituées dans les zones d'effets générées par les phénomènes dangereux susceptibles de se produire sur les canalisations de transport, conformément aux distances figurant dans l'/les arrêté(s) préfectoral(aux) cité(s) ciaprès :

#### **Arrêté Préfectoral de la commune SAINT-AGNANT-DE-VERSILLAT n°2016-20-04 du 20 janvier 2016 Département de Creuse**

Ces servitudes de prise en compte des risques encadrent strictement la construction, l'extension et l'ouverture des établissements recevant du public (ERP) de plus de 100 personnes et des immeubles de grande hauteur (IGH) selon les modalités décrites ci-après :

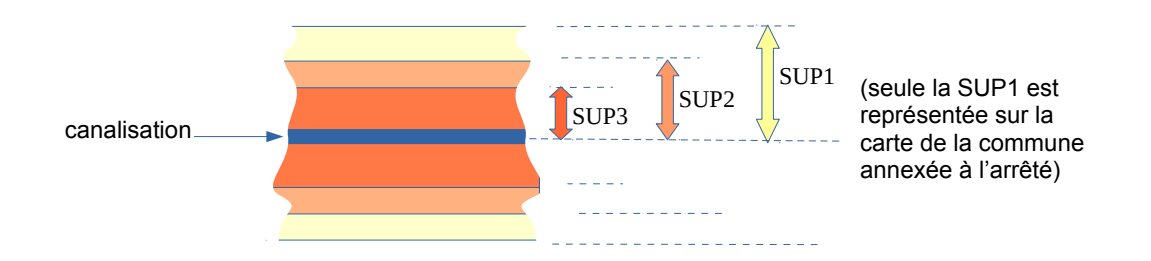

• **Servitude SUP1**, correspondant à la zone d'effets létaux (PEL) du phénomène dangereux de référence majorant au sens de l'article R.555-10-1 du code de l'environnement (en général à la rupture de la canalisation) :

La délivrance d'un permis de construire et l'ouverture (suite à changement d'usage d'un bâtiment existant par exemple) d'un ERP susceptible de recevoir plus de 100 personnes ou d'un IGH, sont subordonnées à la fourniture d'une *analyse de compatibilité* par le porteur de projet conformément à la méthodologie de l'annexe 5 de l'arrêté ministériel du 5 mars 2014 cité en référence.

Pour la réalisation de cette analyse, le porteur de projet doit préalablement adresser le *formulaire CERFA n°15016\*1* « demande des éléments utiles de l'étude de dangers » au transporteur concerné.

Cette analyse de compatibilité doit avoir reçu l'avis favorable du transporteur ou, en cas d'avis défavorable du transporteur, l'avis favorable du Préfet.

• **Servitude SUP2**, correspondant à la zone d'effets létaux (PEL) du phénomène dangereux de référence réduit au sens de l'article *R.555-10-1* du code de l'environnement (brèche 12 mm de diamètre) :

L'ouverture d'un ERP susceptible de recevoir plus de 300 personnes ou d'un IGH est interdite dans cette bande de servitude.

• **Servitude SUP3**, correspondant à la zone d'effets létaux significatifs (ELS) du phénomène dangereux de référence réduit au sens de l'article *R.555-10-1* du code de l'environnement (brèche 12 mm de diamètre) :

L'ouverture d'un ERP susceptible de recevoir plus de 100 personnes ou d'un IGH est interdite dans cette bande de servitude.

**2/3**

**Par ailleurs, conformément à l'article** *R.555-30-1* **du code de l'environnement, le maire informe le transporteur de toute demande de permis de construire***,* **de certificat d'urbanisme opérationnel ou de permis d'aménager concernant tout projet (habitation, garage, ...) situé dans l'une des zones de servitude définies ci-dessus.**

## I.2. Servitudes de construction et d'exploitation (dites « servitudes I3 » ou « servitudes fortes et faibles »)

Les servitudes liées à la prise en compte des risques des produits transportés évoqués au paragraphe ci-avant viennent en complément des servitudes de construction et d'exploitation prises pour les canalisations déclarées d'utilité publique. Ces dernières sont *non-aedificandi* (aucune construction durable) et *non-plantandi* (aucune plantation d'arbres ou d'arbustes) conformément à l'article *L.555-28* du code de l'environnement.

En application de l'article *R.555-34* du code de l'environnement, la largeur des bandes de ces servitudes est fixée au moment de la construction de l'ouvrage et selon la demande du transporteur. Sauf exception, elle est comprise entre 5 et 20 mètres, sans être forcément centrée sur la canalisation. Elle est toujours incluse dans la bande SUP1 de prise en compte des risques définie ci-avant.

La position précise des servitudes de construction et d'exploitation est disponible auprès du transporteur concerné.

## **II. CANALISATIONS DE TRANSPORT D'HYDROCARBURES OU DE PRODUITS CHIMIQUES**

Commune non concernée par ce type d'ouvrage.

## **III. CANALISATIONS DE DISTRIBUTION DE GAZ À « HAUTES CARACTÉRISTIQUES »**

Commune non concernée par ce type d'ouvrage.

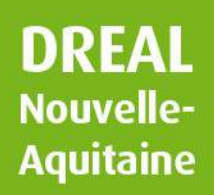

# **Données** sur ...

#### **LES RÈGLES DE MAÎTRISE DE L'URBANISATION A PROXIMITÉ D'UNE CANALISATION DE GAZ, D'HYDROCARBURES OU DE PRODUITS CHIMIQUES**

## **COMMUNE DE VAREILLES DÉPARTEMENT DE LA CREUSE**

**(indice 1, version du 03/09/2018)**

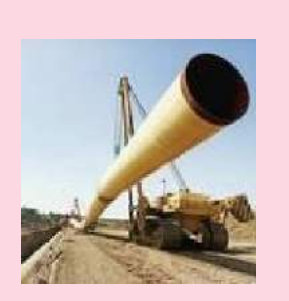

Le présent document est établi lorsqu'une commune est impactée ou traversée par une ou plusieurs canalisations de gaz, d 'hydrocarbures ou de produits chimiques. Il a vocation à porter à la connaissance de la commune (ou du groupement compétent) les règles de maîtrise de l' urbanisation à respecter à proximité de chacun des ouvrages.

Les arrêtés préfectoraux concernant la commune, les cartes au 1/25000<sup>ème</sup>, ainsi que les documents utiles (plaquettes d'information, CERFA) cités dans le présent document sont disponibles sur le site internet de la DREAL Nouvelle-Aquitaine :

## **Risques** technologiques

*http://www.nouvelle-aquitaine.developpement-durable.gouv.fr/maitrise-de-lurbanisation-et-canalisations-de-r4120.html*

Pour des informations plus précises concernant le tracé des ouvrages, la commune doit se rapprocher des transporteurs dont les coordonnées sont précisées dans le/les paragraphe(s) ciaprès.

## **I. CANALISATIONS DE TRANSPORT DE GAZ**

*Références réglementaires : code de l 'environnement (L.555-16, L.555-27, L.555-28, L.555-29, R.555-30, R.555-30- 1, R.555-31 et R.555-34), arrêté ministériel du 5 mars 2014 définissant les modalités d 'application du chapitre V du titre V du livre V du code de l 'environnement et portant règlement de la sécurité des canalisations de transport de gaz naturel ou assimilé, d' hydrocarbures et de produits chimiques.*

#### **Adresse du transporteur :**

*GRTgaz Territoire Centre Atlantique, 10 Quai Emile Cormerais – BP 70252 – 44818 SAINT HERBLAIN CEDEX Tél : 02 40 38 85 00*

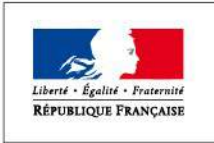

PRÉFET DE LA RÉGION NOUVELLE-AQUITAINE [www.grtgaz.com](http://www.grtgaz.com/)

#### I.1. Servitudes liées à la prise en compte des risques

En application de l'article *R.555-30 b)* du code de l'environnement, des servitudes d'utilité publique (SUP) sont instituées dans les zones d'effets générées par les phénomènes dangereux susceptibles de se produire sur les canalisations de transport, conformément aux distances figurant dans l'/les arrêté(s) préfectoral(aux) cité(s) ciaprès :

#### **Arrêté Préfectoral de la commune VAREILLES n°2016-22-11 du 22 janvier 2016 Département de Creuse**

Ces servitudes de prise en compte des risques encadrent strictement la construction, l'extension et l'ouverture des établissements recevant du public (ERP) de plus de 100 personnes et des immeubles de grande hauteur (IGH) selon les modalités décrites ci-après :

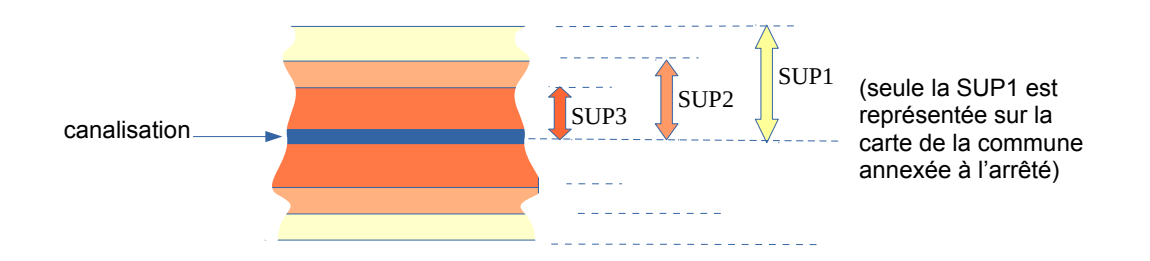

• **Servitude SUP1**, correspondant à la zone d'effets létaux (PEL) du phénomène dangereux de référence majorant au sens de l'article R.555-10-1 du code de l'environnement (en général à la rupture de la canalisation) :

La délivrance d'un permis de construire et l'ouverture (suite à changement d'usage d'un bâtiment existant par exemple) d'un ERP susceptible de recevoir plus de 100 personnes ou d'un IGH, sont subordonnées à la fourniture d'une *analyse de compatibilité* par le porteur de projet conformément à la méthodologie de l'annexe 5 de l'arrêté ministériel du 5 mars 2014 cité en référence.

Pour la réalisation de cette analyse, le porteur de projet doit préalablement adresser le *formulaire CERFA n°15016\*1* « demande des éléments utiles de l'étude de dangers » au transporteur concerné.

Cette analyse de compatibilité doit avoir reçu l'avis favorable du transporteur ou, en cas d'avis défavorable du transporteur, l'avis favorable du Préfet.

• **Servitude SUP2**, correspondant à la zone d'effets létaux (PEL) du phénomène dangereux de référence réduit au sens de l'article *R.555-10-1* du code de l'environnement (brèche 12 mm de diamètre) :

L'ouverture d'un ERP susceptible de recevoir plus de 300 personnes ou d'un IGH est interdite dans cette bande de servitude.

• **Servitude SUP3**, correspondant à la zone d'effets létaux significatifs (ELS) du phénomène dangereux de référence réduit au sens de l'article *R.555-10-1* du code de l'environnement (brèche 12 mm de diamètre) :

L'ouverture d'un ERP susceptible de recevoir plus de 100 personnes ou d'un IGH est interdite dans cette bande de servitude.

**2/3**
**Par ailleurs, conformément à l'article** *R.555-30-1* **du code de l'environnement, le maire informe le transporteur de toute demande de permis de construire***,* **de certificat d'urbanisme opérationnel ou de permis d'aménager concernant tout projet (habitation, garage, ...) situé dans l'une des zones de servitude définies ci-dessus.**

## I.2. Servitudes de construction et d'exploitation (dites « servitudes I3 » ou « servitudes fortes et faibles »)

Les servitudes liées à la prise en compte des risques des produits transportés évoqués au paragraphe ci-avant viennent en complément des servitudes de construction et d'exploitation prises pour les canalisations déclarées d'utilité publique. Ces dernières sont *non-aedificandi* (aucune construction durable) et *non-plantandi* (aucune plantation d'arbres ou d'arbustes) conformément à l'article *L.555-28* du code de l'environnement.

En application de l'article *R.555-34* du code de l'environnement, la largeur des bandes de ces servitudes est fixée au moment de la construction de l'ouvrage et selon la demande du transporteur. Sauf exception, elle est comprise entre 5 et 20 mètres, sans être forcément centrée sur la canalisation. Elle est toujours incluse dans la bande SUP1 de prise en compte des risques définie ci-avant.

La position précise des servitudes de construction et d'exploitation est disponible auprès du transporteur concerné.

## **II. CANALISATIONS DE TRANSPORT D'HYDROCARBURES OU DE PRODUITS CHIMIQUES**

Commune non concernée par ce type d'ouvrage.

## **III. CANALISATIONS DE DISTRIBUTION DE GAZ À « HAUTES CARACTÉRISTIQUES »**

Commune non concernée par ce type d'ouvrage.

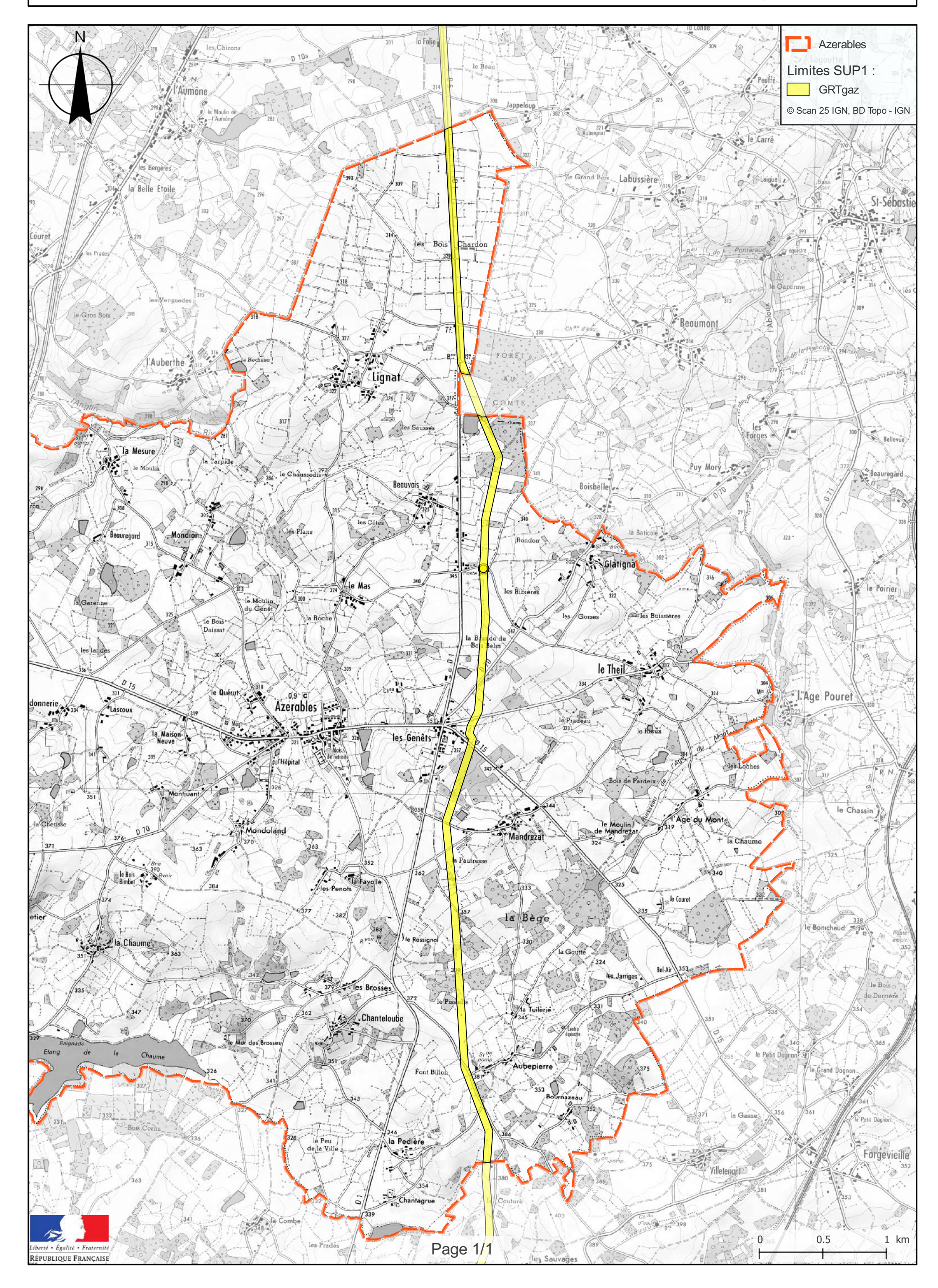

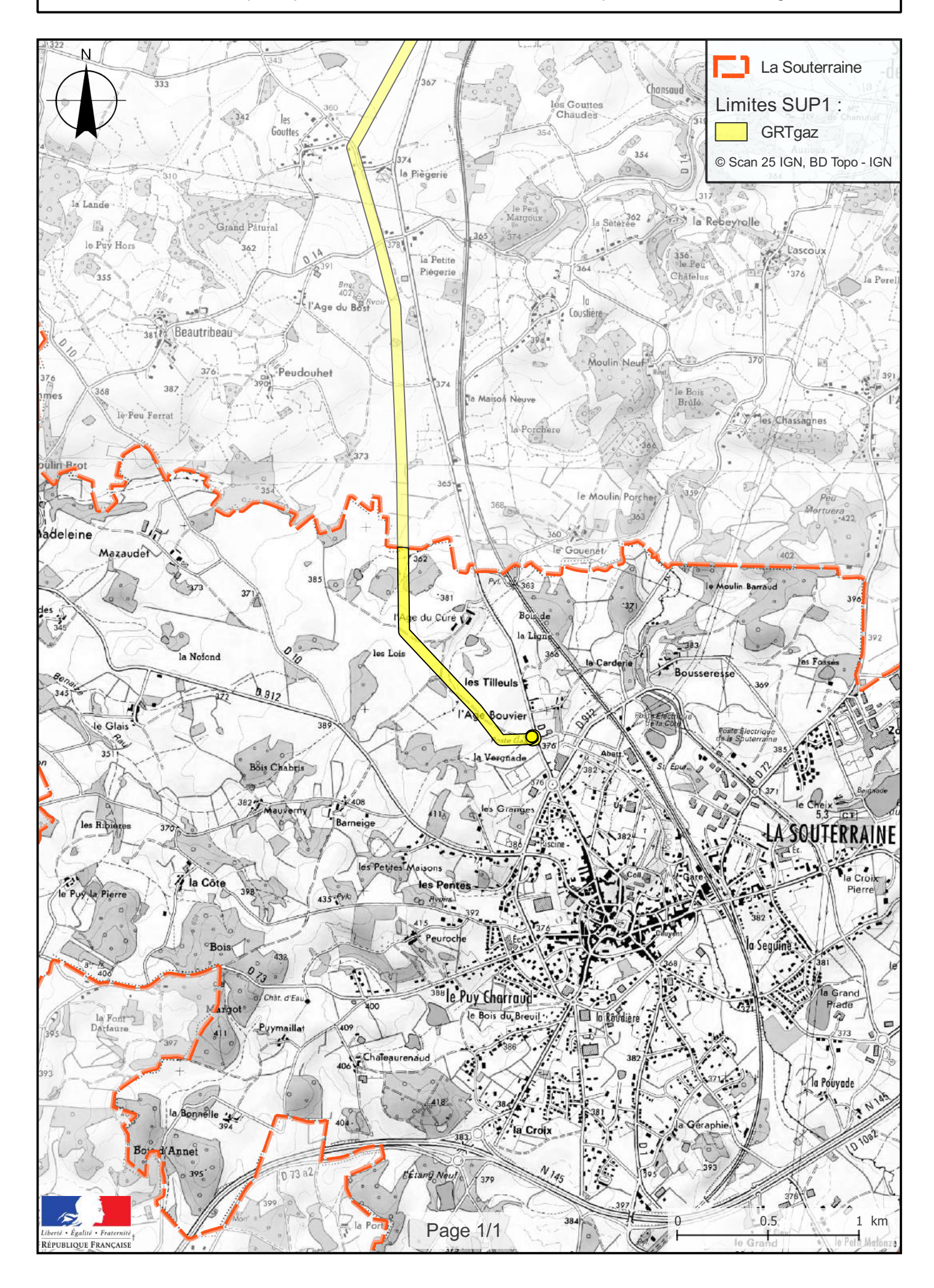

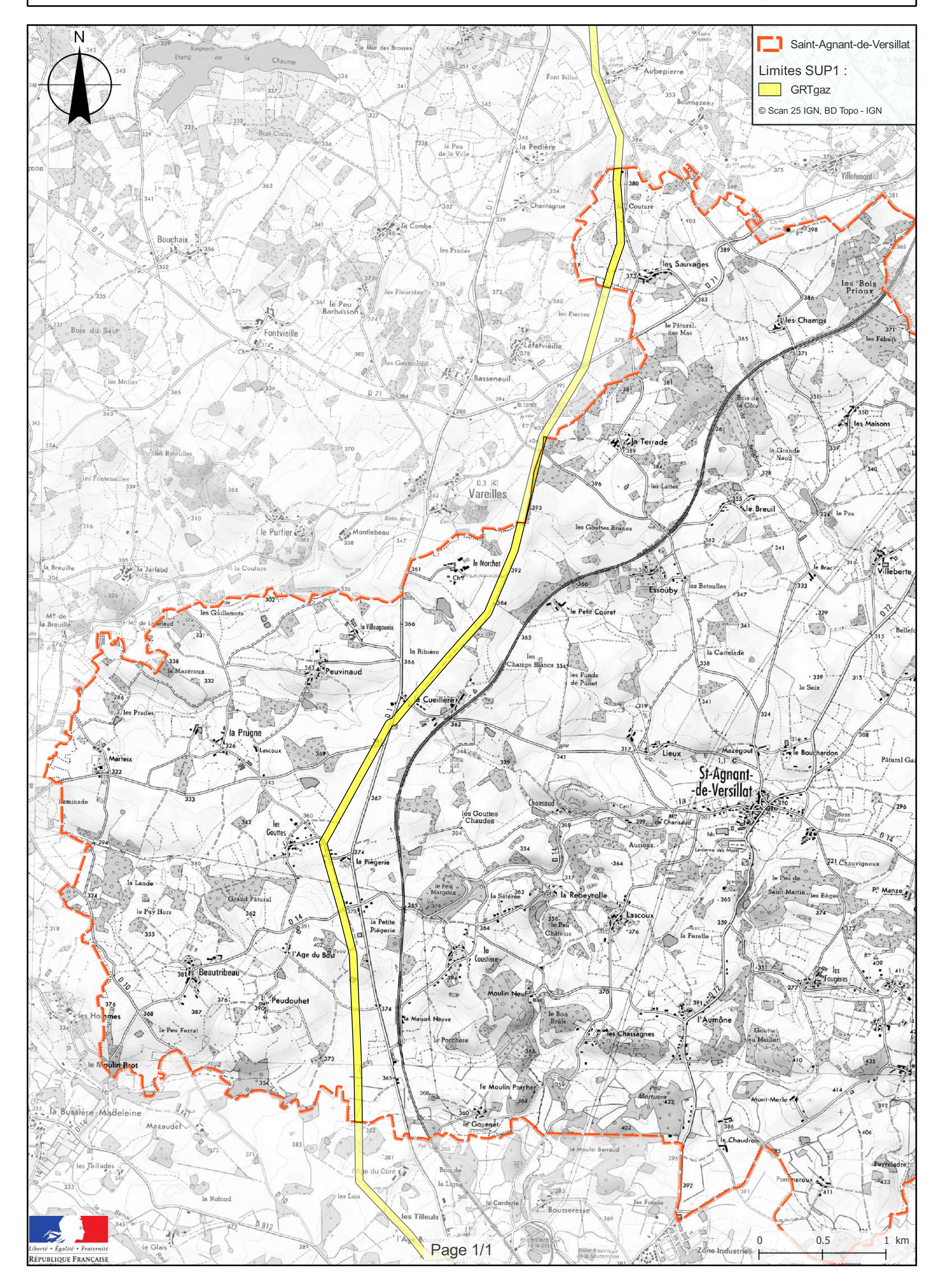

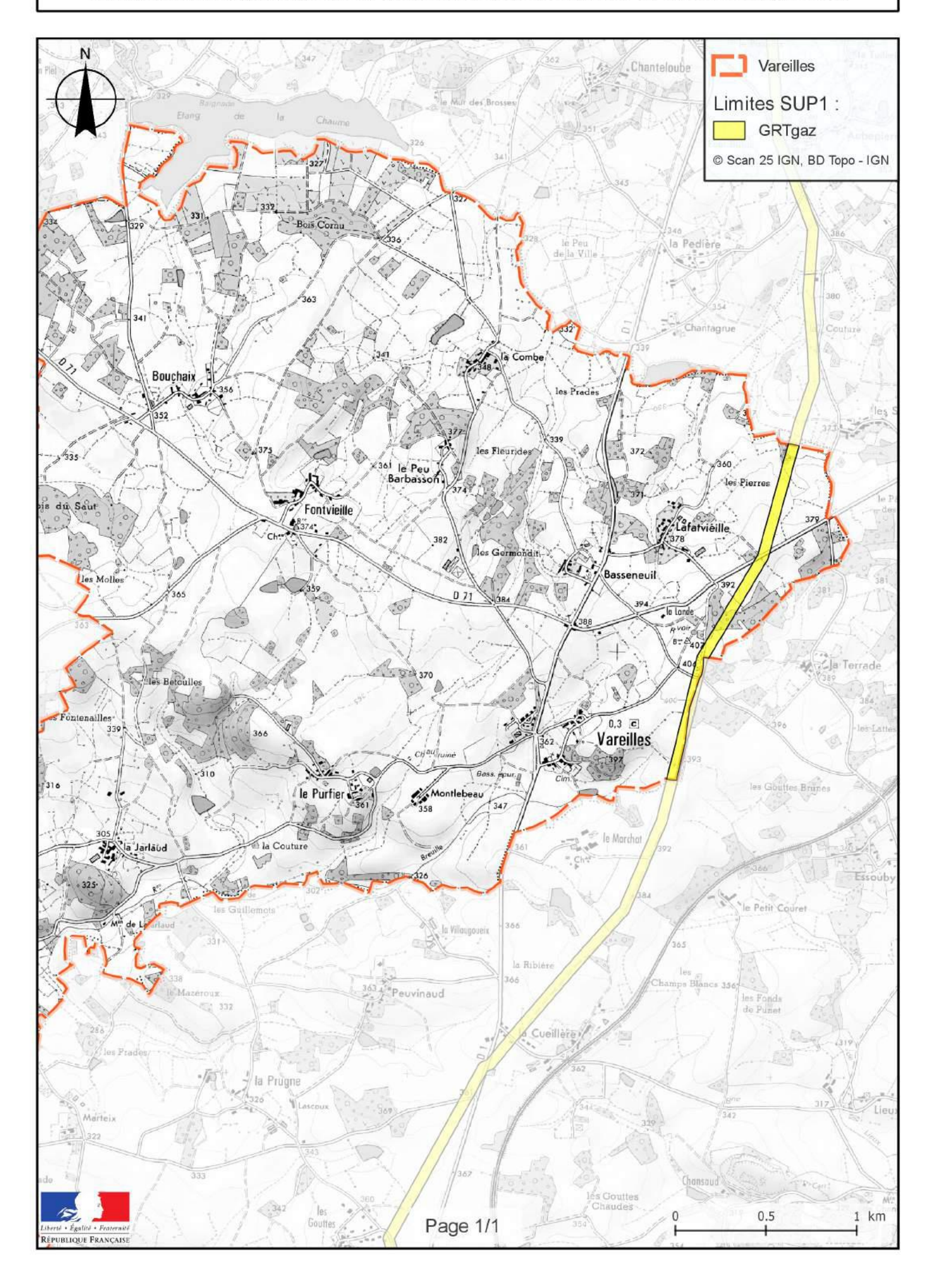

## ÉLECTRICITE

## I. - GÉNÉRALITÉS

Servitudes relatives à l'établissement des canalisations électriques.

Servitude d'ancrage, d'appui, de passage, d'élagage et d'abattage d'arbres.

Loi du 15 juin 1906, article 12, modifiée par les lois du 19 juillet 1922, du 13 juillet 1925 (art. 298) et du 4 juillet 1935, les décrets des 27 décembre 1925, 17 juin et 12 novembre 1938 et le décret nº 67-885 du 6 octobre 1967.

Article 35 de la loi nº 46-628 du 8 avril 1946 portant nationalisation de l'électricité et du gaz.

Ordonnance nº 58-997 du 23 octobre 1958 (art. 60) relative à l'expropriation portant modification de l'article-35 de la loi du 8 avril 1946.

Décret nº 67-886 du 6 octobre 1967 sur les conventions amiables portant reconnaissance des servitudes de l'article 12 de la loi du 15 juin 1906 et confiant au juge de l'expropriation la détermination des indemnités dues pour imposition des servitudes.

Décret nº 85-1109 du 15 octobre 1985 modifiant le décret nº 70-492 du 11 juin 1970 portant règlement d'administration publique pour l'application de l'article 35 modifié de la loi nº 46-628<br>du 8 avril 1946, concernant la procédure de déclaration d'utilité publique des travaux d'électricité et de gaz qui ne nécessitent que l'établissement de servitudes ainsi que les conditions d'établissement desdites servitudes.

Circulaire nº 70-13 du 24 juin 1970 (mise en application des dispositions du décret du 11 juin 1970) complétée par la circulaire nº LR-J/A-033879 du 13 novembre 1985 (nouvelles dispositions découlant de la loi nº 83-630 du 12 juillet 1983 sur la démocratisation des enquêtes publiques et du décret nº 85-453 du 23 avril 1985 pris pour son application).

Ministère de l'industrie et de l'aménagement du territoire (direction générale de l'industrie et des matières premières, direction du gaz, de l'électricité et du charbon).

# II. - PROCÉDURE D'INSTITUTION<br>A. - PROCÉDURE

Les servitudes d'ancrage, d'appui, de passage, d'élagage et d'abattage d'arbres bénéficient : - aux travaux déclarés d'utilité publique (art. 35 de la loi du 8 avril 1946);

- aux lignes placées sous le régime de la concession ou de la régie réalisée avec le concours financier de l'Etat, des départements, des communes ou syndicats de communes (art. 298 de la loi du 13 juillet 1925) et non décl

La déclaration d'utilité publique des ouvrages d'électricité en vue de l'exercice des servitudes est obtenue conformément aux dispositions des chapitres Ier et II du décret du 11 juin 1970 modifié par le décret nº 85-1109 du 15 octobre 1985.

La déclaration d'utilité publique est prononcée :

- soit par arreté préfectoral ou arreté conjoint des préfets des départements intéressés et en cas de désaccord par arrêté du ministre chargé de l'électricité, en ce qui concerne les ouvrages de distribution publique d'électricité et de gaz et des ouvrages du réseau d'alimentation générale en énergie électrique ou de distribution aux services publics d'électricité de tension inférieure à 225 kV (art. 4, alinéa 2, du décret nº 85-1109 du 15 octobre 1985) ;

<sup>[1]</sup> Le bénéfice des vervitudes instituées par les lois de 1906 et de 1925 vaut pour l'ensemble des installations de distribution d'énergie électrique, sans qu'il y ait lieu de distinguer selon que la figne dessert une collectivité publique ou un service<br>public ou une habitation privée (Conseil d'Etat, 1+ février 1985, ministre de l'industrie co

- soit par arrêté du ministre chargé de l'électricité ou arrêté conjoint du ministre chargé de l'électricité et du ministre chargé de l'urbanisme s'il est fait application des articles L. 123-8 et R. 123-35-3 du code de l'urbanisme, en ce qui concerne les mêmes ouvrages visés ci-dessus,<br>mais d'une tension supérieure ou égale à 225 kV (art. 7 du décret n° 85-1109 du 15 octobre 1985).

La procedure d'établissement des servitudes est définie par le décret du 11 juin 1970 en son titre II (le décret nº 85-1109 du 15 octobre 1985 modifiant le décret du 11 juin 1970 n'a pas modifié la procédure d'institution des dites servitudes). La circulaire du 24 juin 1970 reste applicable.

A défaut d'accord amiable, le distributeur adresse au préfet par l'intermédiaire de l'ingénieur en chef chargé du contrôle, une requête pour l'application des servitudes, accompagnée d'un plan et d'un état parcellaire indiquant les propriétés qui doivent être atteintes par les servitudes. le préfet prescrit alors une enquête publique dont le dossier est transmis aux maires des communes intéressées et notifié au démandeur. Les maires concernés donnent avis de l'ouverture de l'enquête et notifient aux propriétaires concernés les travaux projetés.

Le demandeur, après avoir eu connaissance des observations présentées au cours de l'enquête, arrête définitivement son projet, lequel est transmis avec l'ensemble du dossier au préfet, qui institue par arrêté les servitudes que le demandeur est autorisé à exercer après l'accomplissement des formalités de publicité mentionnées à l'article 18 du décret du 11 juin 1970 et visées ci-dessous en C.

Par-zilleurs, une convention peut être passée entre le concessionnaire et le propriétaire ayant pour objet la reconnaissance desdites servitudes. Cette convention remplace les formalités mentionnées ci-dessus et produit les mêmes effets que l'arrêté préfectoral (art. les du décret nº 67-886 du 6 octobre 1967) (1).

#### B. - INDEMNISATION

Les indemnisations dues à raison des servitudes sont prévues par la loi du 15 juin 1906 en son article 12. Elles sont dues en réparation du préjudice résultant directement de l'exercice des servitudes (2).

Elles sont dues par le maître d'ouvrage. La détermination du montant de l'indemnité, à défaut d'accord amiable, est fixée par le juge de l'expropriation (art. 20 du décret du 11 juin 1970). Les dommages survenus à l'occasion des travaux doivent être réparés comme dommages de travaux publics (3).

Dans le domaine agricole, l'indemnisation des exploitants agricoles et des propriétaires est calculée en fonction des conventions passées, en date du 21 octobre 1987, entre Electricité de France et l'Assemblée permanente des chambres d'agriculture (A.P.C.A.) et rendues applicables par les commissions régionales instituées à cet effet. Pour les dommages instantanés liés aux travaux, l'indemnisation est calculée en fonction d'un accord passé le 21 octobre 1981 entre l'A.P.C.A., E.D.F. et le syndicat des entrepreneurs de réseaux, de centrales et d'équipements industriels electriques (S.E.R.C.E.).

#### C. - PUBLICITÉ

Affichage en mairie de chacune des communes intéressées, de l'arrêté instituant les servitudes.

Notification au demandeur de l'arrêté instituant les servitudes.

Notification dudit arrêté, par les maires intéressés ou par le demandeur, à chaque propriétaire et exploitant pourvu d'un titre régulier d'occupation et concerné par les servitudes.

<sup>(1)</sup> L'institution des servitudes qui implique une enquête publique, n'est nécessaire qu'à défaut d'accord amiable. L'arrêté The momentum ass summers qui implique and enquete publique, it est necessaite qu'a cisieut o avecte annote. L'attent<br>préfectoral est vicié si un tel accord n'a pas été recherché au préalable par le maître d'ouvrage (Consei

<sup>(2)</sup> Aucune indemnité n'est due, par exemple, pour préjudice esthétique ou pour diminution de la valeur d'un terrain à Let ouvele musing n est oue, par excupie, pour prejudice est eurol des propriétés sont par principe préceites et ne<br>bâtir. En effet, l'implanation des supports des lignes électriques et le survol des propriétés sont par pr

#### III. - EFFETS DE LA SERVITUDE

#### A. - PRÉROGATIVES DE LA PUISSANCE PUBLIQUE

#### <sup>1</sup><sup>o</sup> Prérogatives exercées directement par la puissance publique

Droit pour le bénéficiaire d'établir à demeure des supports et ancrages pour conducteurs aériens d'électricité, soit à l'extérieur des murs ou façades donnant sur la voie publique, sur les toits et terrasses des bâtiments, à condition qu'on y puisse accéder par l'extérieur, dans les conditions de sécurité prescrites par les règlements administratifs (servitude d'ancrage).

Droit pour le bénéficiaire, de faire passer les conducteurs d'électricité au-dessus des propriétés, sous les mêmes conditions que ci-dessus, peu importe que les propriétés soient ou non closes ou bâties (servitude de surplomb).

Droit pour le bénéficiaire, d'établir à demeure des canalisations souterraines ou des supports pour les conducteurs aériens, sur des terrains privés non bâtis qui ne sont pas fermés de murs ou autres clôtures équivalentes (servitude d'implantation). Lorsqu'il y a application du décret du 27 décembre 1925, les supports sont places autant que possible sur les limites des propriétés ou des clôtures.

Droit pour le bénéficiaire, de couper les arbres et les branches qui se trouvant à proximité des conducteurs aériens d'électricité, gênent leur pose ou pourraient par leur mouvement ou leur chute occasionner des courts-circuits ou des avaries aux ouvrages (décret du 12 novembre 1938).  $\mathbf{y}$ .

#### 2º Obligations de faire imposées au propriétaire

Néant.

#### B. - LIMITATIONS D'UTILISER LE SOL '

#### 1<sup>o</sup> Obligations passives

Obligation pour les propriétaires de réserver le libre passage et l'accès aux agents de l'entreprise exploitante pour la pose, l'entretien et le surveillance des installations. Ce droit de passage ne doit être exercé qu'en cas de nécessité et à des heures normales et après avoir prévenu les intéressés, dans toute la mesure du possible.

#### 2º Droits résiduels des propriétaires

Les propriétaires dont les immeubles sont grevés de servitudes d'appui sur les toits ou terrasses ou de servitudes d'implantation ou de surplomb conservent le droit de se clore ou de bâtir, ils doivent toutefois un mois avant d'entreprendre l'un de ces travaux, prévenir par lettre recommandée l'entreprise exploitante.

de numérisation

# **Servitude PM2**

Servitudes relatives aux installations classées et sites constituant une menace pour la sécurité et la salubrité publique

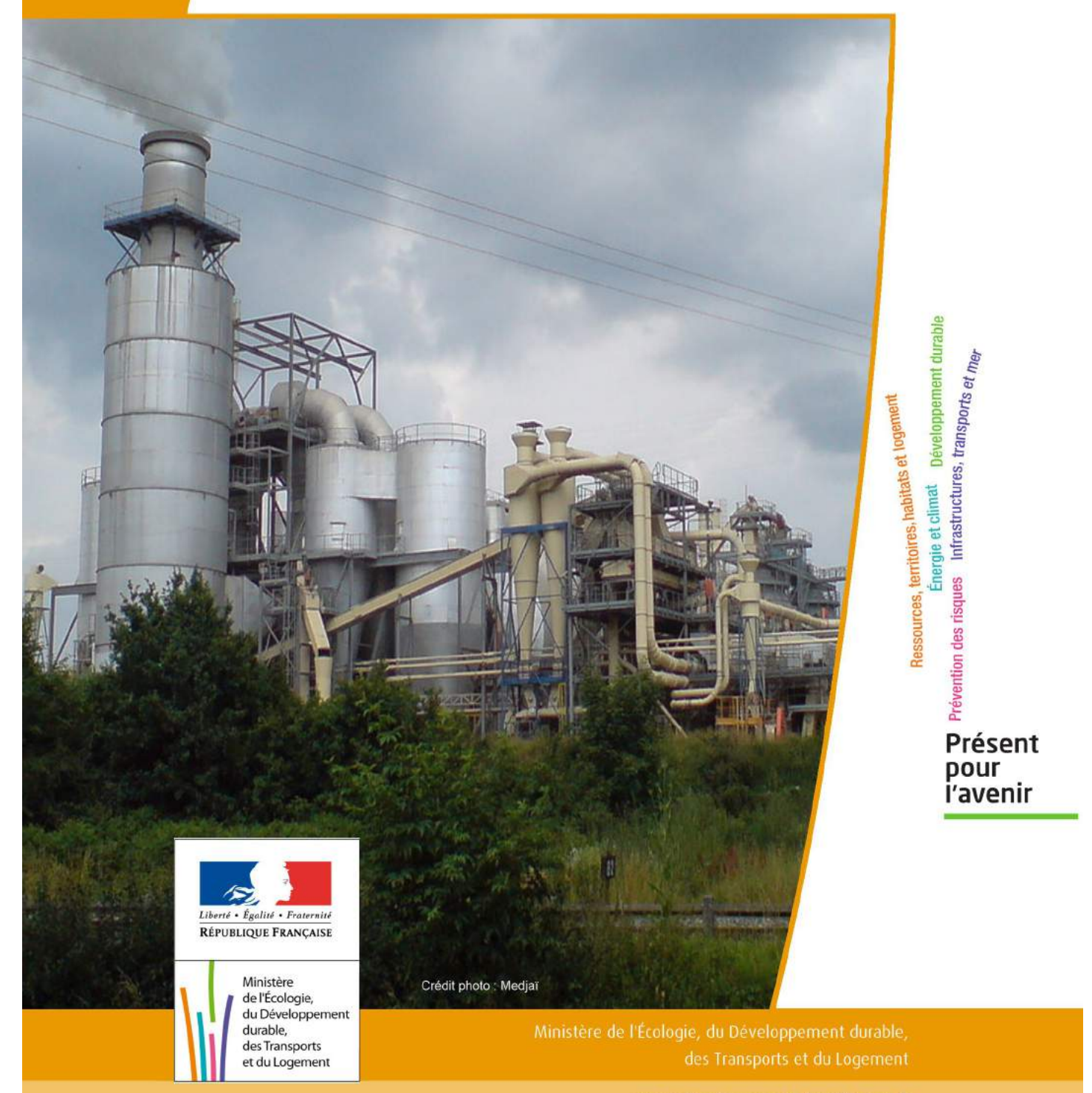

# SERVITUDES DE TYPE PM2

## **SERVITUDES RESULTANT DE L'APPLICATION DES ARTICLES L. 515-8 à L. 515-12 DU CODE DE L'ENVIRONNEMENT**

Servitudes reportées en annexe de l'article R. 126-1 du Code de l'urbanisme dans les rubriques :

## IV- Servitudes relatives à la salubrité et à la sécurité publiques B - Sécurité publique

## **1 - Fondements juridiques**

## 1.1 - Définition

a) Servitudes pouvant être instaurées, au titre de l'article L. 515-8, dans un périmètre délimité autour d'une installation classée pour la protection de l'environnement (ICPE), susceptible de créer, par danger d'explosion ou d'émanation de produits nocifs, des risques très importants pour la santé ou la sécurité des populations voisines et pour l'environnement (installations soumises à autorisation avec servitudes, référencées AS dans la nomenclature des ICP[E annexée](http://www.legifrance.gouv.fr/affichTexteArticle.do;jsessionid=337F837B30C3667FDF16D592DA619B89.tpdjo06v_3?cidTexte=JORFTEXT000023332614&idArticle=LEGIARTI000023359749&dateTexte=20110627&categorieLien=id#LEGIARTI000023359749) à l'article R. 511-9 du Code de l'Environnement).

Ces servitudes peuvent comporter :

- Interdiction ou limitation au droit d'implanter des constructions ou des ouvrages, ainsi qu'au droit d'aménager des terrains de camping ou de stationnement de caravanes,

- subordination des autorisations de construire au respect de prescriptions techniques tendant à limiter le danger d'exposition aux explosions ou concernant l'isolation des bâtiments au regard des émanations toxiques,

- limitation des effectifs employés dans les installations industrielles et commerciales qui seraient créées ultérieurement.

## b) Servitudes pouvant être instaurées, au titre de l'article L. 515-12 :

## -sur des terrains pollués par l'exploitation d'une installation,

-sur l'emprise des sites de stockage de déchets ou dans une bande de 200 mètres autour de la zone d'exploitation,

-ou sur l'emprise des sites d'anciennes carrières ou autour de ces sites sur des surfaces dont l'intégrité conditionne le respect de la sécurité et de la salubrité publiques.

Outre les interdictions et prescriptions énumérées au a), ces servitudes peuvent comporter :

- -interdiction ou limitation des modifications de l'état du sol ou du sous-sol,
- -limitation des usages du sol, du sous-sol et des nappes phréatiques,
- -subordination de ces usages à la mise en œuvre de prescriptions particulières,
- -mise en œuvre de prescriptions relatives à la surveillance du site.

## 1.2 - Références législatives et réglementaires

Anciens textes :

-Loi n° 76-663 (dite loi ICPE) du 19 juillet 1976 relative aux installations classées pour la protection de l'environnement, modifiée et complétée par la loi n°87-565 du 22 juillet 1987 relative à l'organisation de la sécurité civile, à la protection de la forêt contre l'incendie et à la prévention des risques majeurs, puis abrogée par l'ordonnance n° 2000-914 du 18 septembre 2000 relative à la partie législative du Code de l'environnement,

- Décret nº 77-1133 du 21 septembre 1977 pris pour l'application de la loi nº 76-663 du 19 juillet 1976 modifié et complété par le décret n° 89-837 du 14 novembre1989 relatif à la délimitation des périmètres dans lesquels peuvent être instituées des servitudes d'utilité publique en application des articles 7-1 et 7-2 de la loi n° 76-663 du 19 juillet 976 modifiée.

-Décret N° 89-838 du 14 novembre 1989 portant application de l'article 7 de la loi n° 76-663 du 19 juillet 1976 modifiée et modifiant la nomenclature des installations classées ; décret abrogé et remplacé par le décret n°99-1220 du 28 décembre 1999.

Textes en vigueur :

-articles L. 515-8 et suivants du Code de l'environnement issus de l'ordonnance n° 2000-914 du 18 septembre 2000 relative à la partie législative du code de l'environnement,

- article L.515-12 du Code de l'environnement issu de la Loi nº 2002-276 du 27 février 2002 relative à la démocratie de proximité

-articles R. 515-24 à R. 515-31 du Code de l'environnement issus du décret n° 2007-1467 du 12 octobre 2007 relatif au livre V de la partie réglementaire du code de l'environnement et modifiant certaines autres dispositions de ce code.

-nomenclature des ICPE annexée à l'article R. 511-9 du Code de l'environnement.

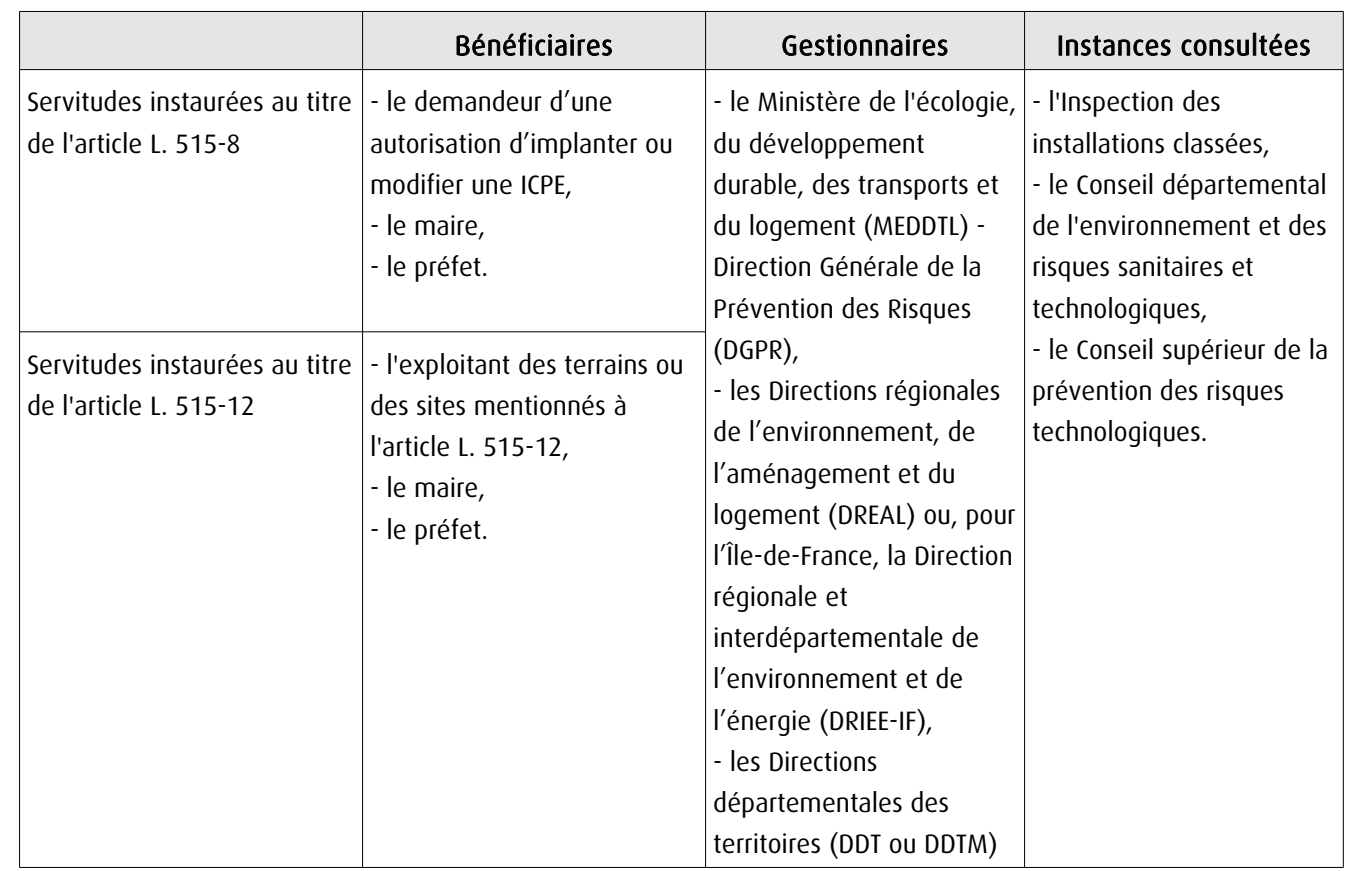

## 1.3 - Bénéficiaires et gestionnaires

## 1.4 - Procédure d'instauration de modification ou de suppression

## Procédure d'instauration :

## A l'initiative :

a) s'agissant des servitudes instaurées au titre de l'article L. 515-8 :

-soit du demandeur de l'autorisation d'implanter ou de modifier une installation ; il lui appartiendra de faire connaître, dans son dossier de demande, le périmètre et les règles dont il souhaite l'institution,

-soit du maire de la commune d'implantation ou du préfet, au vu de la demande d'autorisation.

b) s'agissant des servitudes instaurées au titre de l'article L. 515-12 :

- soit de l'exploitant,

- soit du maire de la commune où sont situés les terrains ou les sites,

- soit du préfet.

## Sur la base d'un projet définissant un périmètre et des servitudes arrêté par le préfet :

- sur rapport de l'inspection des installations classées,

- et après consultation des services départementaux et du service de la sécurité civile.

Après enquête publique régie par les dispositions de l'article R. 515-27 (I) du Code de l'environnement et, sauf exception, confondue avec l'enquête ouverte pour autorisation de l'installation.

Le dossier d'enquête publique comprend notamment les pièces suivantes :

-une carte au 1 / 25 000 ou, à défaut, au 1 / 50 000 sur laquelle sera indiqué l'emplacement de l'installation projetée,

-un plan à l'échelle de 1 / 2 500 au minimum des abords de l'installation jusqu'à une distance qui est au moins égale au dixième du rayon d'affichage fixé dans la nomenclature des installations classées pour la rubrique dans laquelle l'installation doit être rangée, sans pouvoir être inférieure à 100 mètres. Sur ce plan sont indiqués tous bâtiments avec leur affectation, les voies de chemin de fer, les voies publiques, les points d'eau, canaux et cours d'eau,

-un plan d'ensemble à l'échelle de 1 / 200 au minimum indiquant les dispositions projetées de l'installation ainsi que, jusqu'à 35 mètres au moins de celle-ci, l'affectation des constructions et terrains avoisinants ainsi que le tracé de tous les réseaux enterrés existants. Une échelle réduite peut, à la requête du demandeur, être admise par l'administration,

-un plan faisant ressortir le périmètre à l'intérieur duquel des servitudes seront instaurées ainsi que les aires correspondant à chaque catégorie de servitude,

-un plan parcellaire des terrains et bâtiments indiquant leur affectation,

-l'énoncé des règles envisagées dans la totalité du périmètre ou dans certaines de ses parties.

Ou après simple consultation écrite des propriétaires par le préfet, dans les cas prévus à l'article L. 515-12, à savoir : sur les terrains pollués par l'exploitation d'une installation classée ou constituant l'emprise d'un site de stockage de déchets et lorsque le petit nombre des propriétaires ou le caractère limité des surfaces intéressées le justifie.

Par arrêté de l'autorité compétente pour la délivrance de l'autorisation de l'installation (arrêté du préfet ou du ministre chargé des installations classées si les risques peuvent concerner plusieurs départements ou régions). Ces arrêtés sont pris :

-au vu d'un nouveau rapport établi par l'inspection des installations classées sur les résultats de l'enquête et de ses conclusions sur le projet,

-et après avis du Conseil départemental de l'environnement et des risques sanitaires et technologiques ou du Conseil supérieur de la prévention des risques technologiques en cas d'arrêté ministériel.

Ou par décret en Conseil d'État si conclusions défavorables du commissaire enquêteur ou avis défavorable du ou des Conseils municipaux ou encore si opposition du demandeur (dispositions abrogées par la loi 95-101 du 2 février 1995).

## Procédure de modification et de suppression :

Selon la procédure d'instauration.

NB : les servitudes autour des installations de stockage de déchets cessent de produire effet dès lors que les déchets sont retirés de la zone de stockage.

## **1.5 - Logique d'établissement**

## **1.5.1 - Les générateurs**

- une installation ou un groupement d'installations relevant d'un même exploitant et situées sur un même site y compris leurs équipements et activités connexes,

- un terrain pollué,
- un site de stockage de déchets,
- un site d'anciennes carrières.

## **1.5.2 - Les assiettes**

- un périmètre délimité autour d'installations et à l'intérieur de ce périmètre des zones dans lesquelles les servitudes peuvent s'appliquer de façon modulable,

- -des parcelles de terrains pollués par l'exploitation d'une installation,
- une emprise de sites de stockage de déchets ou une bande de 200 mètres autour de la zone d'exploitation,
- -une emprise d'anciennes carrières ou des surfaces autour de ces sites.

## **2 - Bases méthodologiques de numérisation**

## **2.1 - Définition géométrique**

## **2.1.1 - Les générateurs**

Le générateur est tout ou partie de l'emprise de l'installation génératrice de la nuisance (sur des terrains pollués par l'exploitation d'une installation ICPE, sur l'emprise des sites de stockage de déchets, sur l'emprise des sites d'anciennes carrières ou autour de ces sites sur des surfaces dont l'intégrité conditionne le respect de la sécurité et de la salubrité publiques.

Méthode :

- repérer le(s) site(s) générateur(s) de l'ICPE à partir du plan masse de l'arrêté,
- ou repérer le ponctuel de l'ICPE ou de l'ancien site (coordonnées, adresse exploitation , centroïde de batiment...).

## **2.1.2 - Les assiettes**

Digitaliser les différentes zones de la servitudes constituant l'assiette:

- à partir de l'agglomération des parcelles contenues dans l'arrêté,
- ou à partir d'un tampon autour du générateur.

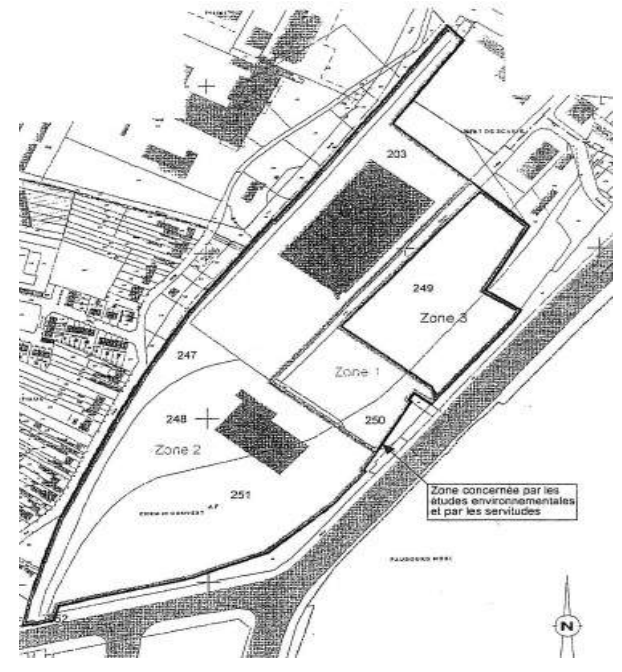

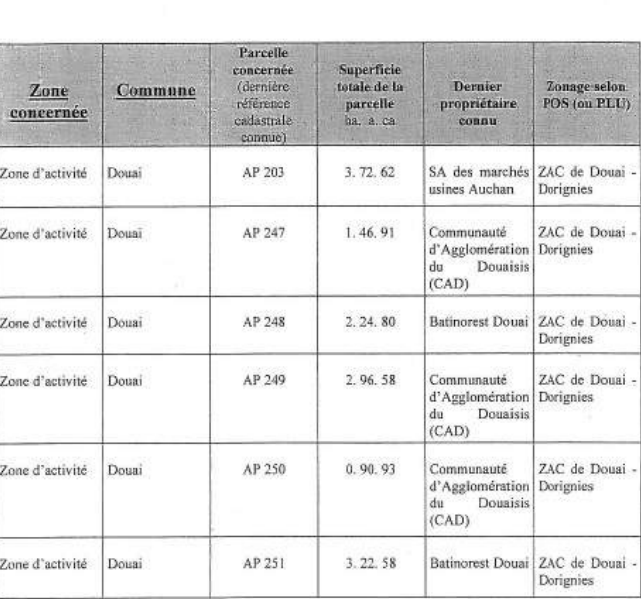

**ANNEXE1** Terrains concernés par la présente servitude

#### Exemples plan arrêté et listes parcelles concernées

## **2.2 - Référentiels géographiques et niveau de précision**

Référentiels: Référentiel à grande échelle (RGE) : BD Topo et BD Parcellaire (voire BD Ortho)

La construction graphique du générateur s'établit préférentiellement à partir du RGE :

- couches N\_BATI\_INDUSTRIEL\_BDT, N\_RESERVOIR\_BDT, N\_CONSTRUCTION\_PONCTUELLE\_BDT, éventuellement N\_BATI\_INDIFFERENCIE\_BDT de la BD Topo et couche N\_BATIMENT\_BDP de BD Parcellaire

Dans la mesure du possible, les assiettes reprendront les objets surfaciques (ex : parcelles) constituant les différentes zones de la servitude listées dans l'arrêté, ou une zone tampon autour du générateur définit par l'arrêté.

Précision: Échelle de saisie maximale, celle du cadastre Échelle de saisie minimale, celle du cadastre Précision métrique avec le RGE, décamétrique avec SCAN25

## **3 - Numérisation et intégration**

## 3.1 - Numérisation dans MapInfo

## 3.1.1 - Préalable

Télécharger à partir du site du PND Urbanisme (http://ads.info.application.i2/rubrique.php3?id\_rubrique=178) les documents suivants:

- la documentation sur la structure des fichiers MapInfo,
- les modèles de fichiers MapInfo (actes, générateurs, assiettes, liens sup / communes)

## 3.1.2 - Saisie de l'acte

Ouvrir le fichier modèle XX\_ACT.tab puis l'enregistrer sous le nom PM2\_ACT.tab.

Saisir les données alphanumériques liées aux actes conformément aux consignes de saisie figurant au *chapitre 2* du document Structure des modèles mapinfo.odt.

## 3.1.3 - Numérisation du générateur

## Recommandations :

Privilégier :

- la numérisation au niveau départemental.

## Précisions liées à GéoSUP :

2 types de générateur sont possibles pour une sup PM2 :

- un point: correspondant au centroïde d'une installation (ex.: un bâtiment d'exploitation),

- un polygone: correspondant aux bâtiments d'exploitations, aux terrains pollués avoisinant les installations de type surfacique (ex. : un site de stockage de déchets).

Remarque : plusieurs générateurs et types de générateur sont possibles pour une même servitude PM2 (ex. : usine et ses stockage de déchets).

## Numérisation :

Ouvrir le fichier XX\_SUP\_GEN.tab puis l'enregistrer sous le nom PM2\_SUP\_GEN.tab.

Si le générateur est de type ponctuel:

- placer le symbole sur le centroïde du monument à l'aide de l'outil symbole **(bullie** MapInfo 3.0 Compatible, taille 14, symbole rond, couleur noir).

Si le générateur est de type surfacique :

- dessiner les bâtiments d'exploitations et / ou les terrains pollués à l'aide de l'outil polygone  $\Box$  (trame transparente, ligne continu, épaisseur 1 pixel).

Si plusieurs générateurs sont associés à une même servitude:

- dessiner les différents générateurs à l'aide des outils précédemment cités puis assembler les en utilisant l'option Objets / Assembler. Penser ensuite à compacter la table MapInfo.

Remarque : ne pas assembler des générateurs de types différents (ex. : un point avec une surface). Les générateurs assemblés doivent être similaires pour pouvoir être importés dans GéoSup.

## Saisie des données alphanumériques associées :

Saisir les données alphanumériques liées à la création du générateur conformément aux consignes de saisie figurant au chapitre 3 du document Structure des modèles mapinfo.odt.

Si plusieurs générateurs sont associés à une même servitude le champ NOM SUP devra être saisi de facon similaire pour tous les objets créés. En revanche le champ NOM\_GEN devra être saisi de façon distincte.

Pour différencier le type de représentation graphique du générateur dans GéoSup, le champ CODE CAT doit être alimenté par un code :

- PM2 pour les installations classées.

## 3.1.4 - Création de l'assiette

## Précisions liées à GéoSUP :

1 seul type d'assiette est possible pour une sup PM2 :

- une surface : correspondant a l'emprise du périmètre de protection des installations à risques ou terrains pollués.

## Numérisation :

L'assiette d'une servitude PM2 est une zone de protection de x mètres(selon l'arrêté) tracé tout autour du générateur :

- une fois la numérisation des générateurs entièrement achevée, faire une copie du fichier PM2\_SUP\_GEN.tab et l'enregistrer sous le nom PM2\_ASS.tab,

- ouvrir le fichier PM2\_ASS.tab puis créer un tampon de x mètres (selon l'arrêté) en utilisant l'option Objet / Tampon de MapInfo.

Modifier ensuite la structure du fichier PM2 ASS.tab conformément aux consignes de saisie figurant au *chapitre 4* du document *Structure des modèles mapinfo.odt* tout en gardant les champs NOM\_SUP, CODE\_CAT, NOM\_GEN.

## Saisie des données alphanumériques associées :

Saisir les données alphanumériques liées aux générateurs conformément aux consignes de saisie figurant au *cha*pitre 4 du document Structure des modèles mapinfo.odt.

Important :

Pour différencier le type de représentation graphique du générateur dans GéoSup, le champ CODE\_CAT doit être alimenté par un code :

- PM2 pour les installations classées.

Pour différencier le type d'assiette dans GéoSup (zone de protection), le champ TYPE\_ASS doit être en adéquation avec le type de catégorie saisi dans le champ CODE\_CAT :

- pour la catégorie PM2 - installations classées le champ TYPE\_ASS doit être égale à Zone de protection (respecter la casse).

## 3.1.5 - Lien entre la servitude et la commune

Ouvrir le fichier XX LIENS SUP COM.tab puis l'enregistrer sous le nom PM2 SUP COM.tab.

Saisir toutes les communes impactées par l'emprise (assiette) de la servitude, conformément aux consignes de saisie figurant au chapitre 5 du document Structure des modèles mapinfo.odt.

## 3.2 - Données attributaires

Consulter le document de présentation au paragraphe "règles de nommage des objets" (page 6/11) ainsi que le modèle conceptuel SUP du CNIG et/ou le standard COVADIS SUP.

## 3.3 - Sémiologie

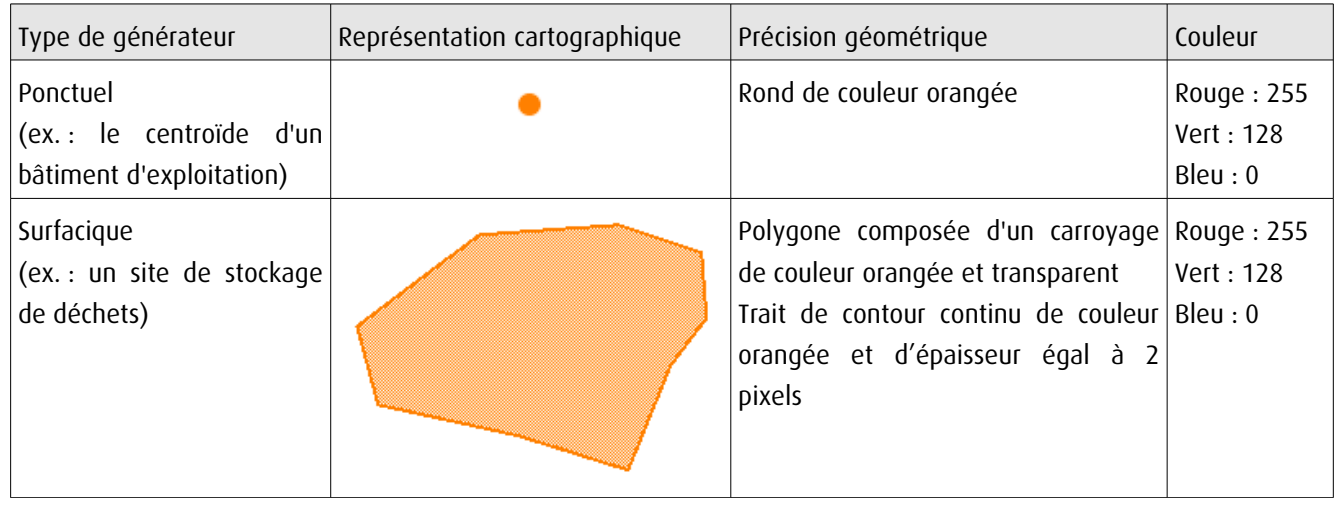

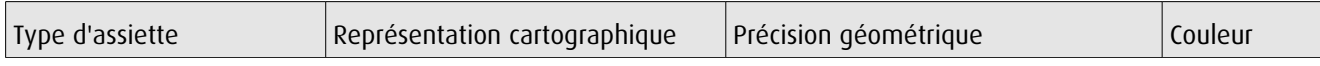

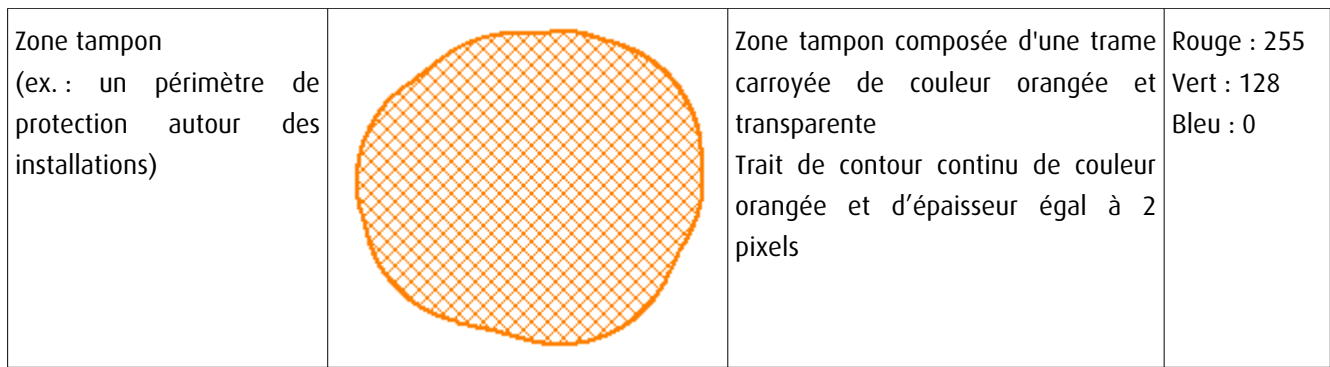

## 3.4 - Intégration dans GéoSup

Importer les fichiers MapInfo dans l'ordre suivant:

- les actes,
- les sup et les générateurs,
- les assiettes,
- les liens sup / communes.

conformément aux consignes figurant aux chapitres 4, 5, 6, et 7 du document Import\_GeoSup.odt.

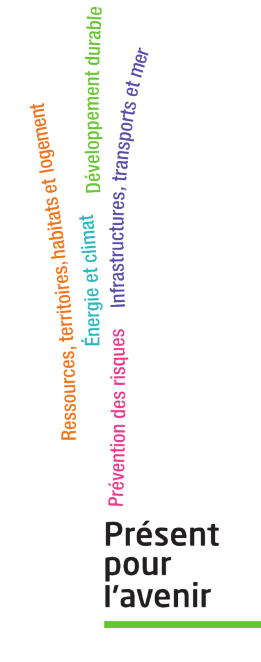

**Ministère de l'Écologie, du Développement durable, des Transports et du Logement** Direction générale de l'Aménagement, du Logement et de la Nature Arche Sud 92055 La Défense Cedex

## **VOIES FERRÉES**

## I - GÉNÉRALITÉS

Servitudes relatives aux chemins de fer.

Servitudes de voirie :

- alignement;

<u>Leading the theory than the time than the time that the time that the time time that the time time time time t</u>

- occupation temporaire des terrains en cas de réparation ;

- distance à observer pour les plantations et l'élagage des arbres plantés ;

- mode d'exploitation des mines, carrières et sablières.

Servitudes spéciales pour les constructions, les excavations et les dépôts de matières inflammabies ou non.

Servitudes de débroussaillement.

Loi du 15 juillet 1845 modifiée sur la police des chemins de fer.

Code minier, articles 84 et 107.

Code forestier, articles L. 322-3 et L. 322-4

Loi du 29 décembre 1892 (occupation temporaire).

Décret-loi du 30 octobre 1935 modifié en son article 6 par la loi du 27 octobre 1942 relatif à la servitude de visibilité concernant les voies publiques et les croisements à niveau.

Décret du 22 mars 1942 modifié (art. 73-7<sup>o</sup>) sur la police, la sûreté et l'exploitation des voies ferrées d'intérêt général et d'intérêt local.

Décret nº 80-331 du 7 mai 1980 modifié portant régiement général des industries extractives et circulaire d'application du 7 mai 1980 et documents annexes à la circulaire.

Fiche note 11-18 BIG du 30 mars 1978.

Ministère chargé des transports (direction des transports terrestres).

## II. - PROCÉDURE D'INSTITUTION

#### A. - PROCÉDURE

Application des dispositions de la loi du 15 juillet 1845 modifiée sur la police des chemins de fer, qui a institute des servitudes à l'égard des propriétés riveraines de la voie ferrée.

Sont applicables aux chemins de fer :

- les lois et règlements sur la grande voirie qui ont pour objet d'assurer la conservation des fossés, talus, hales et ouvrages, le passage des bestiaux et les dépôts de terre et autres objets<br>quelconques (art. 2 et 3 de la loi du 15 juillet 1845 modifiée) :

- les servitudes spéciales qui font peser des charges particulières sur des propriétés riveraines afin d'assurer le bon fonctionnement du service public que constituent les communications ferroviaires (art. 5 et suivants de la loi du 15 juillet 1845 modifiée) :

- les lois et réglements sur l'extraction des matériaux nécessaires aux travaux publics (loi du 28 décembre 1892 sur l'occupation temporaire).

Les servitudes de grande voirie s'appliquent dans des conditions un peu particulières.

#### Alignement

L'obligation d'alignement s'impose aux riverains de la voie ferrée proprement dite et à ceux des autre dépendances du domaine public ferroviaire telles que les gares, les cours de gare et avenues d'accès non classées dans une autre voirie.

domaine public où seule existe une obligation éventuelle de bornage à frais communs. L'alignement, accordé et porté à la connaissance de l'intéresse par arrêté préfectoral, a pour but essentiel d'assurer le respect des limites des chemins de fer. L'administration ne peut pas, comme en matière de voirie, procéder à des redressements, ni bénéficier de la servitude de reculement (Conseil d'Etat, 3 juin 1910, Pourreyron).

LUAN MARINE LUAN SEN

#### Mines et carrières

L'obligation d'alignement ne concerne pas les dépendances qui ne font pas partie du

Les travaux de recherche et d'exploitation de mines et carrières à ciel ouvert et de mines et carrières souterraines effectués à proximité d'un chemin de fer ouvert au service public doivent être exécutés dans les conditions prêvues par les articles les et 2 du titre « Sécurité et salubrité<br>publique » du règlement général des industries extractives, institué par le décret n° 80-331 du<br>7 mai 1980 modifié et com 7 mai 1980.

La modification des distances limites et des zones de protection peut être effectuée par le préfet après avis du directeur interdépartemental de l'industrie, dans la limite où le permettent ou le commandent la sécurité et la salubrité publiques (art. 3, alinéa 1, du titre « Sécurité et salubrité publiques »).

La police des mines et des carrières est exercée par le préfet, assisté à cet effet par le directeur interdépartemental de l'industrie (art. 3 du décret nº 80-331 du 7 mai 1980 modifié portant règiement général des industries extractives).

#### **B. - INDEMNISATION**

L'obligation de procéder à la suppression de constructions existantes au moment de la promulgation de la loi de 1845 ou lors de l'établissement de nouvelles voies ferrées ouvre droit à indemnité fixée comme en matière d'expropriation (art. 10 de la loi du 15 juillet 1845 modifiée).

L'obligation de procéder à la suppression de plantations, excavations, couvertures en chaume, amas de matériaux existants au moment de la promulgation de la loi de 1845 ou lors de l'établissement de nouvelles voies ferrées ouvre aux propriétaires un droit à indemnité déterminée par la juridiction administrative, selon les règles prévues en matière de dommage de travaux publics.

L'obligation de débroussaillement, conformément aux termes de l'articles L. 322-3 et L. 322-4 du code forestier, ouvre aux propriétaires un droit à indemnité. En cas de contestation, l'évaluation sera faite en dernier ressort par le tribunal d'instance.

Une indemnité est due aux concessionnaires de mines établies autérieurement, du fait du dommage permanent résultant de l'impossibilité d'exploiter des richesses minières dans la zone prohibée.

En dehors des cas énoncés ci-dessus, les servitudes applicables aux riverains du chemin de fer n'ouvrent pas droit à indemnité.

#### C. - PUBLICITÉ

En matière d'alignement, délivrance de l'alignement par le préfet.

## III. - EFFETS DE LA SERVITUDE

#### A. - PRÉROGATIVES DE LA PUISSANCE PUBLIQUE

## 1' Prérogatives exercées directement par la puissance publique

Possibilité pour la S.N.C.F., quand le chemin de fer traverse une zone boisée, d'exécuter à l'intérieur d'une bande de 20 mètres de largeur calculée du bord extérieur de la voie, et après en avoir avisé les propriétaires, les travaux de débroussaillement de morts-bois (art. L. 322-3 et L. 322-4 du code forestier).

## 2<sup>e</sup> Obligations de faire imposées au propriétaire

 $\mathbf{L}_1$ 

Obligation pour le riverain, avant tous travaux, de demander la délivrance de son alignement.

Obligation pour les propriétaires riverains de procéder à l'élagage des plantations situées sur une longueur de 50 metres de part et d'autre des passages à niveau ainsi que de celles faisant saillie sur la zone ferroviaire, après intervention pour ces dernières d'un arrêté préfectoral (lois des 16 et 24 août 1790). Sinon intervention d'office de l'administration.

 $\overline{\phantom{a}}$ 

ATTER ATT ATTER BEES

 $\mathcal{L}$ 

ήJ

Ĵ.

Application aux croisements à niveau d'une voie publique et d'une voie ferrée des dispositions relatives à la servitude de visibilité figurant au décret-loi du 30 octobre 1935 modifié par la loi du 27 octobre 1942.

Obligation pour les propriétaires, sur ordre de l'administration, de procéder, moyennant indemnité, à la suppression des constructions, plantations, excavations, couvertures de chaume. amas de matériaux combustibles ou non existants dans les zones de protection édictées par la loi du 15 juillet 1845 modifiée, et pour l'avenir lors de l'établissement de nouvelles voies ferrées (art. 10 de la loi du 15 juillet 1845).

En cas d'infraction aux prescriptions de la loi du 15 juillet 1845 modifiée, réprimée comme en matière de contravention de grande voirie, les contrevenants sont condamnés par le juge administratif à supprimer, dans un certain délai, les constructions, plantations, excavations, couvertures en chaume, dépôts contraires aux prescriptions, faute de quoi la suppression a lieu d'office aux frais du contrevenant (art. 11, alinéas 2 et 3, de la loi du 15 juillet 1845).

## B. - LIMITATIONS AU DROIT D'UTILISER LE SOL

#### 1<sup>9</sup> Obligations passives

Obligation pour les riverains voisins d'un passage à niveau de supporter les servitudes résultant d'un plan de dégagement établi en application du décret-loi du 30 octobre 1935 modifié le 27 octobre 1942 concernant les servitudes de visibilité.

Interdiction aux riverains des voies ferrées de procéder à l'édification d'aucune construction autre qu'un mur de clôture, dans une distance de 2 mètres d'un chemin de fer. Cette distance est mesuree soit de l'arête supérieure du déblai, soit de l'arête inférieure du talus de remblai, soit du bord extérieur du fossé du chemin et à défaut d'une ligne tracée à 1,50 mètre à partir des rails extérieurs de la voie de fer. L'interdiction s'impose aux riverains de la voie ferrée proprement dite et non pas aux dépendances du chemin de fer non pourvues de voies : elle (art. 5 de la loi du 15 juillet 1845).

Interdiction aux riverains des voies ferrées de planter des arbres à moins de 6 mètres et des haies vives à moins de 2 mètres de la limite de la voie ferrée constatée par un arrêté d'alignement. Le calcul de la distance est fait d'après les règles énoncées ci-dessus en matière de construction (application des règles édictées par l'article 3 de la loi du 9 ventôse, An VIII).

Interdiction d'établir aucun dépôt de pierres ou objets non inflammables pouvant être projetés sur la voie à moins de 5 mètres. Les dépôts effectués le long des remblais sont autorisés lorsque la hauteur du dépôt est inférieure à celle du remblai (art. 8 de la loi du 15 juillet 1845 modifiée).

Interdiction d'établir aucun dépôt de matières inflammables et des couvertures en chaume à moins de 20 mètres d'un chemin de fer.

Interdiction aux riverains d'un chemin de fer qui se trouve en remblai de plus de 3 mètres au-dessus du terrain naturel de pratiquer des excavations dans une zone de largeur égale à la hauteur verticale du remblai, mesurée à partir du pied du talus (art. 6 de la loi du 15 juillet 1845 modifiée).

Interdiction aux riverains de la voie ferrée de déverser leurs eaux résiduelles dans les dépendances de la voie (art. 3 de la loi du 15 juillet 1845 modifiée).

Interdiction de laisser subsister, après mise en demeure du préfet de les supprimer, toutes installations lumineuses et notamment toutes publicités lumineuses au moyen d'affiches, enseignes ou panneaux lumineux ou réfléchissants lorsqu'elles sont de nature à créer un danger pour la circulation des convois en raison de la gêne qu'elles apportent pour l'observation des signaux par les agents des chemins de fer (art. 73-7º du décret du 22 mars 1942 modifié).

#### NOTICE TECHNIQUE

#### . ROUR LE **EEPORT**  $P<sub>0</sub>0.5.$ AПХ

#### DES SERVITUDES GREVANT LES PROPRIETES RIVERAINES DJ CHEMIN DE FER

L'article 3 de la loi du 15 juillet 1845 sur la police des chemins de fer rend applicable aux propriétés riveraines de la voie ferrée, les servitudes prévues par les lois et règlements sur la grande voirie et qui concernent notamment :

 $-1$ 'alignement,

l<br>A

 $\begin{array}{c} \hline \hline \hline \hline \hline \end{array}$ 

**LETT** LETT

- l'écoulement des saux,

- la distance à observer pour les plantations et l'élagage des arbres plantés.

D'autre part, les articles 5 et 6 de la dite loi instituent des servitudes spéciales en ce qui concerne les distances à respecter pour les constructions et les excarations le long de la voie ferrée.

De plus, en application du décret loi du 30 octobre 1935 modifié par la loi du 27 octobre 1942, des servitudes peuvent grever les propriétés riveraines du chemin de fer en vue d'améliorer la visibilité aux abords des passages à nivem.

Les distances fixées par la loi du 15 juillet 1845 sont calculées à partir de la limite légale du chemin de fer, laquelle est indépendante de la limite réelle du domaine concédé à la S.N.C.F.

Selon l'article 5 de cette loi, la limite légale du chemin de fer est déterminée de la marière suivante :

. . . / . . .

#### 2º Droits résiduels du propriétaire

Possibilité pour les propriétaires riverains d'obtenir, par arrêté préfectoral, une dérogation à l'interdiction de construire à moins de 2 mètres du chemin de fer lorsque la sureté publique, la conservation du chemin de fer et la disposition des lieux le permettent (art. 9 de la loi du 15 juillet 1845 modifiée).

Possibilité pour les riverains propriétaires de constructions antérieures à la loi de 1845 ou existantes lors de la construction d'un nouveau chemin de fer de les entretenir dans l'état où elles se trouvaient à cette époque (art. 5 de la loi de 1845 modifiée).

Possibilité pour les propriétaires riverains d'obtenir, par décision du préfet, une dérogation à l'interdiction de planter des arbres (distance ramenée de 6 mètres à 2 mètres) et les haies vives (distance ramenee de 2 mètres à 0,50 mètre).

Possibilité pour les propriétaires riverains d'exécuter des travaux concernant les mines et carrières, à proximité des voies ferrées, dans les conditions définies au titre « Sécurité et salubrité publiques » du règlement général des industries extractives institué par le décret n° 80-331 du 7 mai 1980 modifié et complèté par les documents annexes à la circulaire du 7 mai 1980.

Possibilité pour les propriétaires riverains de proceder à des excavations en bordure de voie ferrée en remblai de 3 mètres dans la zone d'une largeur égale à la hauteur verticale du remblai mesuré à partir du pied du talus, à condition d'en avoir obtenu l'autorisation préfectorale délivrée après consultation de la S.N.C.F.

DE LES LES LES

Possibilité pour les propriétaires riverains de procéder à des dépôts d'objets non inflammables dans la zone de prohibition lorsque la sureté publique, la conservation du chemin de fer et la disposition des lieux le permettent et à condition d'en avoir obtenu l'autorisation préfectorale.

Les dérogations accordées à ce titre sont toujours révocables (art. 9 de la loi de 1845 modifiée),

Ï

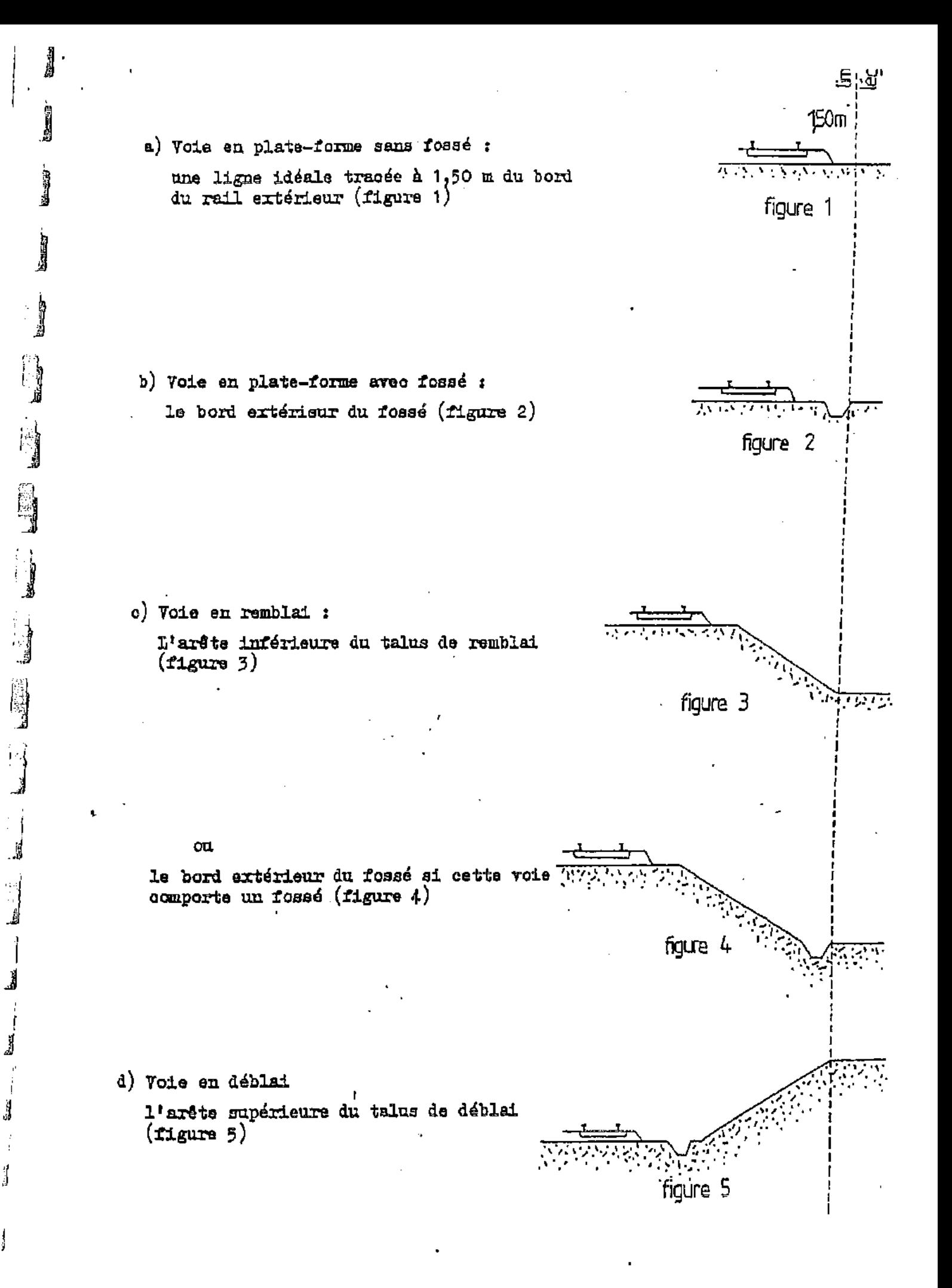

Dans le cas d'une voie posée à flanc de coteau, la limite légale à considérer est constituée par le point extrême des déblais ou remblais effectués pour la construction de la ligne et non la limite du talus naturel (figures 6 et  $7$ )

溺溺

**BARGI** 

自然

**Reader** 

in the C

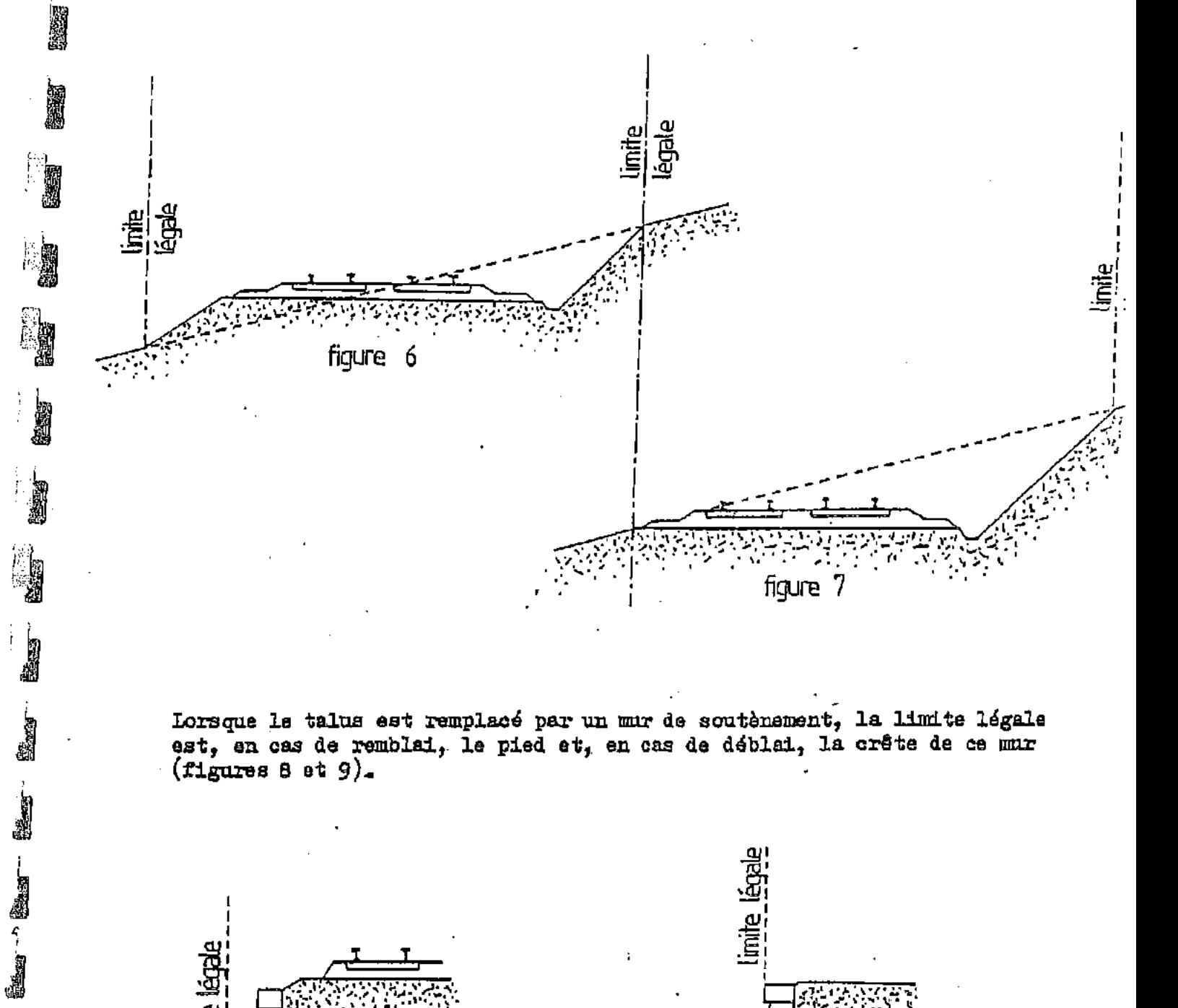

Lorsque le talus est remplacé par un mur de soutenement, la limite légale est, en cas de remblai, le pied et, en cas de déblai, la crête de ce mur  $(t1$ gures 8 et 9).

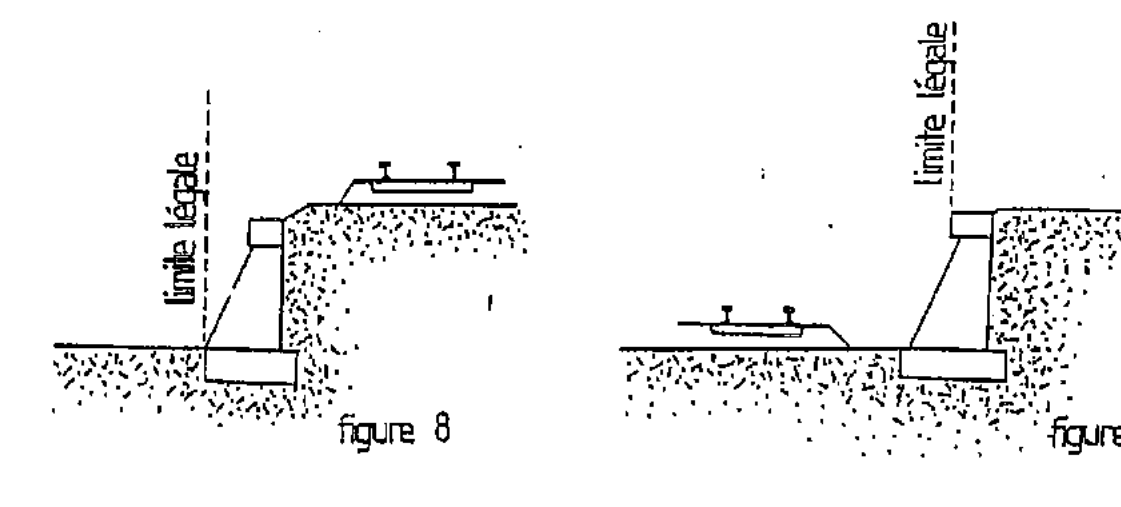

Lorsque le chemin de fer est établi en remblai et que le talus a été rechargé ou modifié par suite d'apport de terre ou d'épuration de ballast, la limite légale pourra être déterminée à partir du pied du talus primitir, à moins toutefois que cet élargissement de plate-forme ne soit destiné à l'établissement prochain de nouvelles voies.

En bordure des lignes à voie unique dont la plate-forme a été acquise pour 2 voies, la limite légale est déterminée en supposant la deuxième voie construite avec ses talus et fossés.

Il est, par ailleurs, fait observer que les servitudes prévues par la loi du 15 juillet 1845 sur la police des chemins de fer n'ouvrent pas droit à l'indemnité.

Enfin, il est rappelé qu'indépendamment des servitudes énumérées ci-dessus dont les conditions d'application vont âtre maintenant précisées les propriétaires riverains du chemin de fer doivent se conformer, le cas échéant, aux dispositions de la loi de 1845, concernant les dépôts temporaires et l'exploitation des mines et carrières à proximité des voies ferrées.

#### $1 - \text{Al1}$ gnement

LEE LEE LEE LEE LEE DE SER

L'alignement est la procédure par laquelle l'Administration détermine les limitas du domaine public ferroviaire.

Tout propriétaire riverain du chemin de fer qui désire élever une construction ou etablir une clôture, doit demander l'alignement. Cette obligation s'impose non seulement aux riversins de la voie ferrée proprement dite, mais encore à ceux des antres dépendances du domaine public ferroviaire telles que gares, cours de gares, avenues d'accès, etc.

L'alignement est délivré par arrêté préfectoral. Cet arrêté indique aussi les limites de la zone de servitudes à l'intérieur de laquelle il est interait, en application de la loi du 15 juillet 1845, d'ulever des constructions, d'établir des plantations ou d'effectuer des excavations.

L'alignement ne donne pas aux riverains du chemin de fer les droits qu'il confère le long des voies publiques dits "aisances de voirie", Ainsi, aucun accès ne peut être pris sur la voie ferrée.

## 2 - Ecoulement des eaux

Les riverains du chemin de fer doivent recevoir les eaux naturelles telles que eaux pluviales, de source ou d'infiltration provenant normalement de la voie ferrée ; ils ne doivent rien entreprendre qui serait de nature à gêner leur libre écoulement ou à provoquer leur refoulement dans les emprises ferroviaires.

D'antre part, si les riverains peuvent laisser écouler sur le domaine ferrovisire les eaux naturelles de leurs fonds, dès l'instant qu'ils n'en modifient ni le cours ni le volume, par contre il leur est interdit de déverser leurs eaux usées dans les dépendances du chemin de fer.

 $3$  - Plantations

经理

a) arbres à haute tige - Aucune plantation d'arbres à haute tige ne peut être faite à moins de 6 m de la limite légale du chemin de fer. Toutefois, cette distance peut être ramenée à 2 m par autorisation préfectorale.

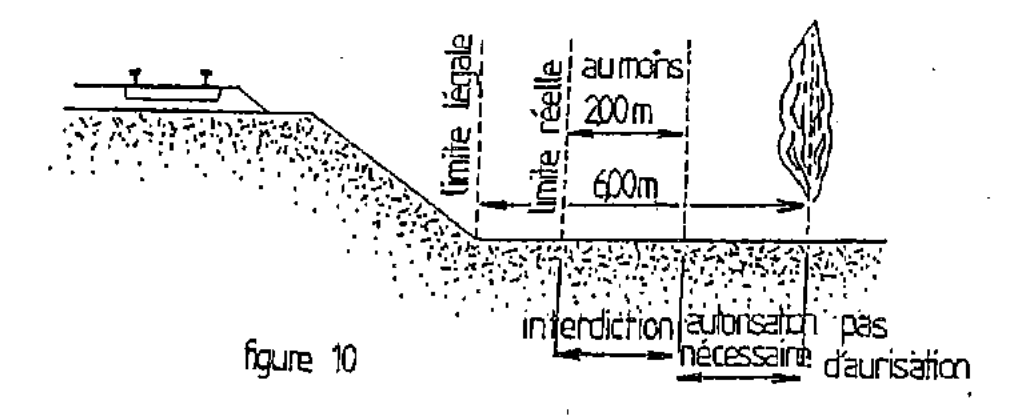

b) haies vives - Elles ne peuvent être plantées à l'extrême limite des propriétés riveraines : une distance de deux mètres de la limite doit être observée, sauf dérogation accordée par le Préfet qui peut réduire cette distance jusqu'à 0,50 m.

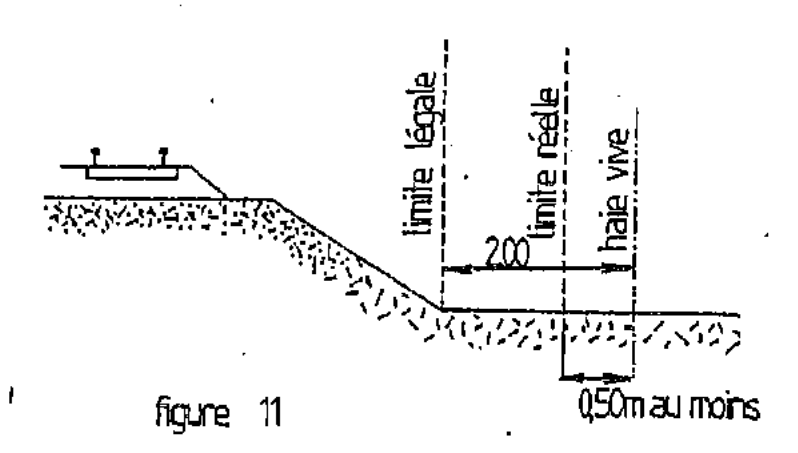

Dans tous les cas, l'application des règles ci-dessus ne doit pas conduire à planter un arbre à moins de 2 m de la limite réelle du chemin de fer et une haie vive à moins de 0,50 m de cette limite.

#### 4 - Constructions

爥

调燃

「海川の

- 网络

金融

1. 四、 1

ing and the second second in the second second second in the second second second in the second second second in the second second second second second second second second second second second second second second second

istants .

医动脉

「海外

2000年10月

Indépendamment des marges de reculement susceptibles d'être prévues dans les plans d'occupation des sols, aucune construction autre qu'un mar de clôture, ne peut être établie à moins de 2 m de la limite légale du chemin de fer.

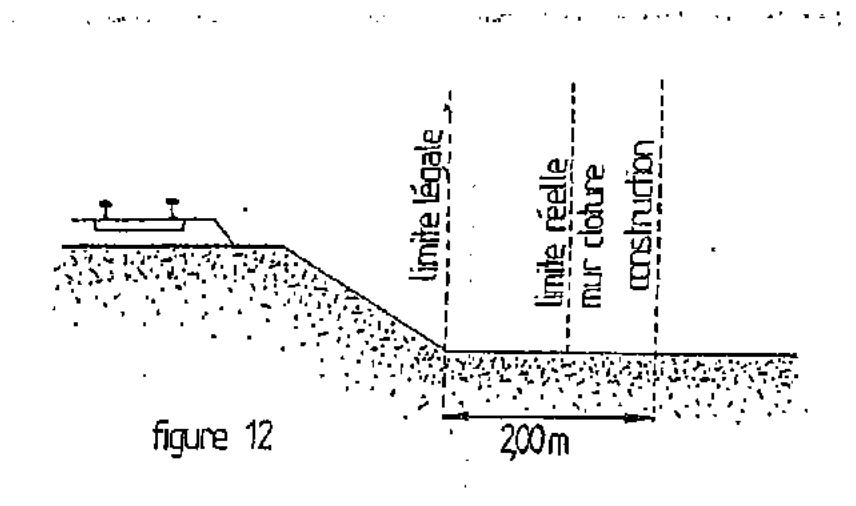

Il résulte des dispositions précédentes que si les clôtures sont autorisées à la limite réelle du chemin de fer, les constructions doivent être établies en retrait de cette limite réelle dans le cas où celle-ci est située à moins de 2 m de la limite légale.

Cette servitude de reculement ne s'impose qu'aux propriétés riveraines de la voie ferrée proprement dite, qu'il s'agisse d'une voie principale ou d'une voie de garage ou encore de terrains acquis pour la pose d'une nouvelle TOie.

Il est, par ailleurs, rappelé qu'il est interdit aux propriétaires riverains du chemin de fer d'édifier, sans l'autorisation de la S.N.C.F., des constructions qui, en raison de leur implantation, entraîneraient, par application des dispositions d'urbanisme, la création de zones de prospect sur le domaine public ferroviaire.

. . ./. . .

#### $5 - Excavations$

軽 「三、「三、「の」 「の」 「

Aucune excavation ne peut être effectuée en bordure de la voie ferrée lorsque celle-ci se trouve en remblai de plus de 3 m au-dessus du terrain naturel, dans une zone de largeur égale à la hauteur du remblai mesurée à partir du pied du talus.

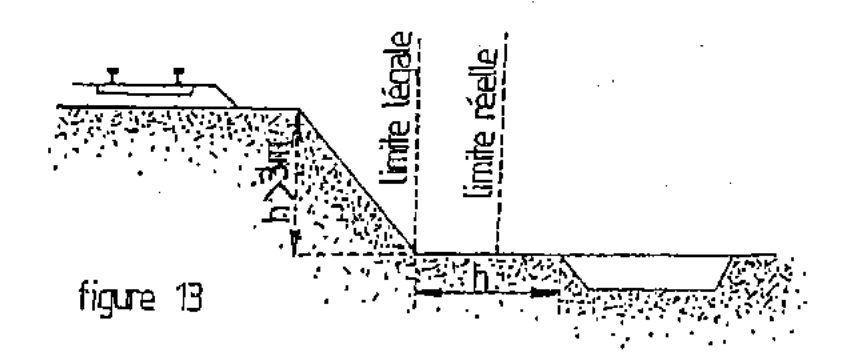

## 6 - Servitudes de visibilité aux abords des passages à niveau

Les propriétés riveraines ou voisines du croisement à niveau d'une voie publique et d'une voie ferrée sont susceptibles d'être frappées de servitudes de visibilité en application du décret loi du 30 octobre 1935 modifié par la loi du 27 octobre 1942.

Ces servitudes peuvent comporter, suivant les cas :

- l'obligation de supprimer les murs de clôture ou de les remplacer par des grilles, de supprimer les plantations gênantes, de ramener et de tenir le terrain et toute superstructure à un niveau déterminé,
- l'interdiction de bâtir, de placer des olôtures, de remblayer, de planter et de faire des installations au-dessus d'un cortain niveau,
- la possibilité, pour l'Administration, d'opérer la résection des talus, remblai et tous obstacles naturels, de manière à réaliser des conditions de vue satisfaisantes.

Un plan de dégagement soumis à enquête détermine, pour chaque parcelle, la nature des servitudes imposées, lesquelles ouvrent droit à indemnité.

A défant de plan de dégagement, la Direction Départementale de l'Equipement soumet à la S.N.C.F., pour avis, les demandes de permis de construire intéressant une certaine zone au voisinage des passages à niveau non gardés.

Cette zome est représentée par des hachures sur la croquis ci-dessous.  $(t1$ gure  $14)$ .

**EXPERIENCE**  $\mathscr{S}_{\mathscr{O}_{\mathscr{D}}}$ <u>600 m</u> **VCIC L** voie routière figure 14

Ы